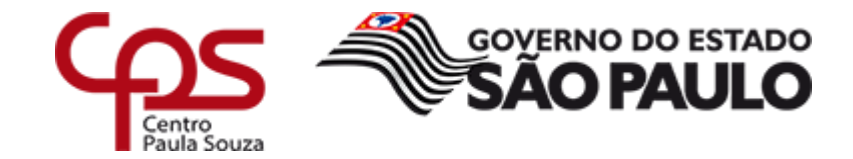

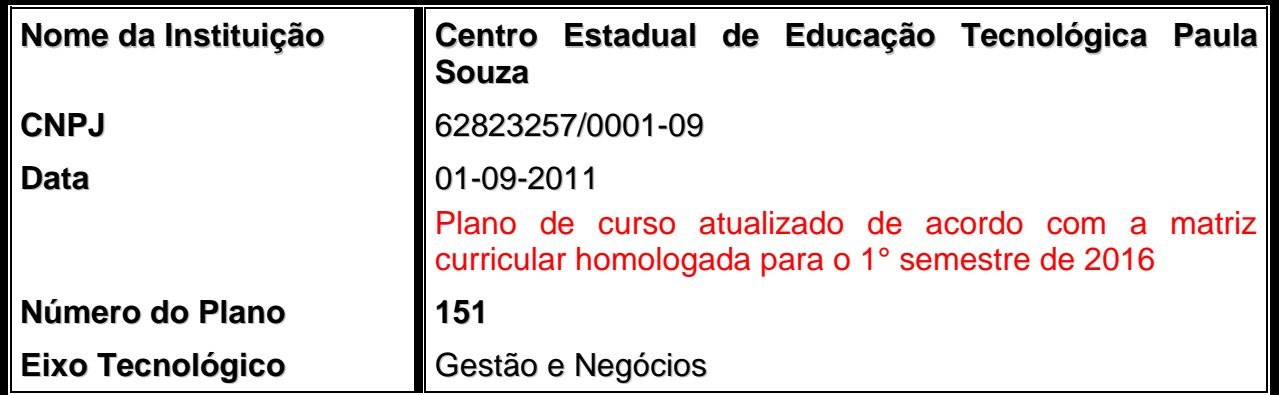

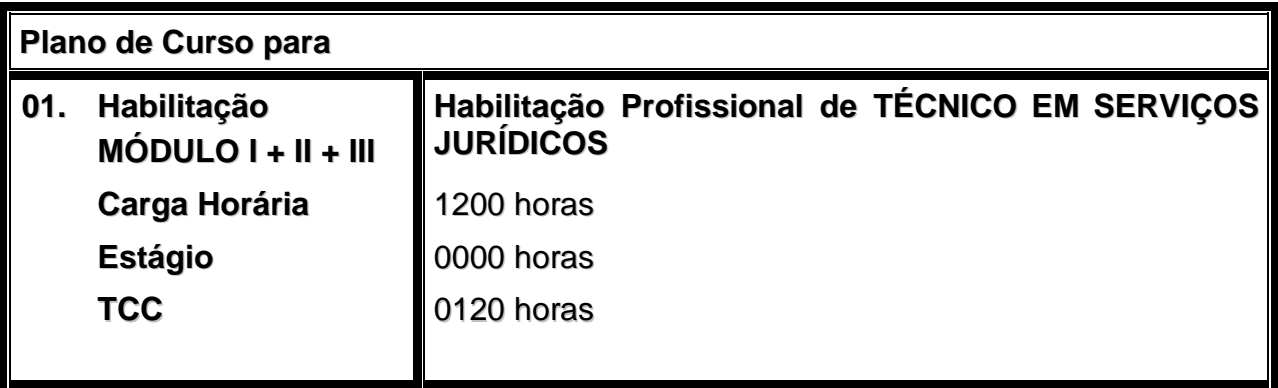

**Centro Estadual de Educação Tecnológica Paula Souza Governo do Estado de São Paulo Rua dos Andradas, 140 – Santa Ifigênia – CEP: 01208-000 – São Paulo – SP**

 $\checkmark$  Presidente do Conselho Deliberativo

**Laura M. J. Laganá**

 $\checkmark$  Diretor Superintendente

#### **Laura M. J. Laganá**

- $\checkmark$  Vice-diretor Superintendente **César Silva**
- $\checkmark$  Chefe de Gabinete **Elenice Belmonte R. de Castro**
- Coordenador de Ensino Médio e Técnico **Almério Melquíades de Araújo**

Equipe Técnica

Coordenação:

#### **Almério Melquíades de Araújo** Mestre em Educação

Organização:

**Fernanda Mello Demai** Diretor de Departamento Grupo de Formulação e Análises Curriculares

#### **Keli de Araújo Rocha**

Bacharel e Licenciada em Direito; Tecnóloga em Gestão de Turismo; Especialista em Planejamento Educacional e Docência do Ensino Superior Etec Martinho di Ciero – 086 – Itu

Colaboração

#### **Denise Wailemann Okumura**

Licenciada em Matemática; Pós-Graduada em Matemática. Etec Professor Camargo Aranha – 012 – São Paulo

#### **Isabel Toscano Lima Gasparini**

Licenciada em Letras; Licenciada em Pedagogia; Especializada em Língua Inglesa; Especializada em Educação a Distância Júlio de Mesquita – 014 – Santo André

#### **Itamar Garcia Martins**

Bacharel em Ciências Jurídicas Etec Paulino Botelho – 091 – São Carlos

#### **Rafael Alves de Paiva**

Bacharel em Direito; Técnico em Administração de Empresas Etec Albert Einstein – 023 – São Paulo

#### **Levy Motoomi Takano**

Assistente Administrativo **Ceeteps** 

#### **Adriano Paulo Sasaki**

Catálogo de Requisitos de Titulação para Docência

#### **Marcio Prata**

Assistente Técnico Administrativo I Responsável pelas Matrizes Curriculares **Ceeteps** 

# *SUMÁRIO*

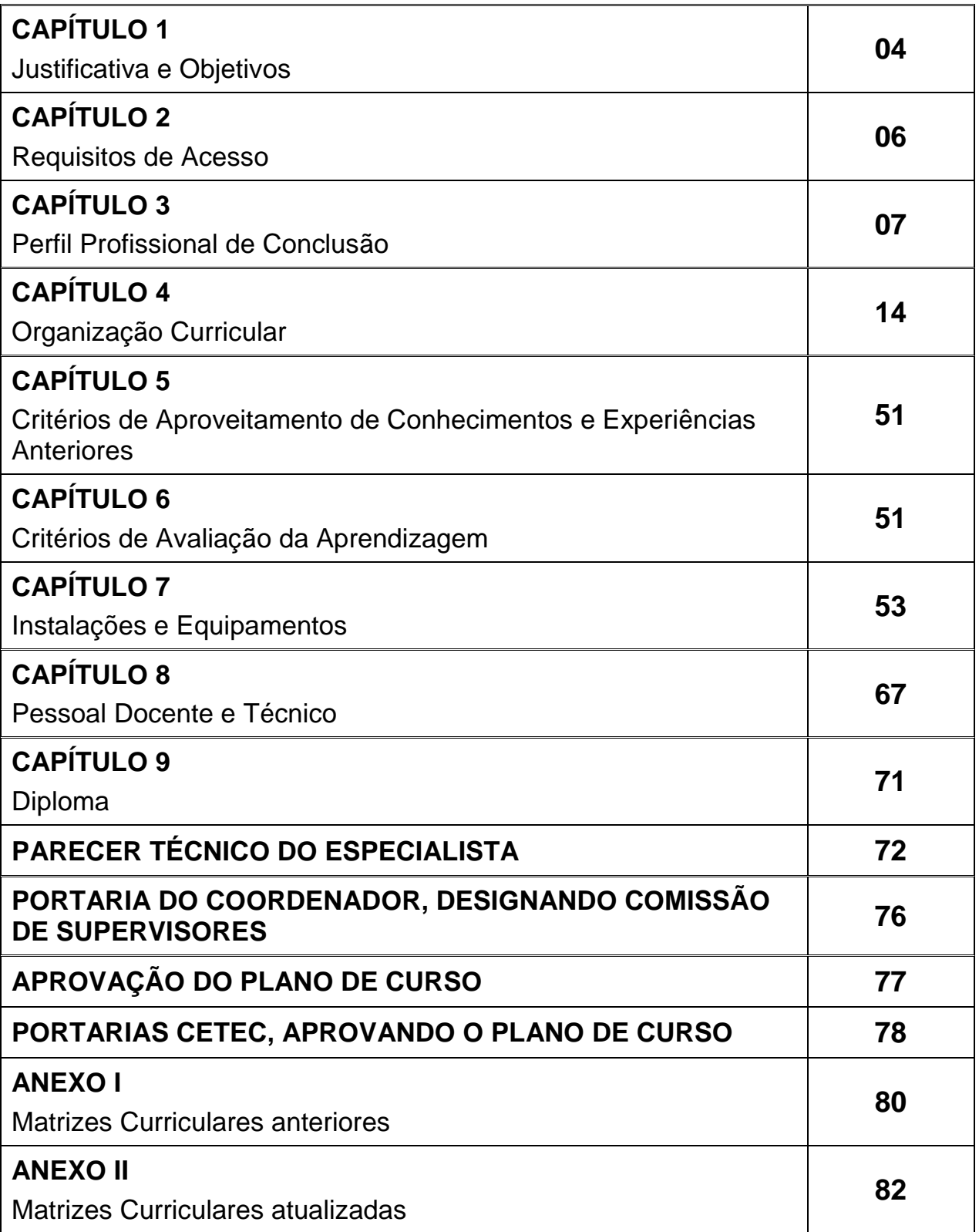

### **CAPÍTULO 1 JUSTIFICATIVA E OBJETIVOS**

#### **1.1. Justificativa**

O Tribunal de Justiça de São Paulo, preocupado com a funcionalidade da qualificação dos serventuários que atuam diretamente na atividade-fim do Poder Judiciário, solicitou ao Centro Estadual de Educação Tecnológica Paula Souza – Ceeteps –, por intermédio dos representantes da Secretaria de Recursos Humanos, a construção do curso TÉCNICO EM SERVIÇOS JURÍDICOS.

Instituiu-se, assim, o curso de TÉCNICO EM SERVIÇOS JURÍDICOS, cujos objetivos consistem na promoção da capacitação de servidores e serventuários da justiça, na elaboração de conhecimentos e na implementação de ações, objetivando a racionalização e a simplificação dos serviços judiciários, na criação e na revisão de manuais de procedimentos a serem adotados nas áreas de competência da Justiça Estadual. Além disso, foram ampliados os objetivos para a formação de profissionais que executam serviços de suporte e apoio técnico-administrativo a escritórios de advocacia, de auditoria jurídica, recursos humanos e departamentos administrativos.

O primeiro passo foi reunir os representantes do Poder Judiciário e do Tribunal de Justiça – Secretaria de Recursos Humanos, representada pela Dra. Lílian Salvador Paula, Secretária de Recursos Humanos, e por sua equipe, a Dra. Fernanda Maria Pereira e o Dr. Lair da Silva Loureiro Filho, e os representantes do Centro Estadual de Educação Tecnológica Paula Souza, o Prof.º Almério Melquíades de Araújo, Coordenador de Ensino Médio e Técnico e a Prof.ª Fernanda Mello Demai, Diretor de Divisão, para a finalidade de construção do curso.

Foram construídos por esta equipe os perfis de conclusão, indicadas as áreas de atividades, delineadas as atribuições profissionais, as competências, as habilidades e selecionadas as bases tecnológicas para atingir o perfil necessário ao referido curso.

Nas reuniões dos representantes do Poder Judiciário – Tribunal de Justiça e os do Centro Paula Souza, foram analisados os Referenciais Curriculares Nacionais da Educação Profissional de Nível Técnico da Área de Gestão, de autoria do Ministério de Educação (Brasília: 2000) e a Classificação Brasileira de Ocupações – CBO, de autoria do Ministério do Trabalho e do Emprego (Brasília: 2002) e, a partir desse estudo, o currículo do curso foi organizado de modo a garantir o desenvolvimento de competências fixadas pela Resolução CNE/ CEB nº 04/99, atualizada pela Resolução CNE/ CEB nº 1/2005, além daquelas que foram identificadas pelo Centro Paula Souza, com a colaboração da equipe do Tribunal de Justiça de São Paulo.

Os serventuários ou funcionários, ao concluir o curso, terão alcançado aprimoramento profissional, atingindo padrões de comportamento ideais, aumento da celeridade dos feitos, com consequente elevação do percentual de satisfação, tanto do público interno, como do externo, os usuários do Sistema de Justiça.

Posteriormente a clientela do curso foi ampliada, deixando a habilitação de ser oferecida somente para os serventuários da justiça e passando a ser destinada, também, para o público em geral, ou seja, candidatos ou profissionais que trabalham nos escritórios de advocacia e demais empresas que utilizem esses serviços.

A Habilitação Profissional de TÉCNICO EM SERVIÇOS JURÍDICOS foi reestruturada para se adequar ao Catálogo Nacional de Cursos Técnicos.

A organização atual apresenta uma inclinação para capacitação de servidores do judiciário, com ênfase nas rotinas burocráticas do Judiciário como um todo, no sentido de sanar deficiências técnico-profissionais dos que ingressarem neste tipo de trabalho.

A nova proposta consiste na abertura de um novo campo de trabalho, o TÉCNICO EM SERVIÇOS JURÍDICOS, profissional habilitado a entender e trabalhar nas rotinas de um departamento jurídico ou de um escritório de advocacia, e para os profissionais que atuam em diversos setores do judiciário.

O profissional técnico na área jurídica será aquele a dar suporte técnico-administrativo a advogados e auditores jurídicos, pois está preparado para realizar pesquisas de cunho técnico solicitadas por estes profissionais para melhor adequação de teses profissionais e rotinas processuais.

O TÉCNICO EM SERVIÇOS JURÍDICOS não se confunde com o estagiário de Direito, que se encontra em estado de aprendizado técnico-pedagógico sob a orientação de um profissional da área do Direito, sendo que o TÉCNICO EM SERVIÇOS JURÍDICOS será o profissional que atuará diretamente na rotina do escritório de advocacia e nas demais organizações que dispõem de um setor ou departamento jurídico.

#### **1.2. Objetivos**

A Habilitação Profissional de TÉCNICO EM SERVIÇOS JURÍDICOS tem como objetivo capacitar o profissional para:

- cumprir as determinações legais e judiciais;
- executar serviços de auditoria jurídica;
- atuar em escritórios de advocacia, de auditoria jurídica, de recursos humanos e em departamentos administrativos, executando serviços de apoio técnicoadministrativo e de suporte;
- gerenciar e arquivar processos e documentos técnicos;
- interpretar recursos e ações judiciais;
- analisar e interpretar legislação e determinações judiciais relativas a processo civil e processo penal;
- lavrar autos, autuar processos e proceder registros;
- expedir mandados, traslados, cartas precatórias e certidões;
- prestar atendimento ao público;
- cuidar da integridade física dos autos e demais documentos, guardando segredos de justiça quando determinado.

#### **1.3. Organização do Curso**

A necessidade e pertinência da elaboração de currículo adequado às demandas do mercado de trabalho, à formação profissional do aluno e aos princípios contidos na LDB e demais legislações pertinentes, levou o Centro Estadual de Educação Tecnológica Paula Souza, sob a coordenação do Prof. Almério Melquíades de Araújo, Coordenador de Ensino Médio e Técnico, a instituir o "Laboratório de Currículo" com a finalidade de atualizar os Planos de Curso das Habilitações Profissionais oferecidas por esta instituição.

**CNPJ: 62823257/0001-09 151** No Laboratório de Currículo foram reunidos profissionais da área, docentes, especialistas, supervisão educacional para estudo do material produzido pela CBO – Classificação Brasileira de Ocupações – e para análise das necessidades do próprio mercado de trabalho, assim como o Catálogo Nacional de Cursos Técnicos. Uma sequência de encontros de trabalho previamente planejados possibilitou uma reflexão maior e produziu a construção de um currículo mais afinado com esse mercado.

O Laboratório de Currículo possibilitou, também, a construção de uma metodologia adequada para o desenvolvimento dos processos de ensino aprendizagem e sistema de avaliação que pretendem garantir a construção das competências propostas nos Planos de Curso.

#### **Fontes de Consulta**

- **1. BRASIL** Ministério da Educação. *Catálogo Nacional dos Cursos Técnicos*. Brasília: MEC: 2008. Eixo Tecnológico: Gestão e Negócios (site: [http://catalogonct.mec.gov.br/\)](http://catalogonct.mec.gov.br/).
- **2. BRASIL** Ministério do Trabalho e do Emprego Classificação Brasileira de Ocupações – CBO 2002 – Síntese das ocupações profissionais (site: [http://www.mtecbo.gov.br/\)](http://www.mtecbo.gov.br/):

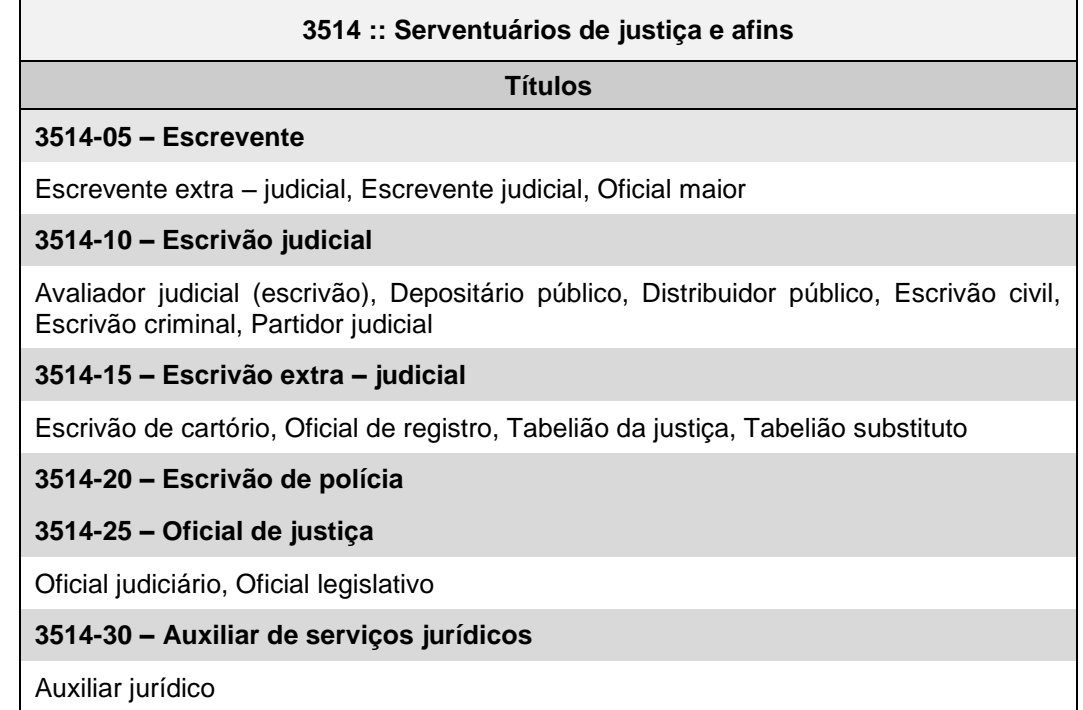

#### **CAPÍTULO 2 REQUISITOS DE ACESSO**

O ingresso ao Curso de TÉCNICO EM SERVIÇOS JURÍDICOS dar-se-á por meio de processo classificatório para alunos que tenham concluído, no mínimo, a primeira série e estejam matriculados na segunda série do Ensino Médio ou equivalente.

O processo classificatório será divulgado por edital publicado na Imprensa Oficial, com indicação dos requisitos, condições e sistemática do processo e número de vagas oferecidas.

As competências e habilidades exigidas serão aquelas previstas para a primeira série do Ensino Médio, nas três áreas do conhecimento:

Linguagem, Códigos e suas Tecnologias;

- Ciências da Natureza, Matemática e suas Tecnologias;
- Ciências Humanas e suas Tecnologias.

Por razões de ordem didática e/ ou administrativa que justifiquem, poderão ser utilizados procedimentos diversificados para ingresso, sendo os candidatos deles notificados por ocasião de suas inscrições.

O acesso aos demais módulos ocorrerá por classificação, com aproveitamento do módulo anterior, ou por reclassificação.

#### **CAPÍTULO 3 PERFIL PROFISSIONAL DE CONCLUSÃO**

#### **MÓDULO III – Habilitação Profissional de TÉCNICO EM SERVIÇOS JURÍDICOS**

O TÉCNICO EM SERVIÇOS JURÍDICOS é o profissional que executa serviços de suporte e apoio técnico-administrativo a escritórios de advocacia, de auditoria jurídica, recursos humanos e departamentos administrativos, bem como cumpre as determinações legais atribuídas a cartórios judiciais e extrajudiciais, executando procedimentos e registros cabíveis. É responsável pelo gerenciamento e pelo arquivo de processos e de documentos técnicos. Presta atendimento ao público.

#### **MERCADO DE TRABALHO**

Empresas privadas: departamentos jurídicos, departamento de recursos humanos, financeiro e contábil, escritórios de advocacia e escritórios de auditoria jurídica e Serviços de Atendimento ao Cliente (SAC); setor público: departamentos administrativos que necessitem de assistentes com conhecimento jurídico, cartórios extrajudiciais e judiciais e tribunais arbitrais.

#### **COMPETÊNCIAS GERAIS**

Ao concluir o curso de TÉCNICO EM SERVIÇOS JURÍDICOS o aluno deverá ter construído as seguintes competências gerais que seguem:

- desenvolver técnicas de atendimento ao cliente interno e externo (recepção, controle da agenda);
- aplicar técnicas de comunicação escrita e oral;
- identificar a importância do planejamento e organização de sistemas específicos de controles internos, compreendendo delegações de funções, segregações de trabalho, sistemas de classificação de documentos, calendários, eventos legais ou internos;
- identificar características e aplicar procedimentos de metodologia de pesquisa técnica e científica;
- aplicar e avaliar novas tecnologias em relação àquelas já utilizadas, levando em conta agilidade dos equipamentos e a diversidade das funções;
- identificar e avaliar as informações e as pretensões submetidas à tutela jurisdicional, de acordo com sua relevância constitucional;
- identificar a origem e o destino de documentos e processos de acordo com a competência atribuída pela Constituição Federal e pelas normas de Organização Judiciária do estado de São Paulo;
- interpretar diferentes tipos de ações judiciais e recursos;
- interpretar legislação e determinações judiciais relativas a processo civil e a processo penal, de acordo com sua natureza, finalidade e exequibilidade, a fim de executar as determinações judiciais;
- analisar métodos e instrumentos de propagação de atos processuais por meios convencionais e por meios eletrônicos;
- analisar técnicas e processos de operacionalização dos fluxos de trabalho em instituições judiciárias: atendimento ao público, cumprimento das determinações legais, expedição de documentos, registro de informações, arquivos de processos e de documentos judiciários em geral;
- identificar a importância e formas de organizar atividades em instituições judiciárias, participando da construção de metodologias operacionais e da divulgação de normas;
- identificar e avaliar a importância de documentos gerenciais e de informação técnico-administrativa, operacionalizando todo seu trâmite, desde sua chegada até sua incorporação no arquivo;
- analisar determinações judiciais relativas aos juizados especiais cíveis, criminais e de mediação, de acordo com sua natureza, sua finalidade e sua exequibilidade;
- expressar-se com autonomia, clareza, precisão e adequadamente conforme o contexto em que se dá a comunicação;
- planejar, executar e acompanhar projetos da área jurídica;
- ter iniciativa, criatividade e determinação política e administrativa, vontade de aprender, abertura às mudanças e consciência da qualidade e das implicações éticas do seu exercício profissional.

#### **ATRIBUIÇÕES/ RESPONSABILIDADES**

- ◆ Acompanhar e manter registro de processos.
- Comunicar-se em inglês básico, visando à comunicação profissional.
- Comunicar-se utilizando a terminologia técnica das áreas jurídica, judiciária e de gestão.
- Controlar prazos dos clientes do escritório ou departamento jurídico.
- Cumprir as determinações dos prazos processuais.
- Elaborar cálculos judiciais.
- Executar procedimentos de determinações judiciais aplicando legislação referente aos recursos cíveis, ao Direito Tributário ou ao Direito do Trabalho.
- Executar procedimentos de execução de determinações judiciais do Processo Civil e Penal.
- Identificar princípios constitucionais administrativos.
- Interpretar o tipo de ações jurídicas relativas ao Processo Civil e ao Processo Penal.
- Operacionalizar o trâmite de documentos gerenciais e de informação técnicoadministrativa.
- Prestar atendimento ao público, oralmente e por escrito (meios convencionais e eletrônicos) e captar informações que são repassadas ao corpo jurídico dos escritórios de advocacia, departamentos jurídicos de empresas e cartórios judiciais e extrajudiciais.
- Redigir correspondência e documentação técnica e oficial (ofícios, cartas comerciais, requerimentos, pautas e atas de reunião, relatório de atividades administrativas, entre outros).
- Utilizar procedimentos de execução de determinações administrativas, aplicando a legislação.
- Elaborar relatórios técnicos a respeito do andamento de processos judiciais.
- Elaborar relatórios a respeito de eventuais conflitos trabalhistas e propor medidas que objetivem diminuí-los.
- Executar as atividades das áreas financeiras, de secretariado, tecnologia da informação, recursos humanos, dando suporte técnico a todas as atividades e demandas que se entrelaçam com a atividade jurídica, interagindo inclusive com a área administrativa.
- Cooperar e interagir com a área jurídica, aprimorando os meios de controle de tarefas e prazos, e dando suporte à Diretoria Jurídica e aos clientes.
- Executar procedimentos de registros, protocolos, alimentação de sistemas e arquivos pertinentes/ cabíveis à área, além da consulta de processos e procedimentos com vistas à elaboração de relatórios técnicos a serem encaminhados aos profissionais competentes.
- Gerenciar o arquivo físico de processos e documentos técnicos.
- Ser responsável pela inserção de dados e prazos de processos e clientes em sistema e processos eletrônicos.
- Trabalhar sob a supervisão direta de um advogado/supervisor jurídico, de um gerente de recursos humanos e/ou financeiro/ contábil ou de um diretor de cartório judicial/extrajudicial.
- Dar suporte às atividades de serviço de atendimento aos clientes (SAC) objetivando melhora na prestação de serviços e melhores esclarecimentos de todos os funcionários do setor de atendimento.

#### **ÁREA DE ATIVIDADES**

#### **A – COMUNICAR-SE NO CONTEXTO PROFISSIONAL**

- $\triangleright$  Esclarecer à parte interessada o que lhe é competente.
- $\triangleright$  Informar andamento de processos.
- Prestar atendimento ao público, oralmente e por escrito (meios convencionais e eletrônicos)
- Comunicar-se utilizando a terminologia técnica das áreas jurídica, judiciária e de gestão.
- Comunicar-se em inglês básico, visando à comunicação profissional.
- Utilizar recursos de informática.
- Operar sistema próprio de gestão de acompanhamento de processos.
- Manter contato com clientes e parceiros profissionais via e-mail ou correspondência objetivando informar-lhes do andamento de seus respectivos processos.

#### **B – REDIGIR E EXPEDIR DOCUMENTAÇÃO TÉCNICA E OFICIAL**

- $\triangleright$  Expedir relatórios sobre andamento processuais.
- Redigir e expedir relatórios sobre pesquisas de jurisprudência e de doutrina.
- Expedir recibos de pagamento de honorários.
- Auxiliar na elaboração de contratos de prestação de serviços.
- Operacionalizar o trâmite de documentos gerenciais e de informação técnicoadministrativa.
- Redigir correspondência e documentação técnica e oficial (ofícios, cartas comerciais, requerimentos, pautas e atas de reunião, relatório de atividades administrativas, entre outros).
- Auxiliar na elaboração de memorandos destinados aos mais variados departamentos de empresas privadas, objetivando dar publicidade a normas internas e uniformização de condutas que possam ter reflexos jurídicos.

#### **C – REGISTRAR DOCUMENTOS**

- Registrar as petições iniciais distribuídas pelo escritório ou departamento jurídico.
- $\triangleright$  Registrar os andamentos processuais.
- $\triangleright$  Registrar os documentos para arquivo.
- $\triangleright$  Organizar o arquivo ativo e o arquivo permanente.
- Registrar e organizar a devolução dos processos aos fóruns.
- Registrar memorandos internos e comunicados destinados à uniformização de condutas que possam assumir relevo jurídico.
- Escriturar livros de registros de documentos jurídicos e/ ou administrativos, além de livros de registros de ocorrências.

#### **D – CUMPRIR DETERMINAÇÕES LEGAIS**

- Utilizar procedimentos de execução de determinações administrativas, aplicando legislação pertinente.
- Acompanhar e auxiliar na execução dos procedimentos oriundos de determinações judiciais aplicando legislação referente aos recursos cíveis, ao Direito Tributário ou ao Direito do Trabalho.
- Manter registro de processos e alimentar o sistema com informações a respeito de seus andamentos
- $\triangleright$  Acompanhar as fases do processo.
- Controlar prazos dos clientes do escritório ou departamento jurídico.
- **Elaborar cálculos judiciais.**

 Auxiliar no cumprimento das determinações dos prazos processuais e informar o profissional competente a respeito dos prazos.

#### **E – DEMONSTRAR AS COMPETÊNCIAS PESSOAIS**

- $\triangleright$  Demonstrar agilidade nos servicos.
- Garantir a integridade física dos autos e demais documentos e zelar pela guarda dos processos e dos prontuários respectivos
- Demonstrar capacidade de análise de documentos e apresentar condições técnicas para emitir juízos de valor e propor modificações nos procedimentos a fim de efetiválos com maior eficiência.
- Demonstrar capacidade de verificação de regularidade dos documentos.
- $\triangleright$  Agir com ética.
- Comunicar-se com os usuários de forma clara e empregando conceitos jurídicos.
- Buscar aprimoramento técnico mediante constante atualização.
- $\triangleright$  Agir com imparcialidade.
- $\triangleright$  Agir com urbanidade.
- $\triangleright$  Trajar-se adequadamente.
- $\triangleright$  Agir com descrição.
- Demonstrar pontualidade e assiduidade.
- Demonstrar pró-atividade no auxílio às atividades cartorárias/ judiciais.

#### **PERFIS PROFISSIONAIS DAS QUALIFICAÇÕES**

#### **MÓDULO I – SEM CERTIFICAÇÃO TÉCNICA**

Ao concluir o MÓDULO I, o aluno deverá ter construído as competências gerais que seguem:

- informar-se, comunicar-se e representar ideias e sentimentos utilizando textos e tecnologias de diferentes naturezas;
- usar línguas estrangeiras para informar-se, comunicar-se e conhecer outras culturas;
- observar criticamente e questionar processos naturais, socioculturais e tecnológicos;
- ter noções de como se desenvolvem as sociedades e as relações sociais.

#### **ATRIBUIÇÕES/ RESPONSABILIDADES**

- Aplicar os recursos expressivos da linguagem, relacionando textos com seu contexto, conforme a natureza e função, organizando estrutura, condições de produção e de recepção dentro dos objetivos do Direito.
- Trabalhar em equipe. Utilizar as tecnologias de informação e comunicação como meios ou instrumentos que possibilitem a construção de conhecimentos.
- Relacionar-se com os setores da organização de forma proativa e dinâmica obtendo informações necessárias à rotina de trabalho.
- Questionar processos naturais, socioculturais e tecnológicos, identificando regularidade, apresentando interpretação e desenvolvendo atividades relativas ao desenvolvimento do setor.

#### **ÁREA DE ATIVIDADES**

#### **A – ORGANIZAR O TRABALHO**

- Usar seleções de procedimentos para implantação de planejamento dos trabalhos a serem desenvolvidos.
- Organizar a distribuição de trabalho.

#### **B – ORGANIZAR ARQUIVOS**

- $\triangleright$  Classificar documentos.
- $\triangleright$  Garantir a segurança dos documentos.
- $\triangleright$  Reproduzir documentos.
- $\triangleright$  Pesquisar documentos.
- Conservar cópias de segurança em diversas mídias.
- $\triangleright$  Gerenciar livros e quias.
- $\triangleright$  Arquivar processos e demais documentos.

#### **C – COMUNICAR-SE NAS ÁREAS JURÍDICA, JUDICIÁRIA E DE GESTÃO**

- Prestar atendimento ao público, oralmente e por escrito, utilizando recursos tradicionais e eletrônicos.
- $\triangleright$  Interpretar formas processuais.
- > Identificar formas de atuação processual.
- Utilizar a comunicação comercial e jurídica no desenvolvimento do trabalho.
- Utilizar a terminologia das áreas jurídica, judiciária e administrativa.
- Interpretar textos técnicos, de diversos gêneros, relativos às áreas jurídica, judiciária e administrativa.
- Utilizar a língua inglesa, em nível básico, na comunicação profissional.
- Cumprir regras, regulamentos e procedimentos organizacionais.
- $\triangleright$  Identificar princípios constitucionais administrativos.

#### **MÓDULO II – SEM CERTIFICAÇÃO TÉCNICA**

Ao concluir o MÓDULO II, além das competências desenvolvidas no MÓDULO I, o aluno deverá ter construído as competências gerais que seguem:

 articular entre si diferentes linguagens, códigos e tecnologias de informação e comunicação;

- confrontar opiniões e pontos de vistas diferentes e argumentar na defesa de suas ideias;
- pesquisar e sistematizar informações relevantes para a compreensão e resolução de problemas;
- articular as relações entre desenvolvimento científico e transformações sociais.

#### **ATRIBUIÇÕES/ RESPONSABILIDADES**

- Utilizar os princípios do Direito.
- Desenvolver, preparar e realizar processamentos técnicos e expedientes administrativos que se fizerem necessários, sob orientação.
- Organizar, classificar e atualizar de arquivos, fichários, livros, publicações e outros documentos, para possibilitar controle e novas consultas e controlar a entrada e saída de materiais diversos.
- Elaborar e analisar documentação e correspondência técnica jurídica, sob orientação.
- Atuar com criticidade diante das informações e trabalhos desenvolvidos.
- Atuar como responsável pelo bom andamento das atividades no ambiente de trabalho de acordo com os princípios éticos e morais da sociedade.
- Colocar-se no lugar do outro para entendê-lo, averiguando suas necessidades para orientá-los e/ ou encaminhá-los às pessoas e/ ou setores competentes.
- Utilizar-se de equipamentos e programas de informática executando tarefas e aplicando os conhecimentos tecnológicos.
- Proceder com justiça e equidade.
- Utilizar-se da informação de forma responsável atendendo os objetivos do Direito.
- Trabalhar em equipe, respeitando a individualidade e a diversidade no convívio com as pessoas.

#### **ÁREA DE ATIVIDADES**

#### **A – GERENCIAR ATIVIDADES NA ÁREA JUDICIÁRIA**

- Utilizar as tecnologias da informação e comunicação TIC para gerenciamento das atividades jurídicas.
- Expedir todos os tipos de documentos nas áreas administrativa e jurídica, inclusive em ambientes virtuais.
- Interpretar o tipo de ações jurídicas relativas ao Processo Civil e ao Processo Penal.
- Executar procedimentos de execução de determinações judiciais do Processo Civil e Penal.

#### **B – PESQUISAR E ORGANIZAR DOCUMENTOS**

- $\triangleright$  Pesquisar documentos.
- $\triangleright$  Reproduzir documentos.
- $\triangleright$  Classificar documentos.

 $\triangleright$  Arquivar documentos.

#### **C – REDIGIR E EXPEDIR DOCUMENTOS E CORRESPONDÊNCIA TÉCNICA E OFICIAL**

- $\triangleright$  Redigir e expedir mandados e contramandados.
- $\triangleright$  Expedir traslados.
- $\triangleright$  Redigir cartas comerciais.
- Redigir memorandos, requerimentos, atas e pautas de reuniões e registros diversos.
- $\triangleright$  Expedir cartas precatórias e rogatórias.
- $\triangleright$  Redigir e expedir ofícios.
- > Expedir certidões.
- $\triangleright$  Expedir editais.
- Expedir cartas de arrematação, de adjudicação e outras.
- Utilizar editores de texto, planilhas e apresentações informatizadas para o processamento e organização das informações.

### **CAPÍTULO 4 ORGANIZAÇÃO CURRICULAR**

#### **4.1. Estrutura Modular**

O currículo foi organizado de modo a garantir o que determina a Resolução CNE/CEB 04/99 atualizada pela Resolução CNE/CEB nº 01/2005, o Parecer CNE/CEB nº 11/2008, a Resolução CNE/CEB nº 03/2008 a Deliberação CEE nº 105/2011 e as Indicações CEE nº 08/2000 e 108/2011, assim como as competências profissionais que foram identificadas pelo Ceeteps, com a participação da comunidade escolar.

A organização curricular da Habilitação Profissional de TÉCNICO EM SERVIÇOS JURÍDICOS está organizada de acordo com o Eixo Tecnológico de Gestão e Negócios e estruturada em módulos articulados, com terminalidade correspondente à qualificação profissional de nível técnico identificada no mercado de trabalho.

Os módulos são organizações de conhecimentos e saberes provenientes de distintos campos disciplinares e, por meio de atividades formativas, integram a formação teórica à formação prática, em função das capacidades profissionais que se propõem desenvolver.

Os módulos, assim constituídos, representam importante instrumento de flexibilização e abertura do currículo para o itinerário profissional, pois que, adaptando-se às distintas realidades regionais, permitem a inovação permanente e mantêm a unidade e a equivalência dos processos formativos.

A estrutura curricular que resulta dos diferentes módulos estabelece as condições básicas para a organização dos tipos de itinerários formativos que, articulados, conduzem à obtenção de certificações profissionais.

#### **4.2. Itinerário Formativo**

O curso de TÉCNICO EM SERVIÇOS JURÍDICOS é composto por três módulos.

Os MÓDULOS I e II não oferecem terminalidade, e serão destinados à construção de um conjunto de competências que subsidiarão o desenvolvimento de competências mais complexas, previstas para o módulo subsequente.

Ao completar os MÓDULOS I, II e III, o aluno receberá o Diploma de TÉCNICO EM SERVIÇOS JURÍDICOS, desde que tenha concluído, também, o Ensino Médio.

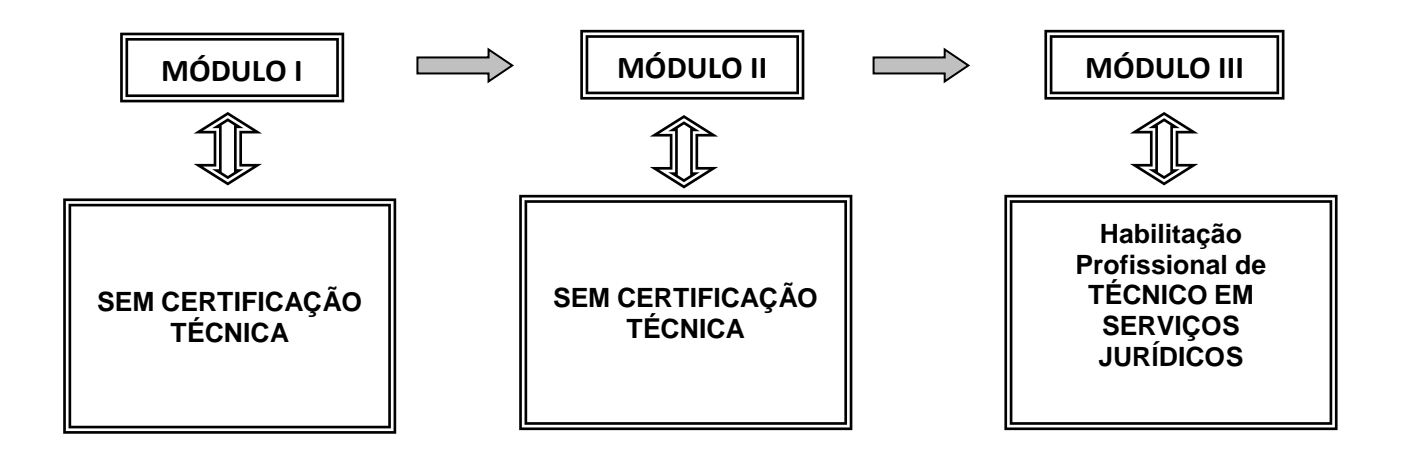

### **4.3. Proposta de Carga Horária por Componente Curricular MÓDULO I – SEM CERTIFICAÇÃO TÉCNICA**

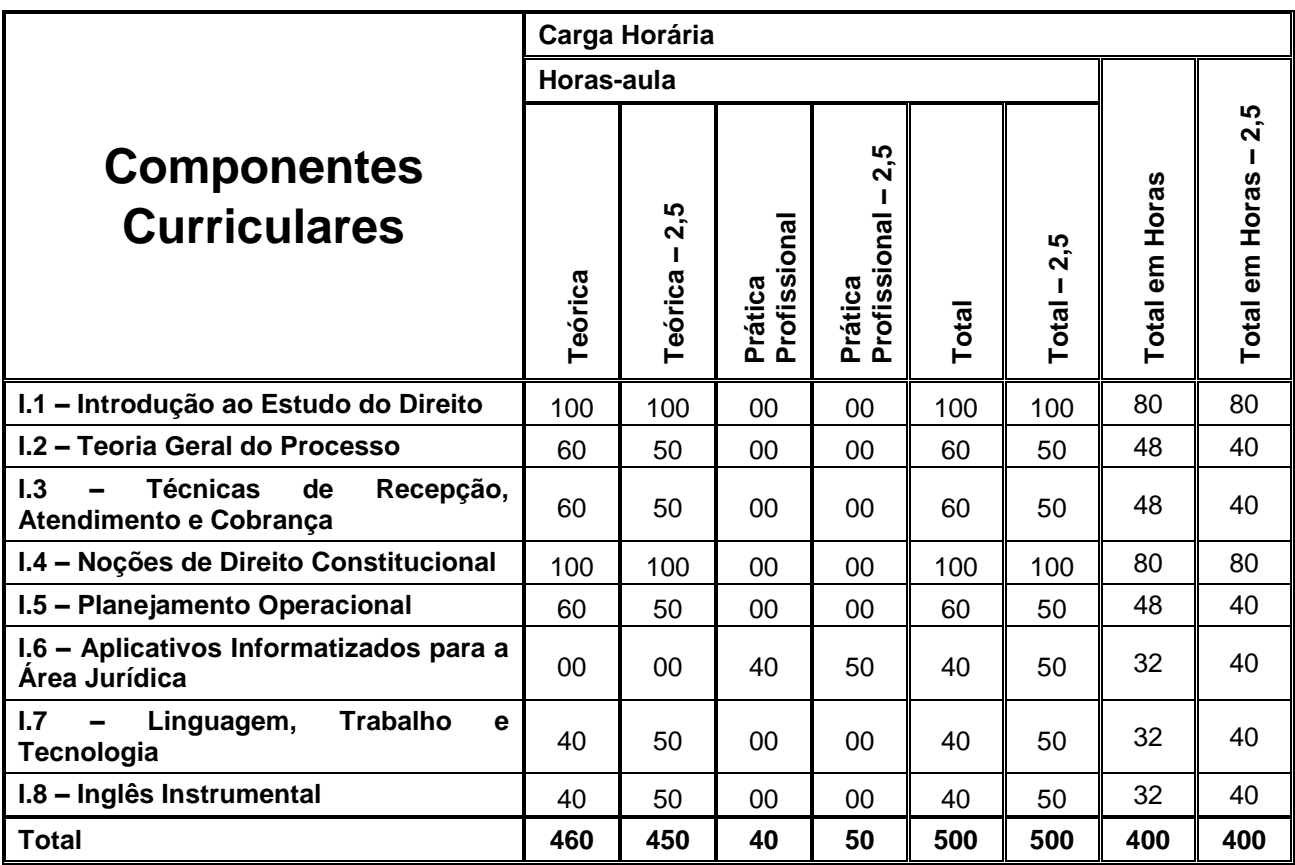

### **MÓDULO II – SEM CERTIFICAÇÃO TÉCNICA**

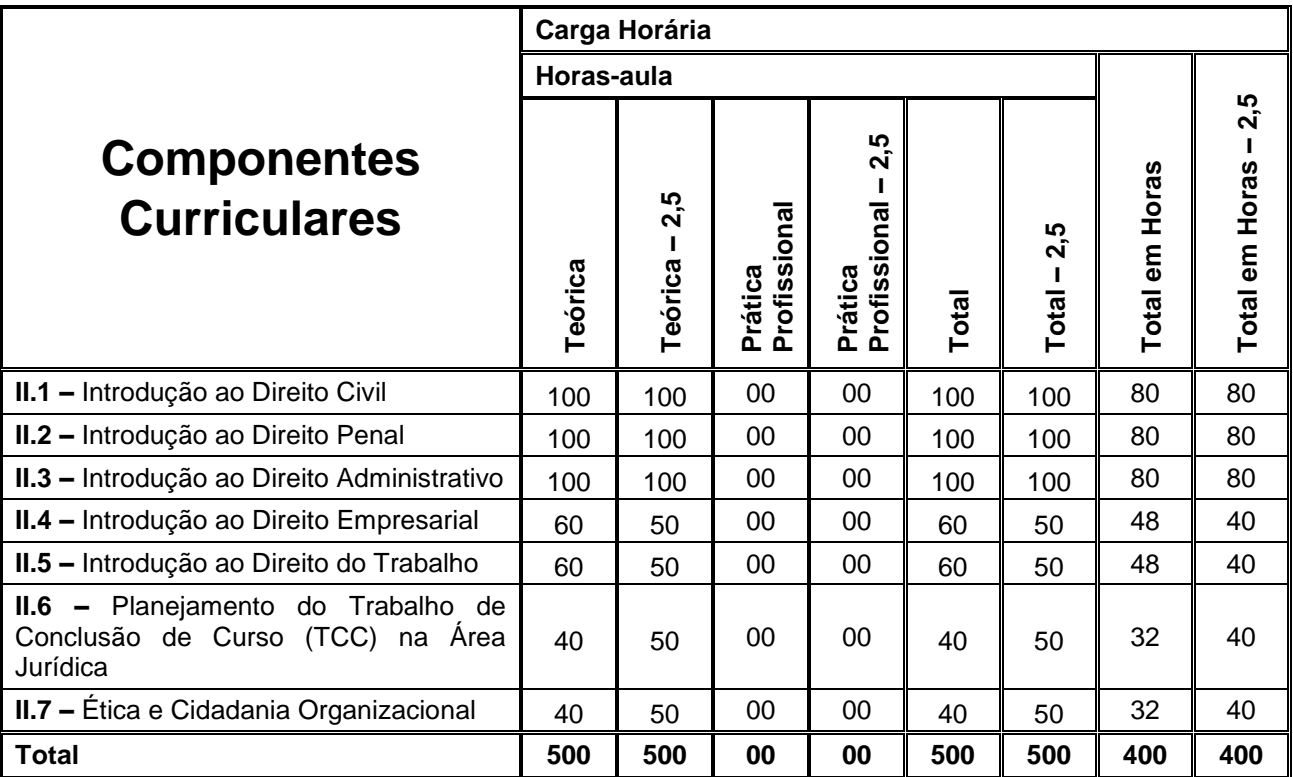

### **MÓDULO III – Habilitação Profissional de TÉCNICO EM SERVIÇOS JURÍDICOS**

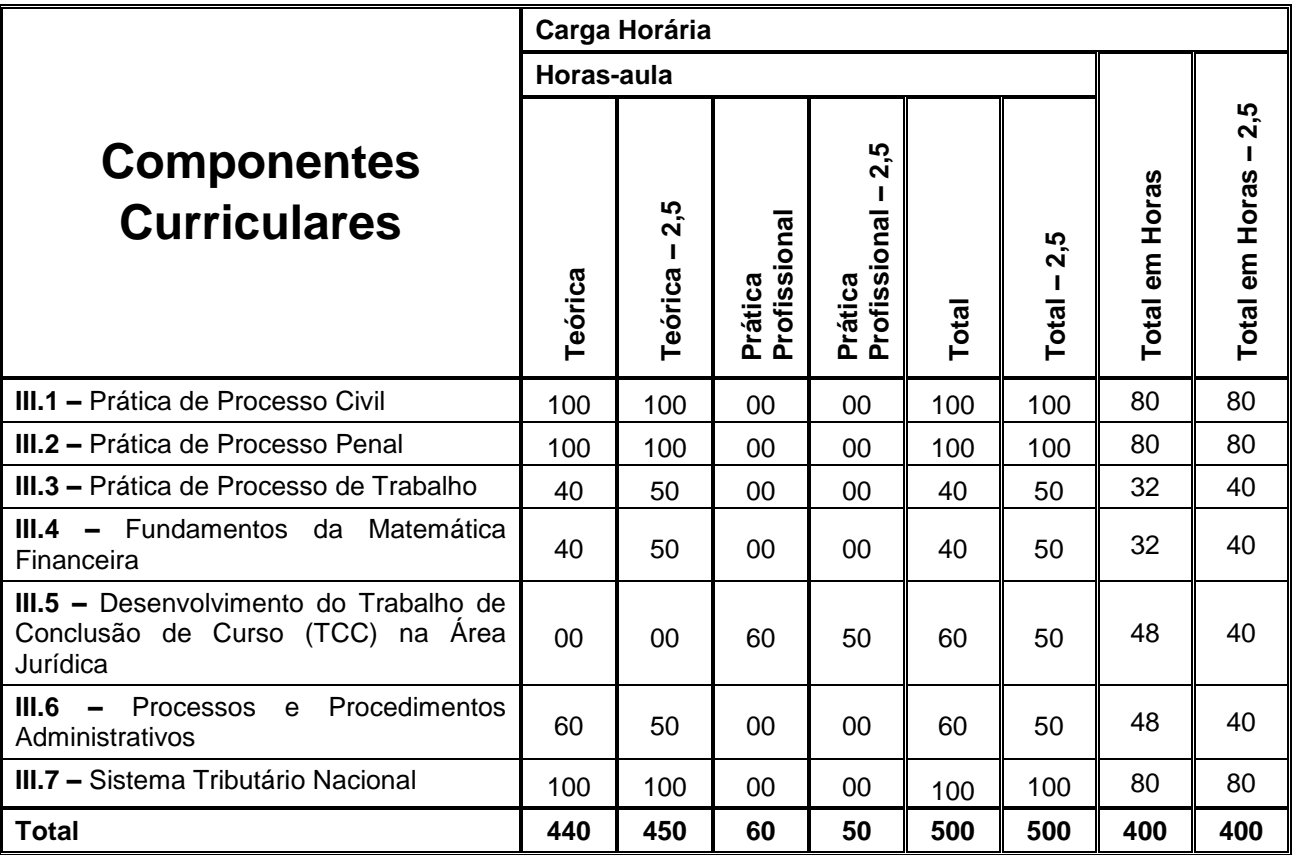

### **4.4. Competências, Habilidades e Bases Tecnológicas por Componente Curricular**

**MÓDULO I – SEM CERTIFICAÇÃO TÉCNICA**

 $\overline{a}$ 

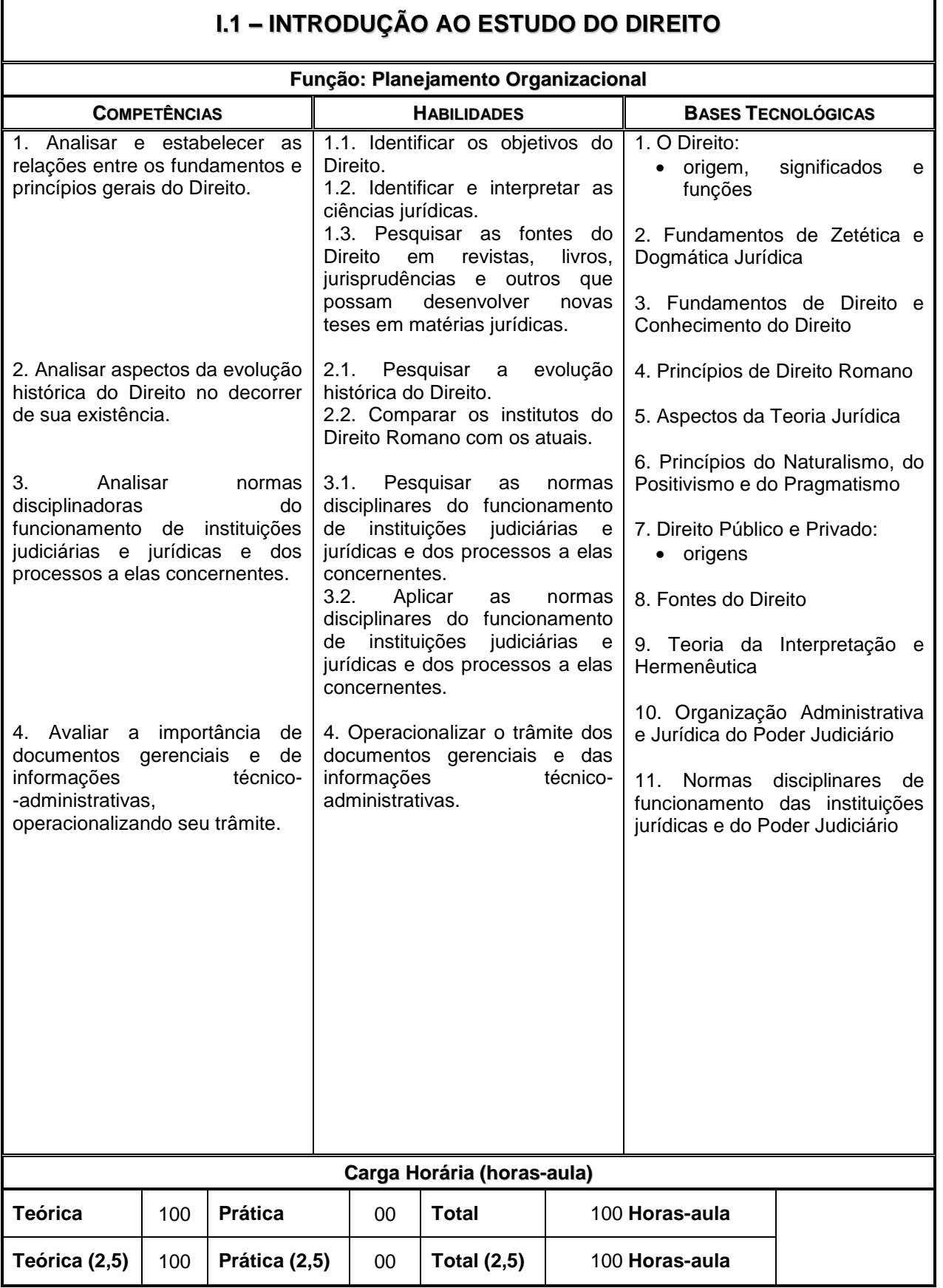

٦

#### **I.2 – TEORIA GERAL DO PROCESSO**

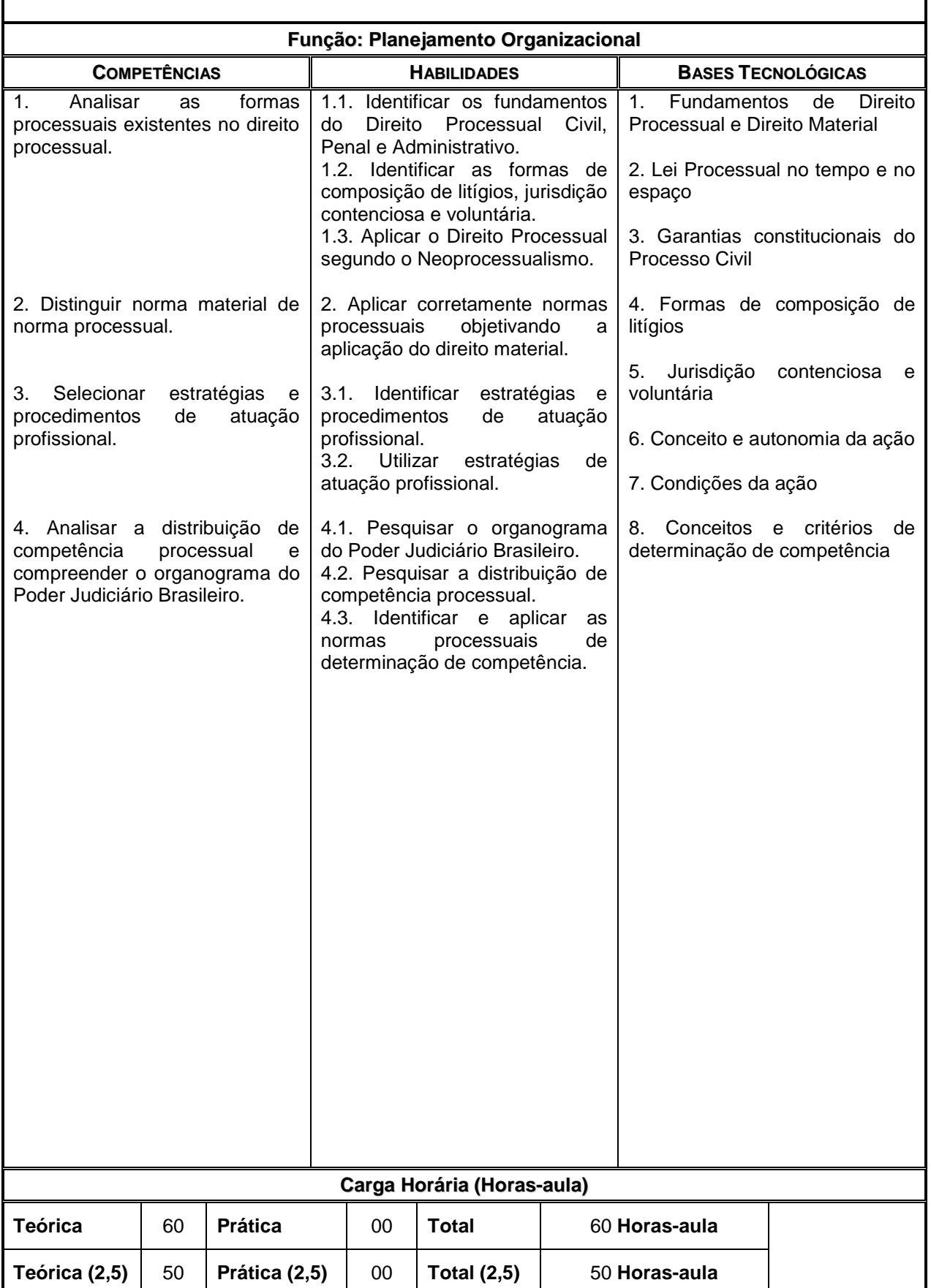

### **I.3 – TÉCNICAS DE RECEPÇÃO, ATENDIMENTO E COBRANÇA**

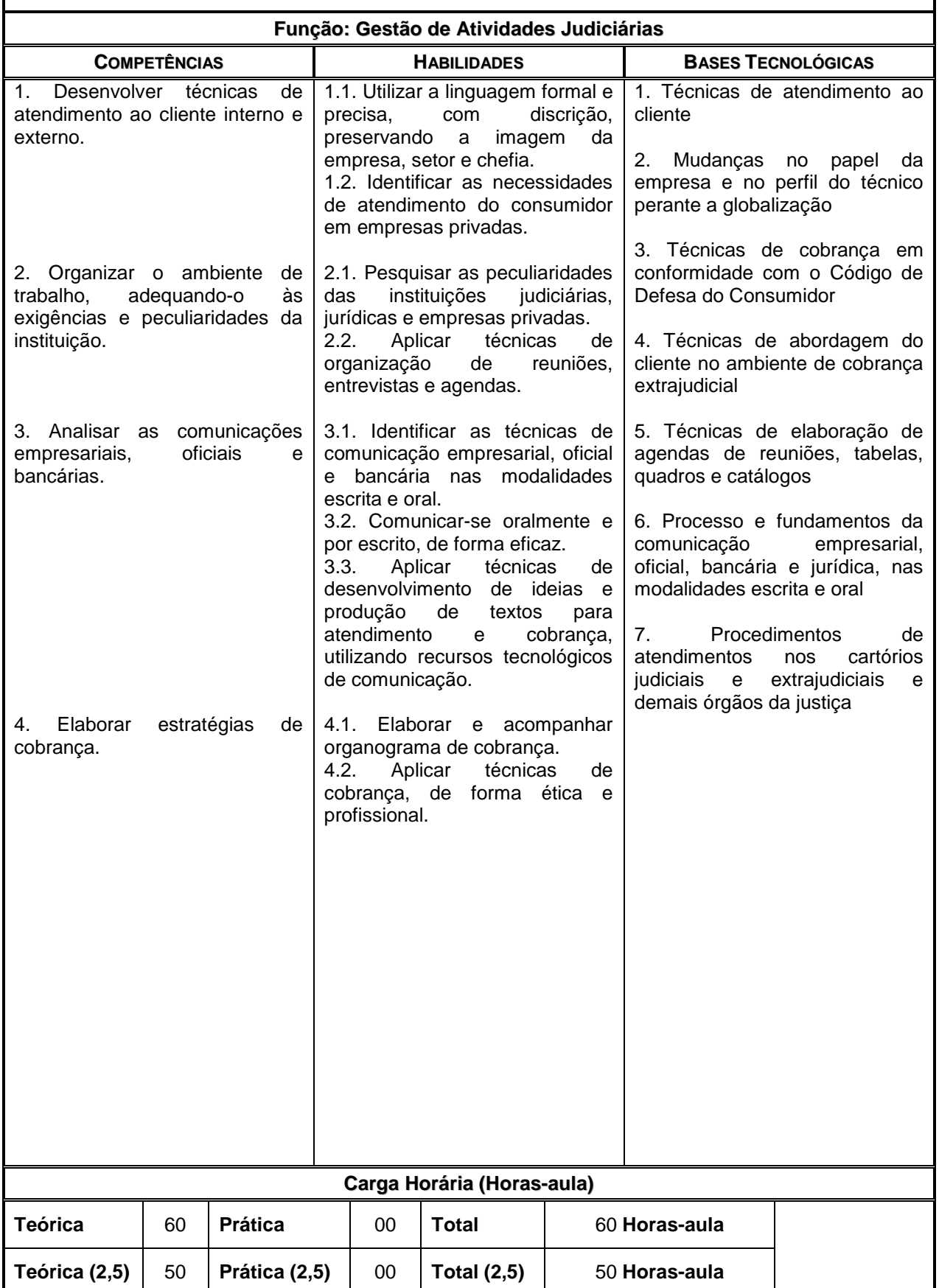

## **I.4 – NOÇÕES DE DIREITO CONSTITUCIONAL**

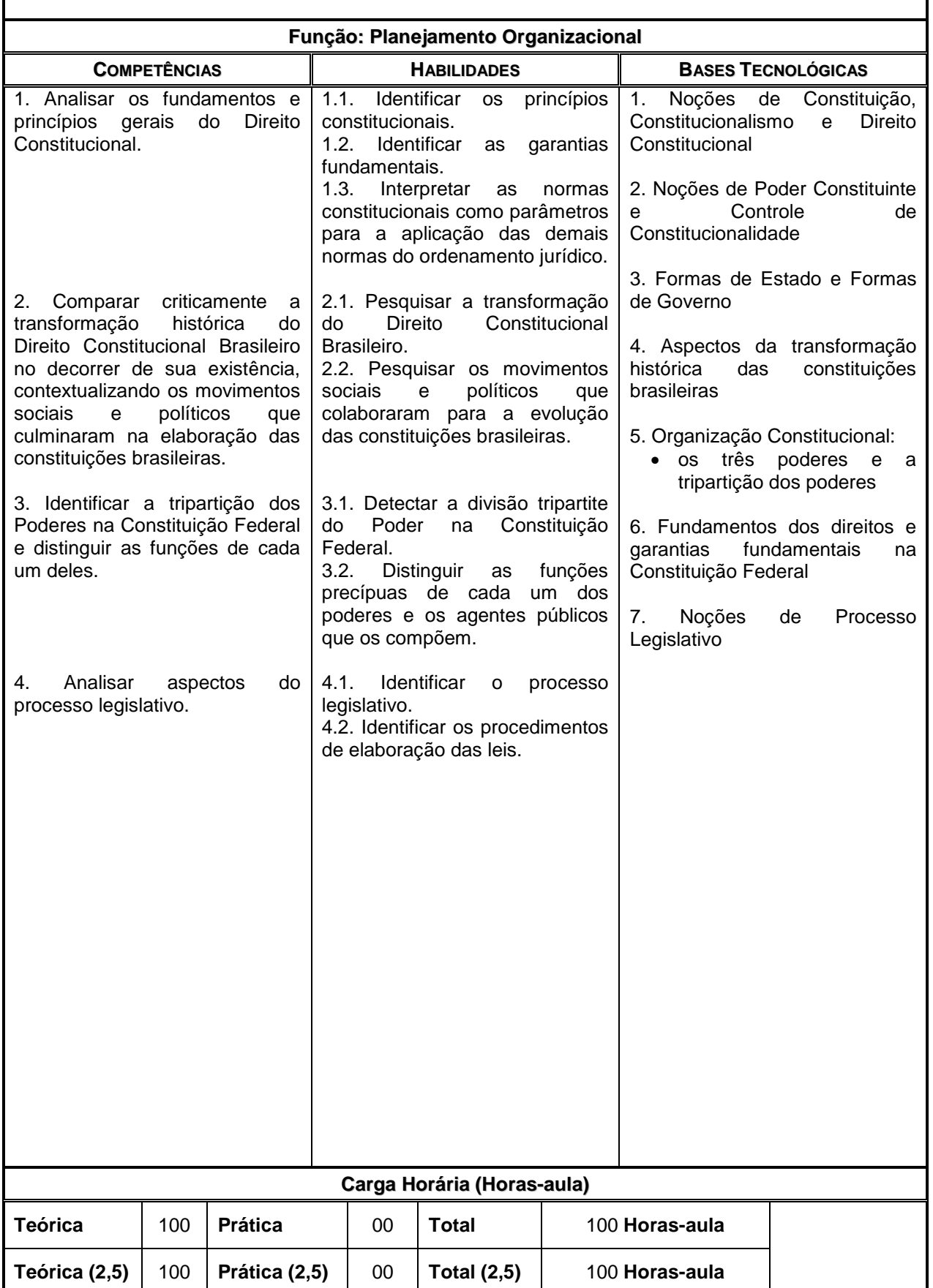

#### **I.5 – PLANEJAMENTO OPERACIONAL**

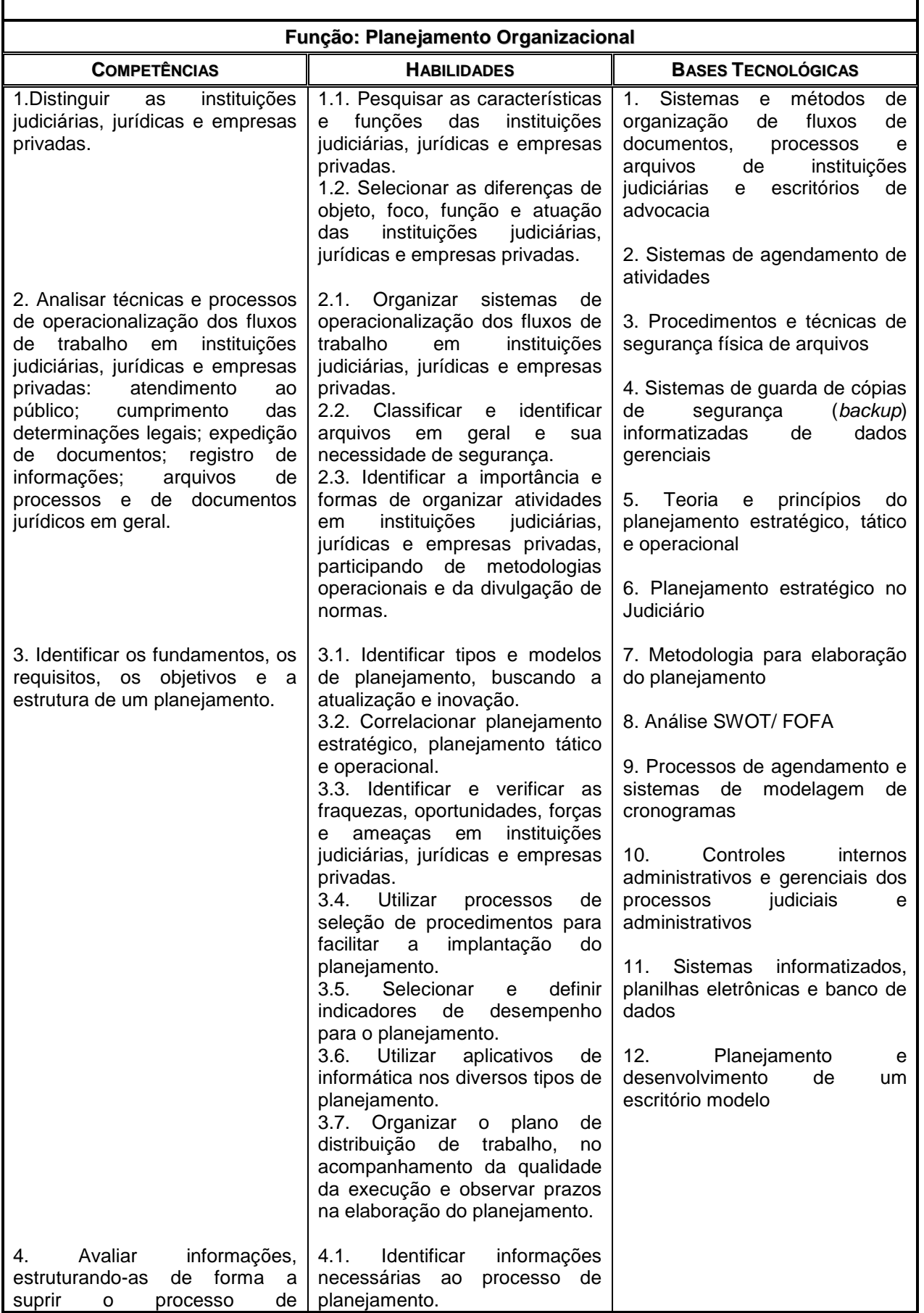

**Centro Estadual de Educação Tecnológica Paula Souza Governo do Estado de São Paulo Rua dos Andradas, 140 – Santa Ifigênia – CEP: 01208-000 – São Paulo – SP**

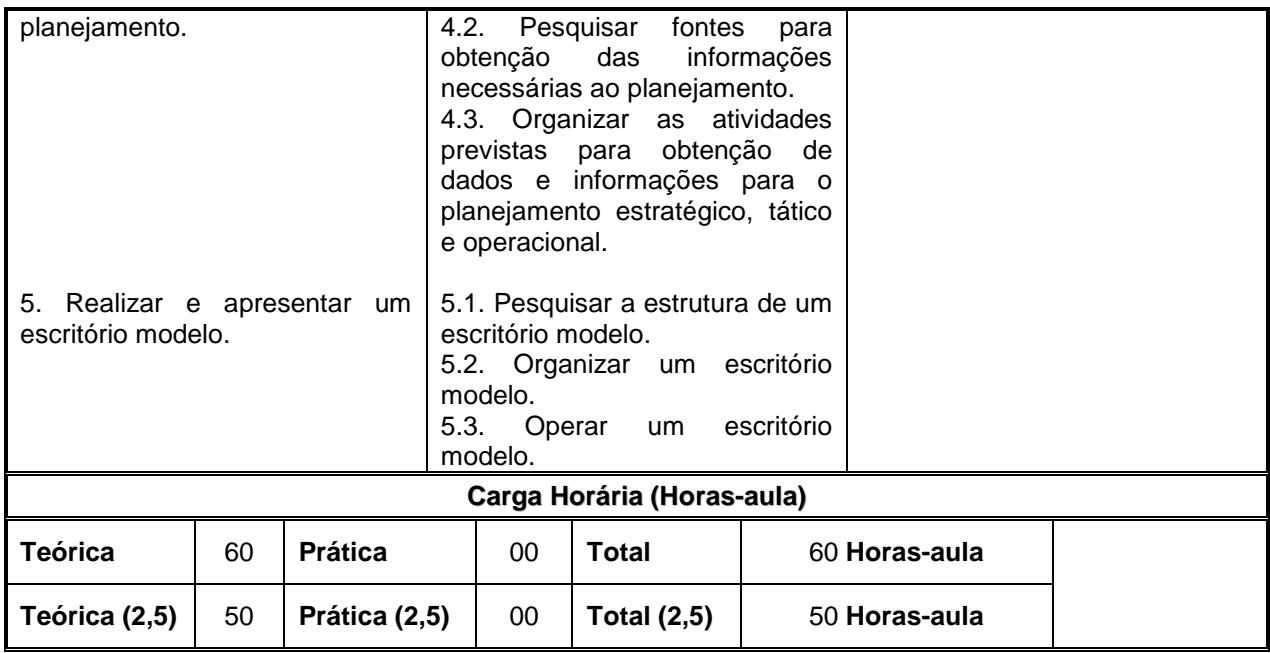

### **I.6 – APLICATIVOS INFORMATIZADOS PARA A ÁREA JURÍDICA**

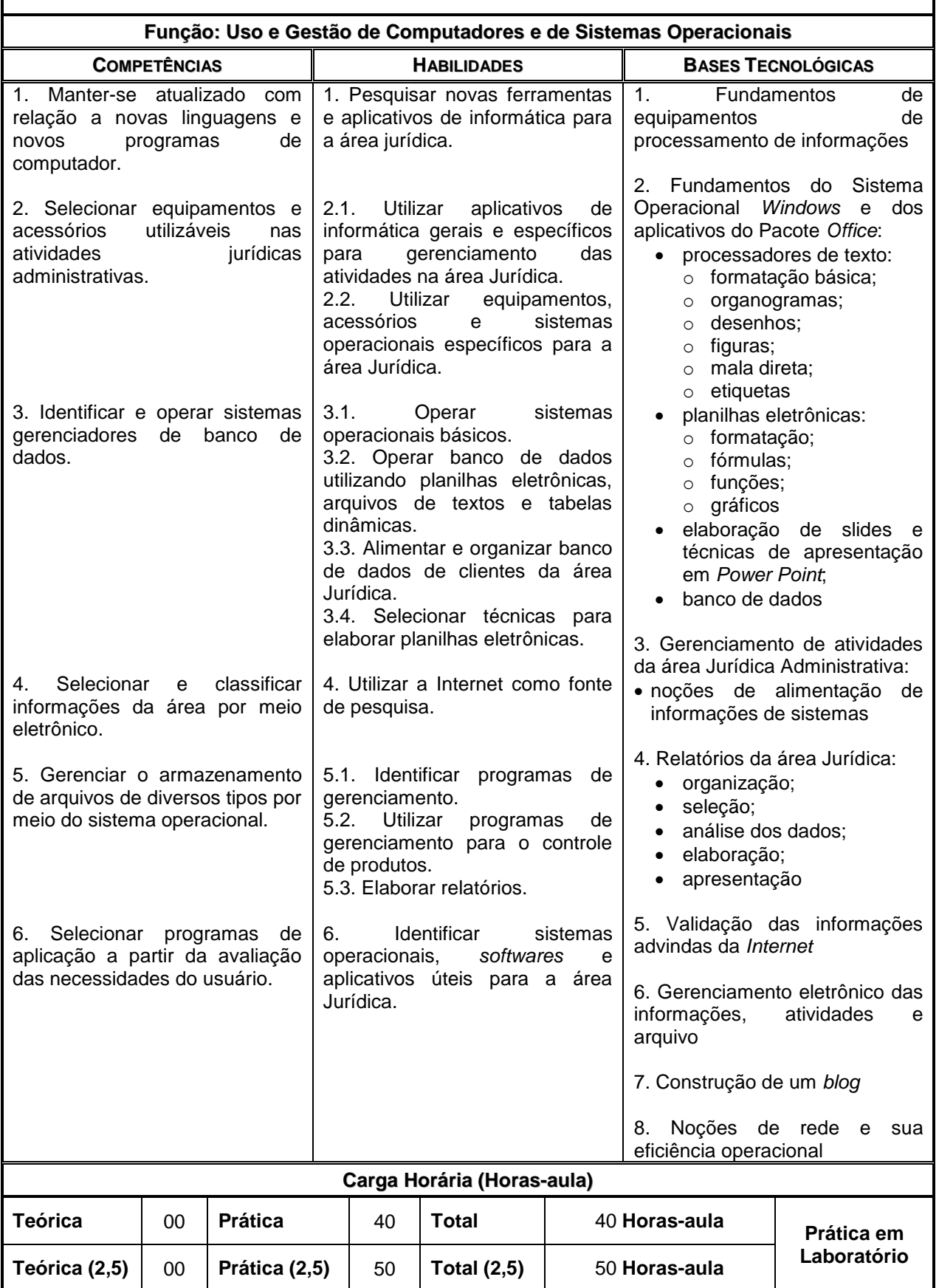

#### **I.7 – LINGUAGEM, TRABALHO E TECNOLOGIA**

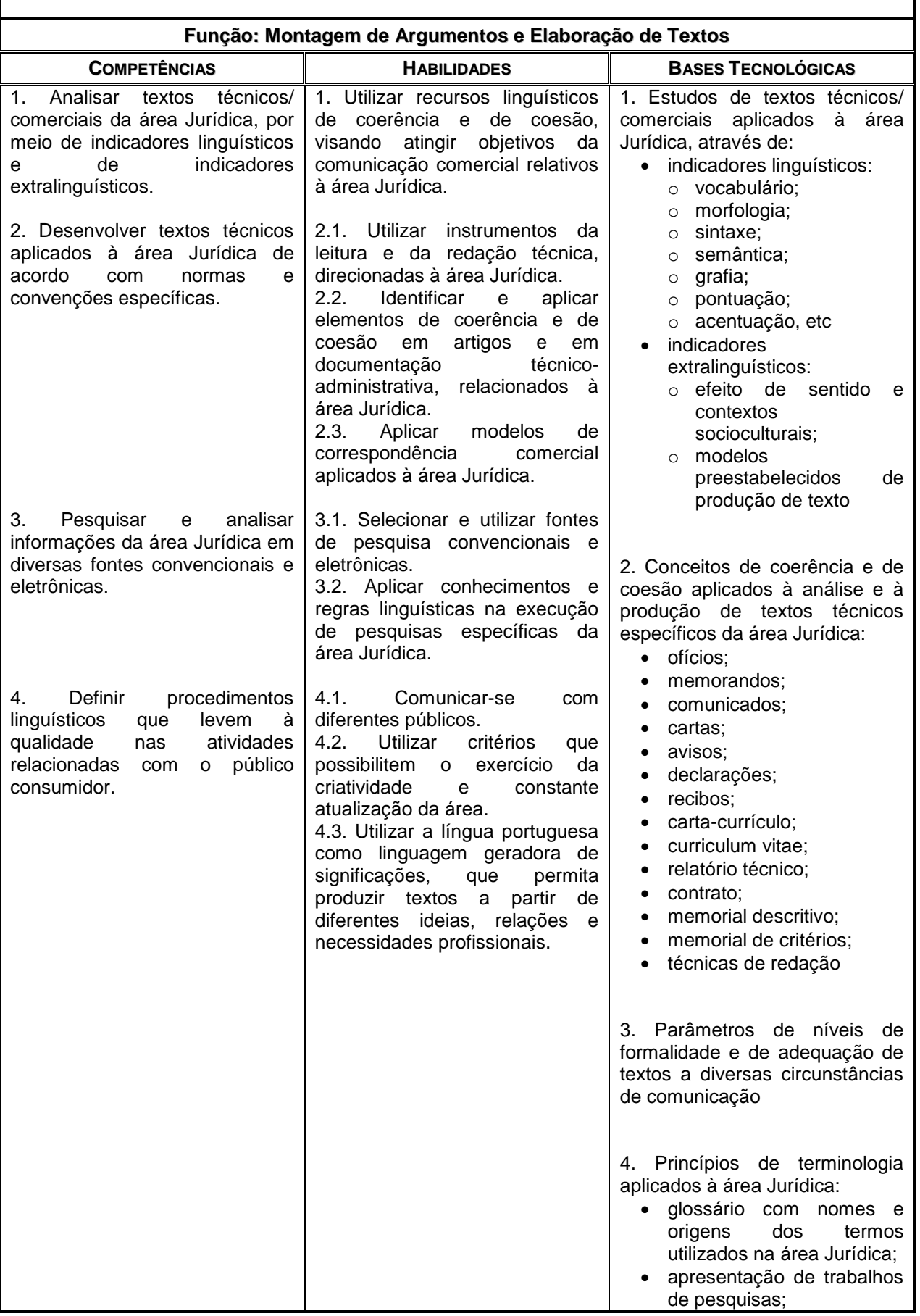

#### **Centro Estadual de Educação Tecnológica Paula Souza Governo do Estado de São Paulo Rua dos Andradas, 140 – Santa Ifigênia – CEP: 01208-000 – São Paulo – SP**

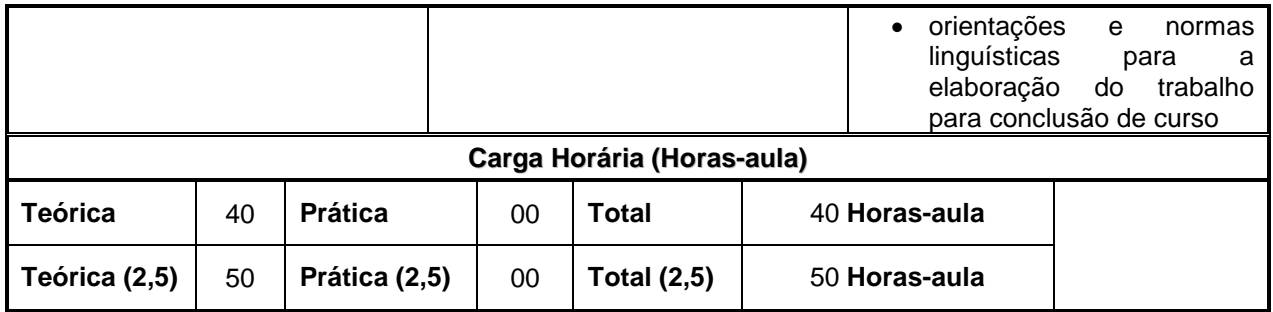

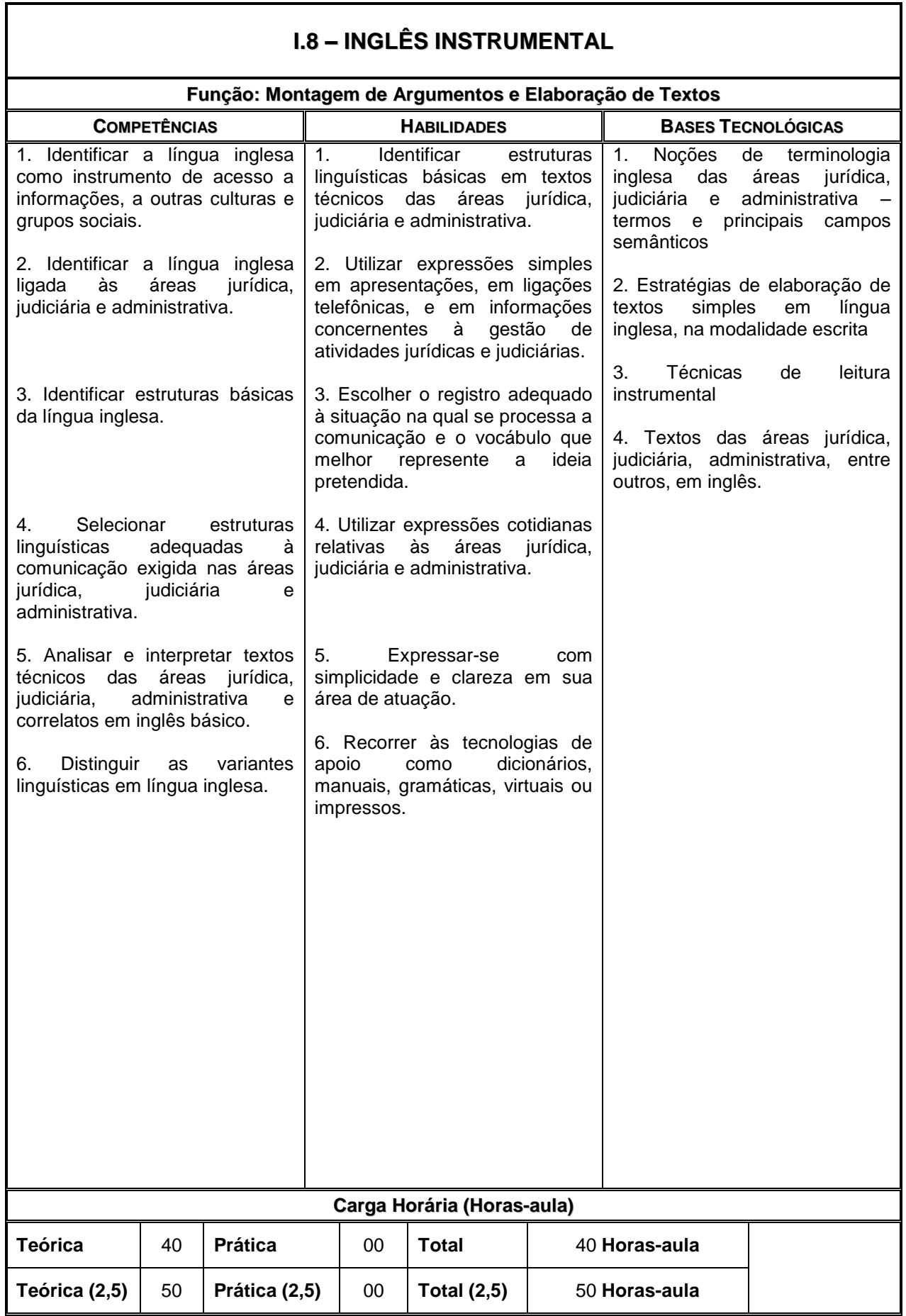

### **MÓDULO II – SEM CERTIFICAÇÃO TÉCNICA**

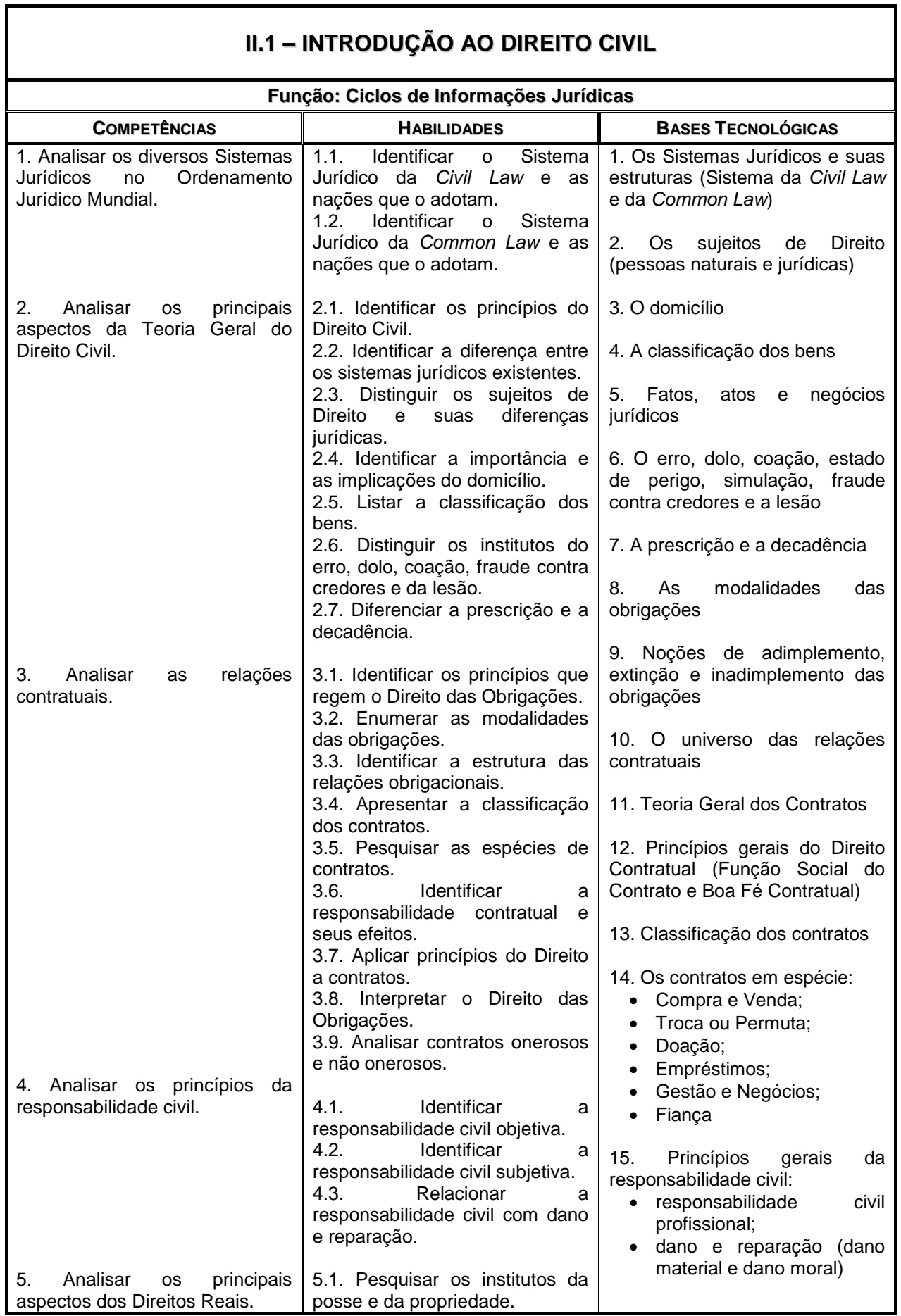

٦

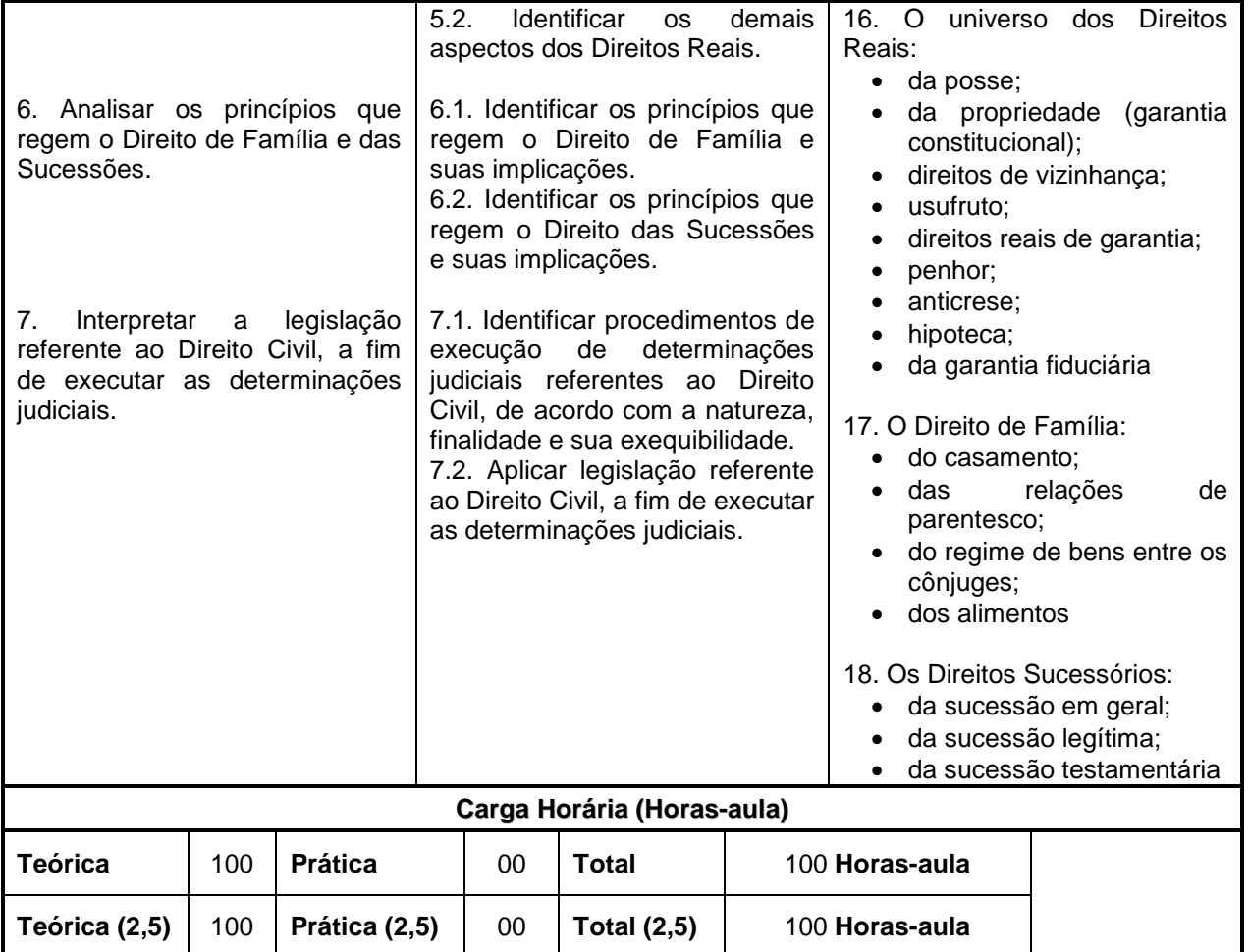

### **II.2 – INTRODUÇÃO AO DIREITO PENAL**

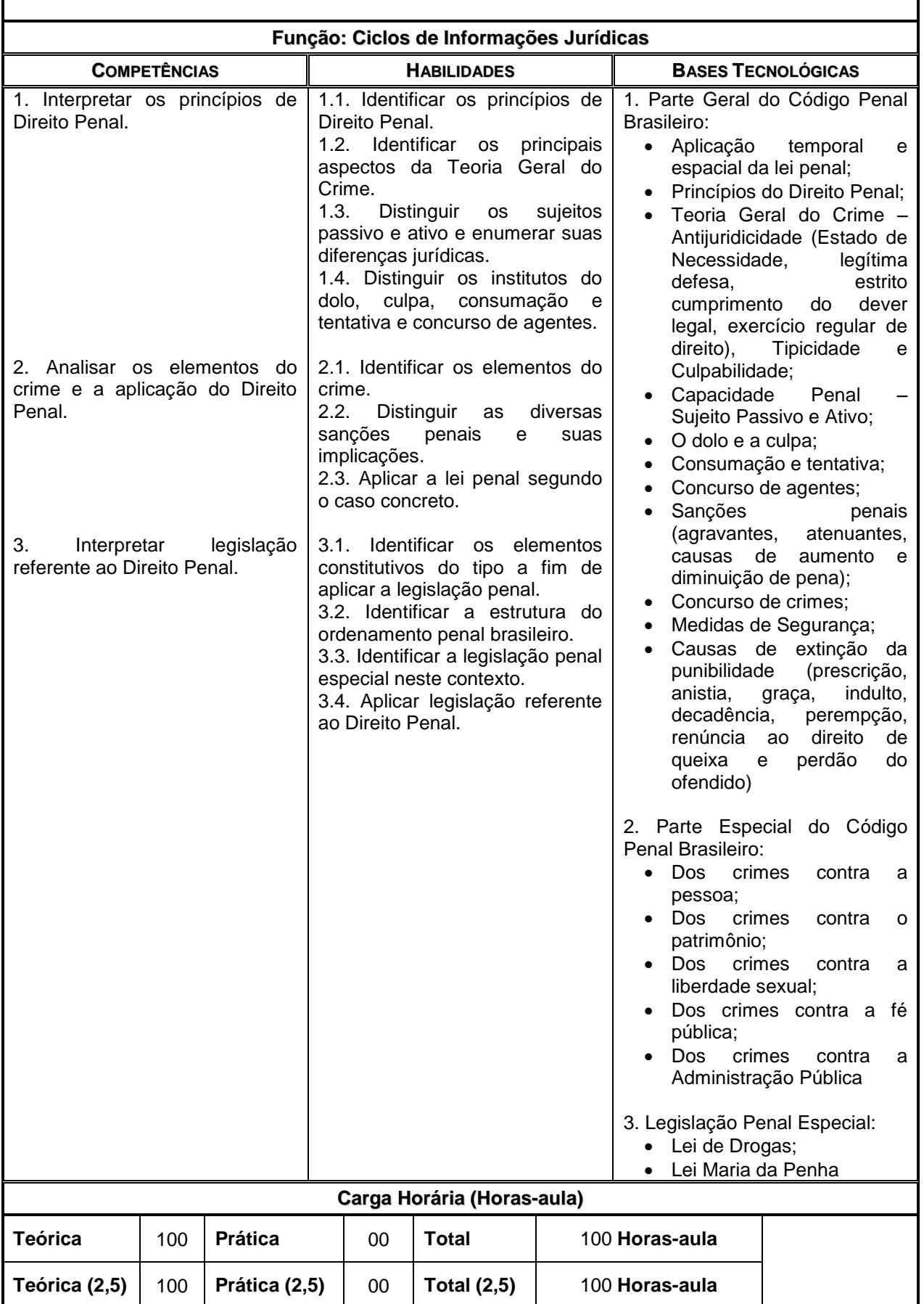

### **II.3 – INTRODUÇÃO AO DIREITO ADMINISTRATIVO**

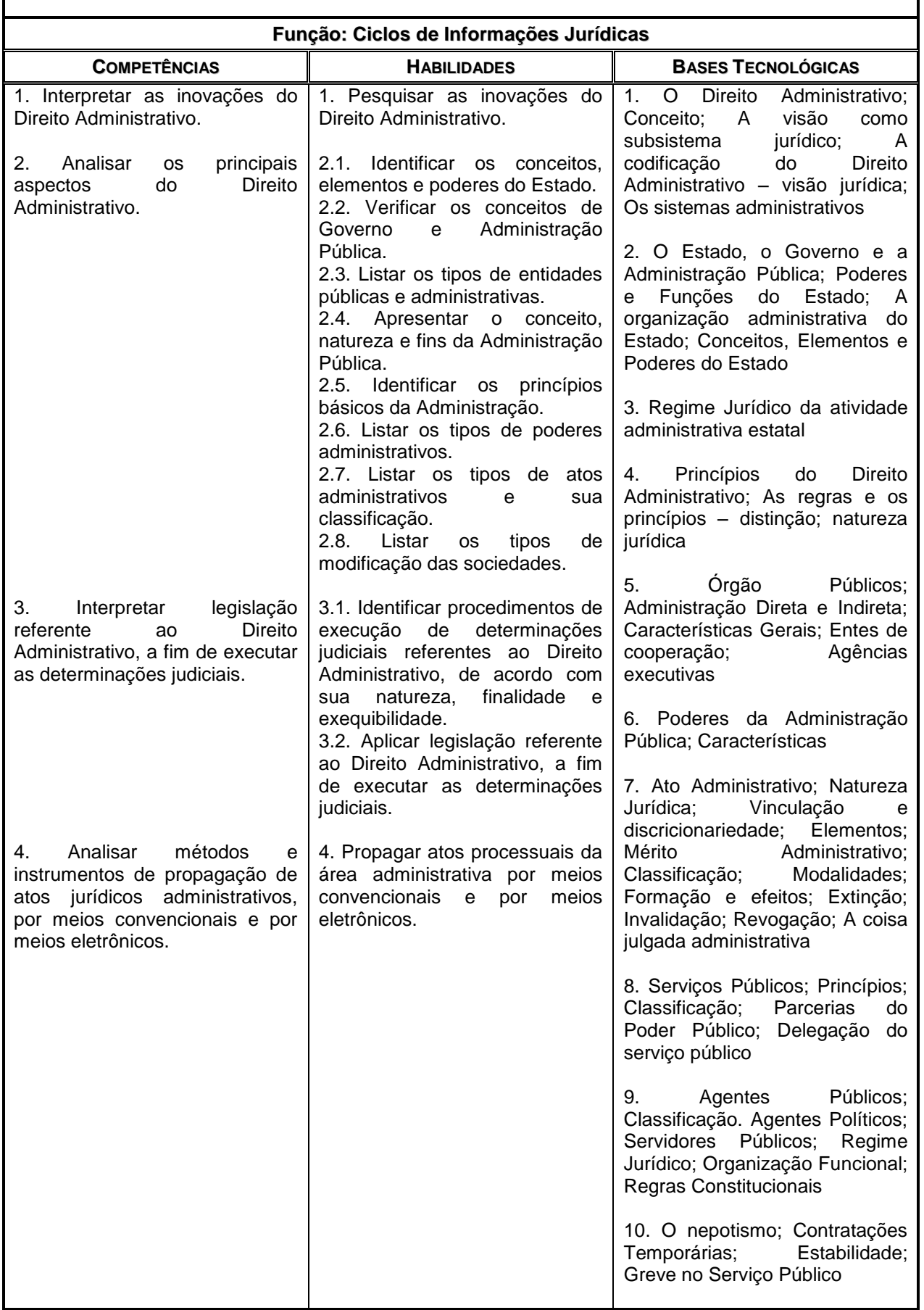

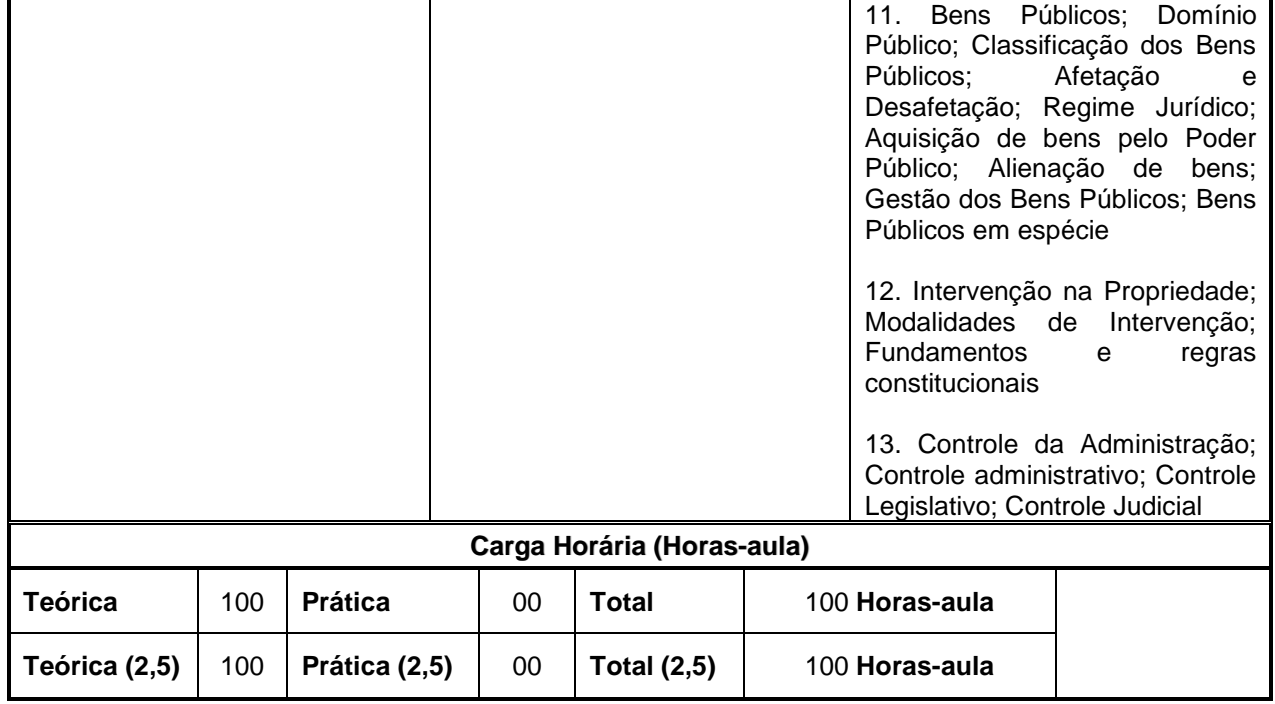

### **II.4 – INTRODUÇÃO AO DIREITO EMPRESARIAL**

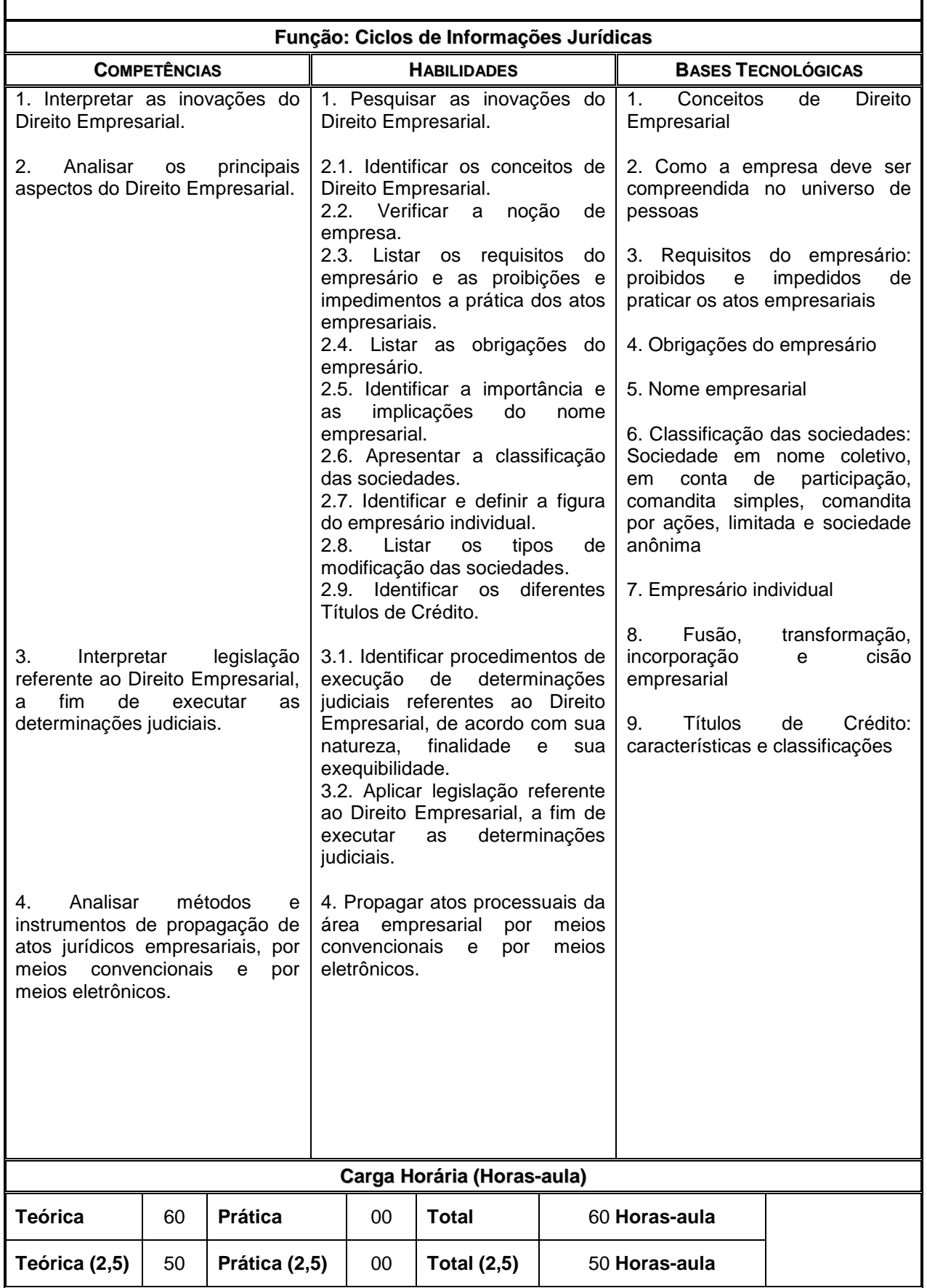

### **II.5 – INTRODUÇÃO AO DIREITO DO TRABALHO**

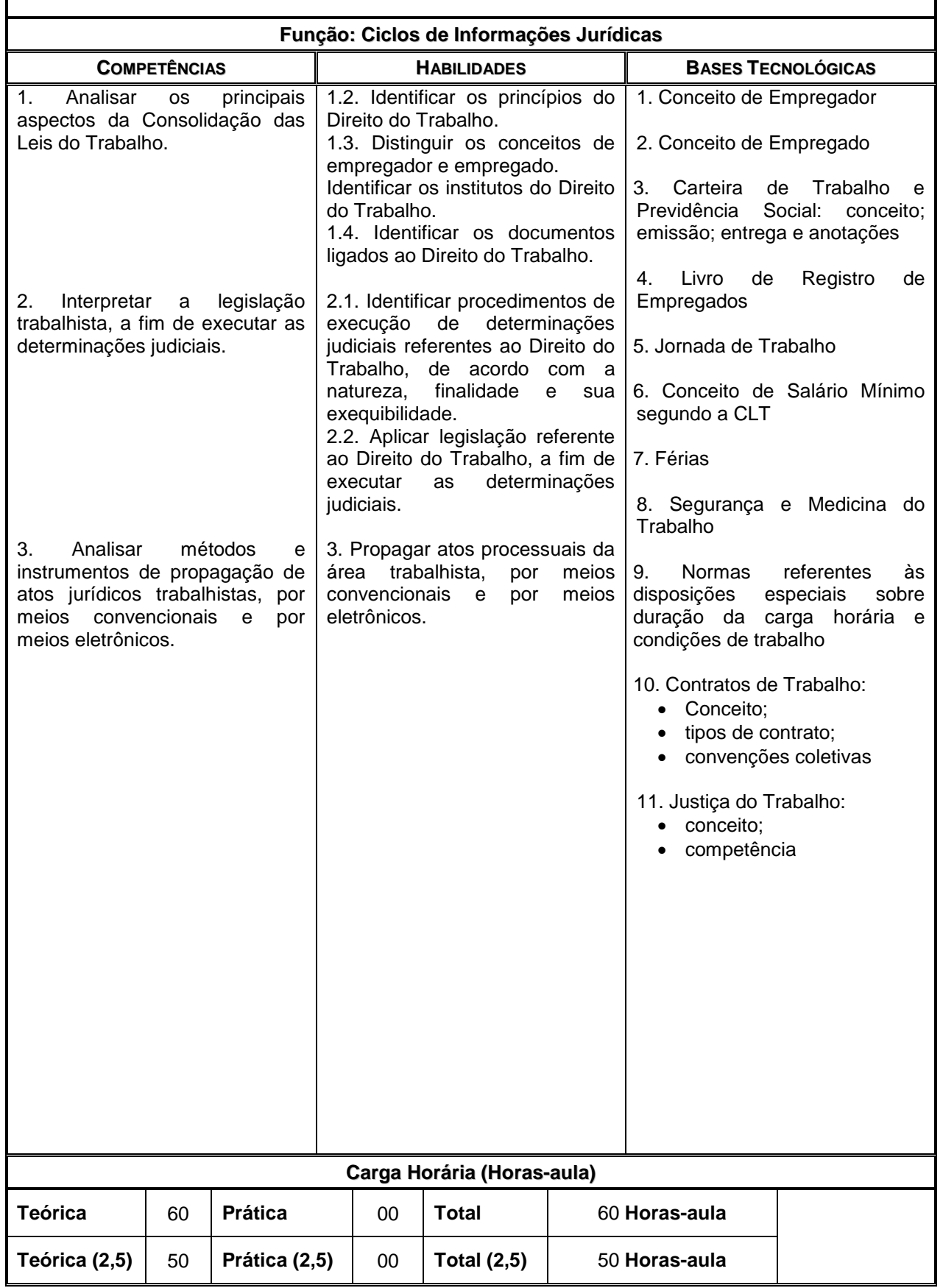

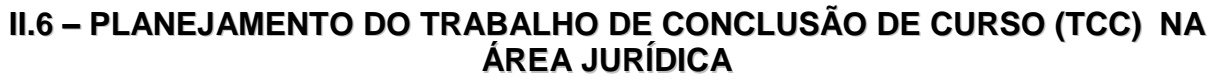

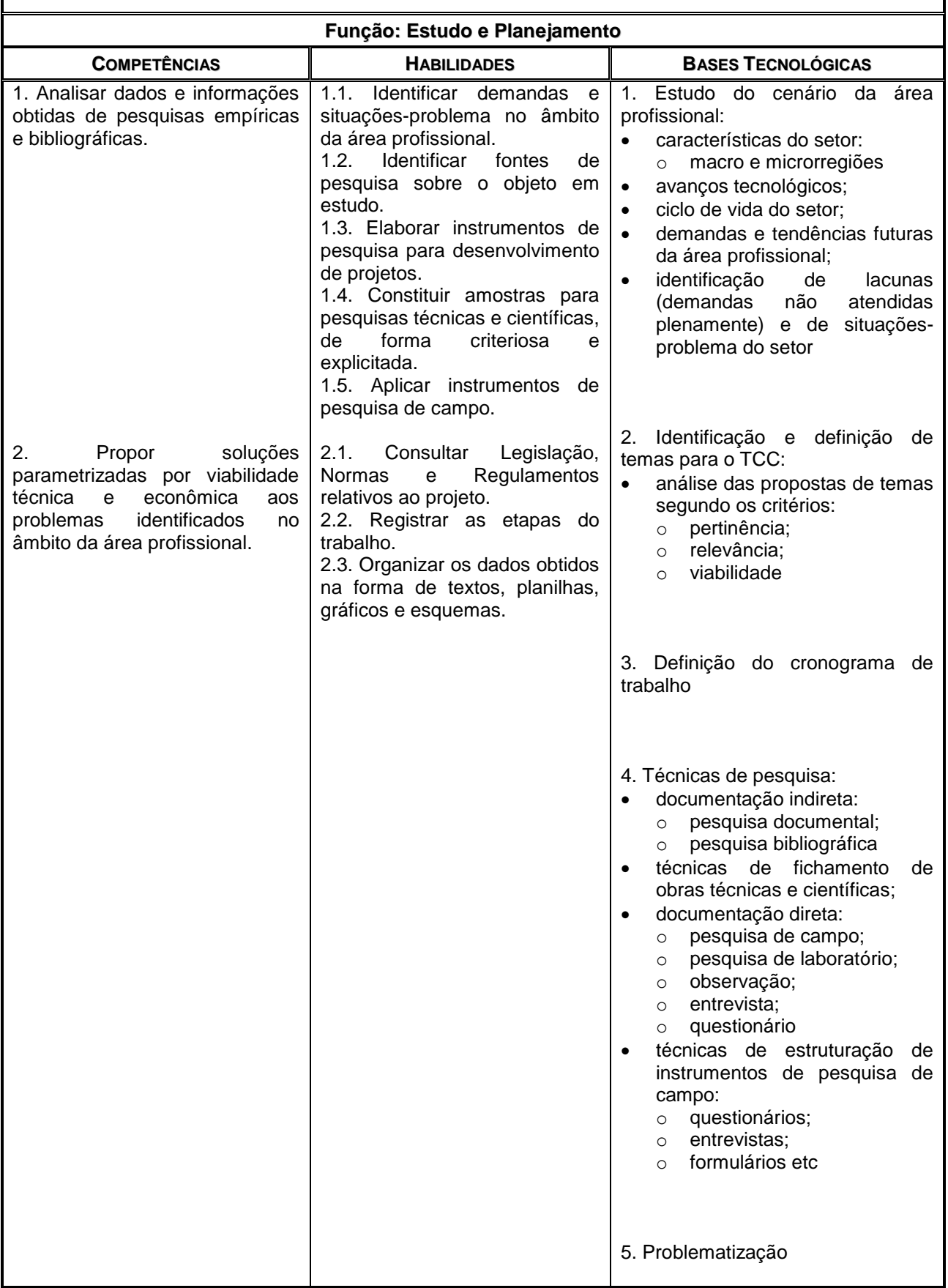

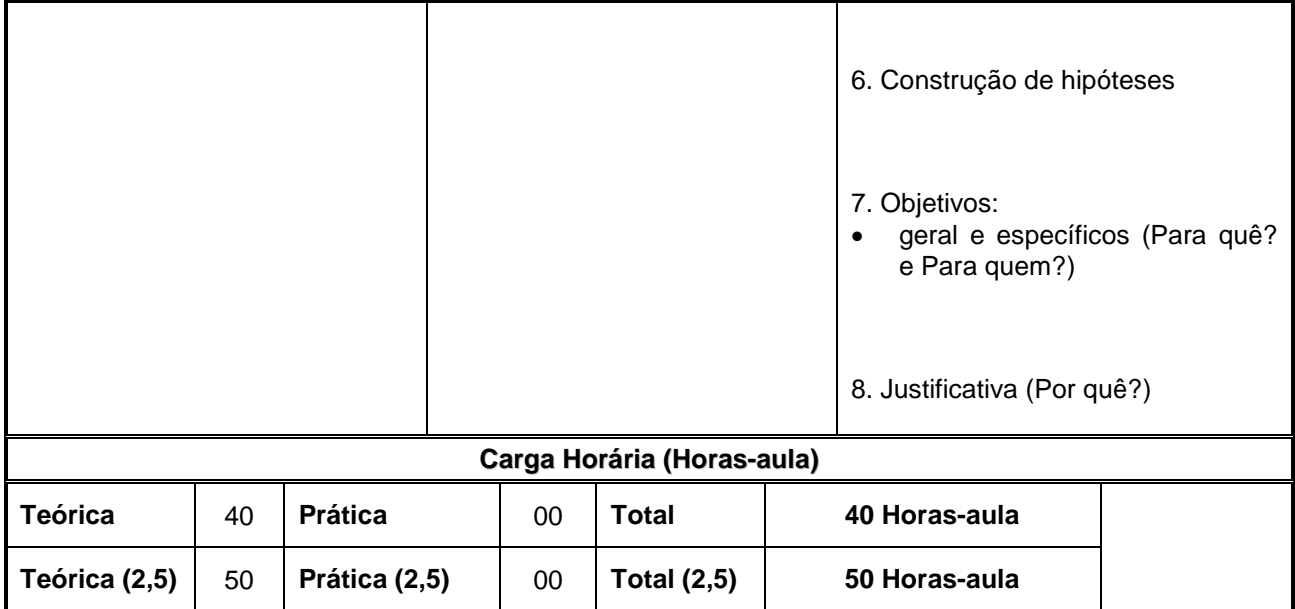
# **II.7 – ÉTICA E CIDADANIA ORGANIZACIONAL**

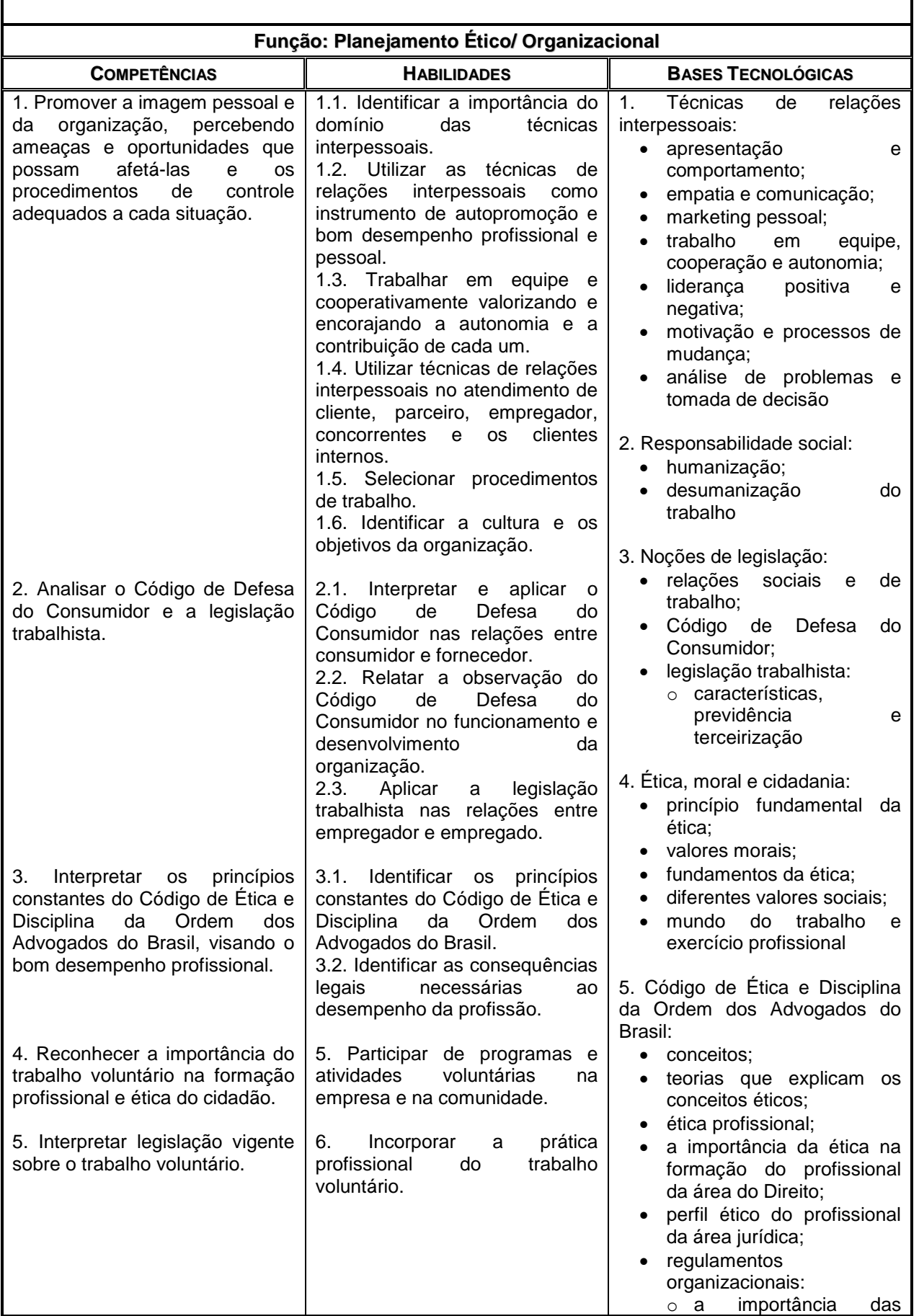

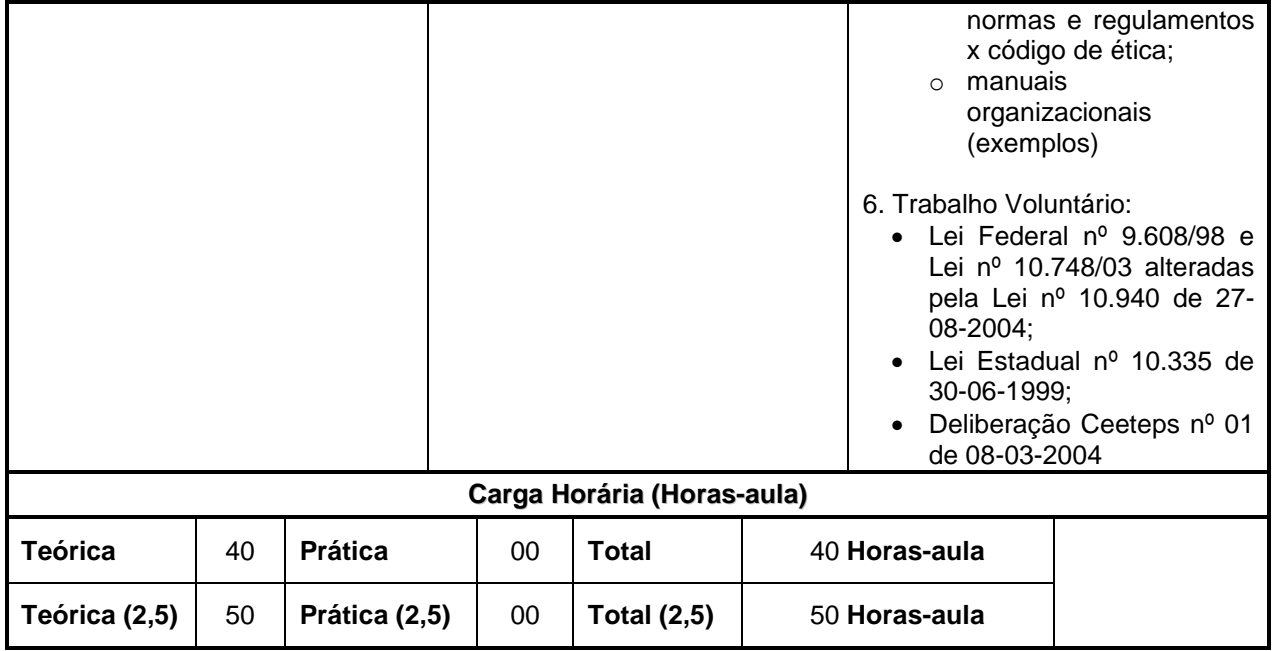

# **MÓDULO III – Habilitação Profissional de TÉCNICO EM SERVIÇOS JURÍDICOS**

 $\mathbf{r}$ 

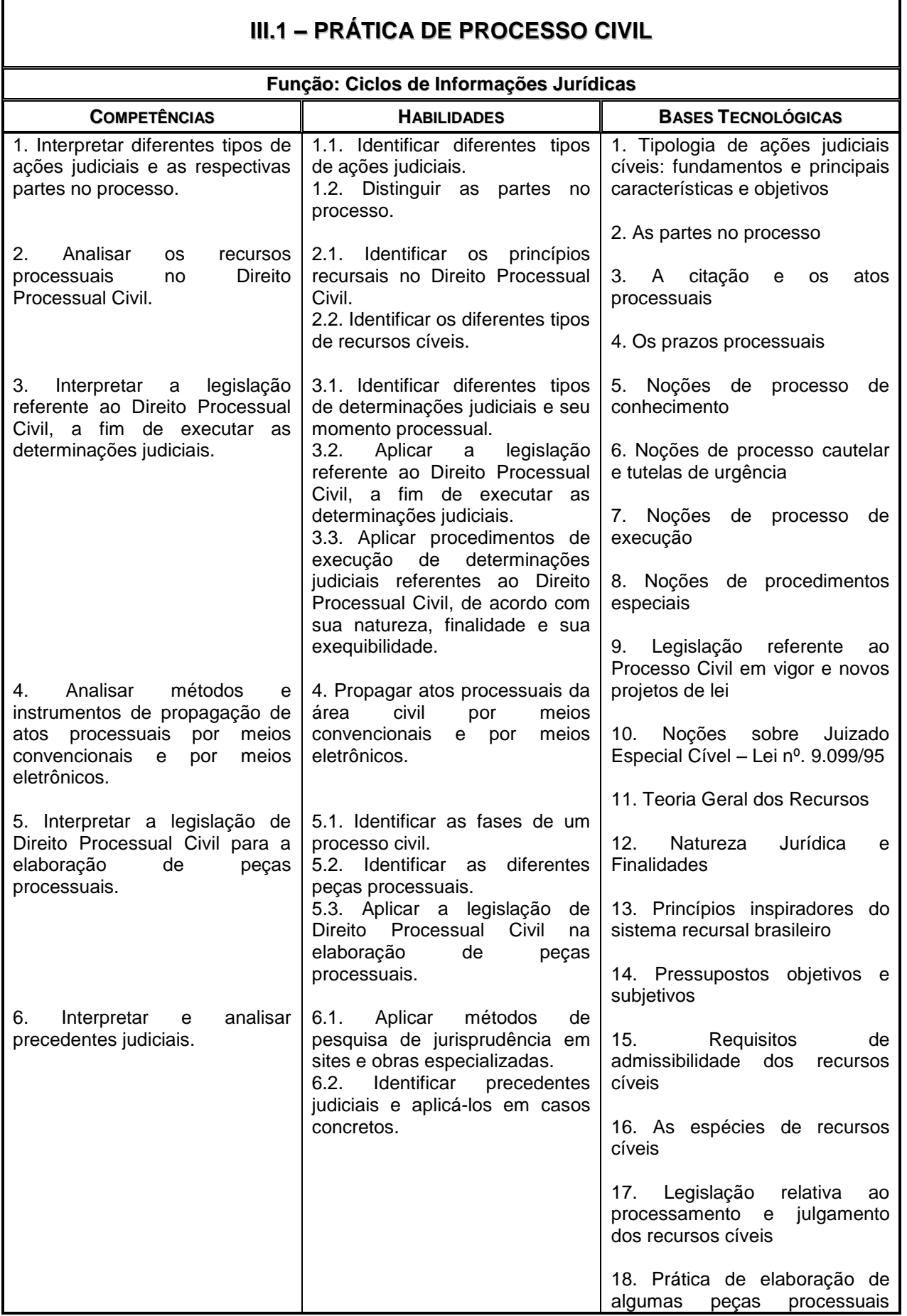

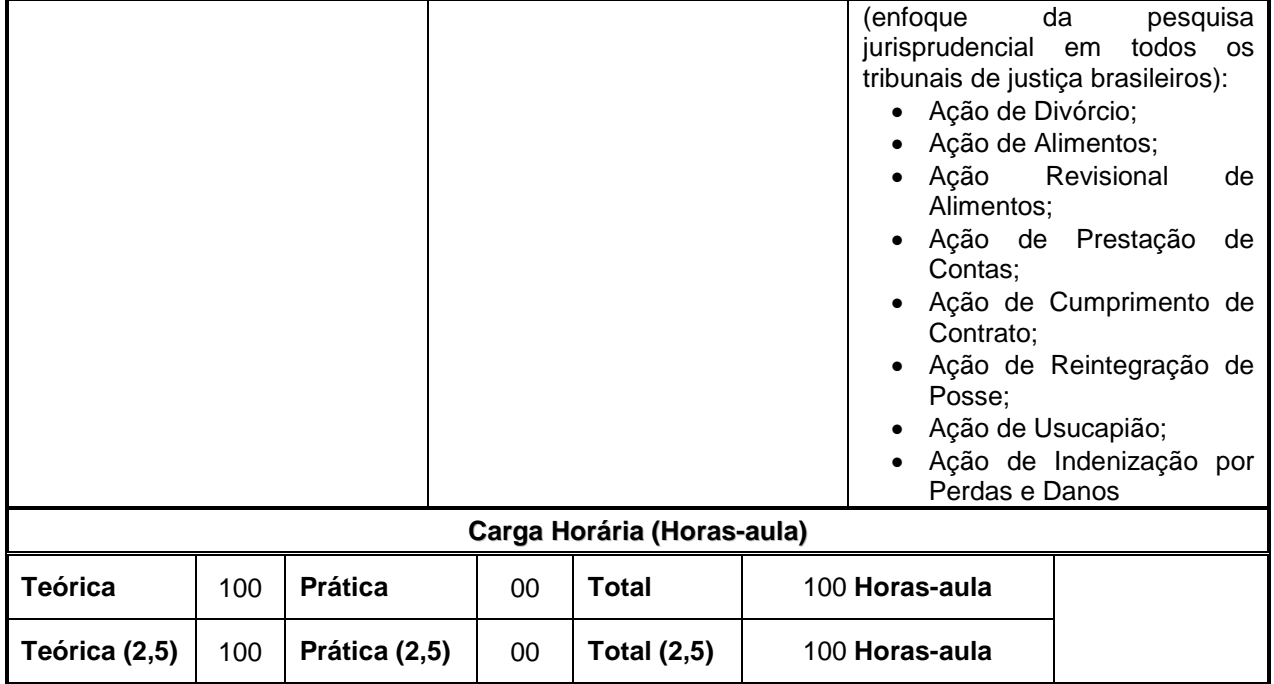

# **III.2 – PRÁTICA DE PROCESSO PENAL**

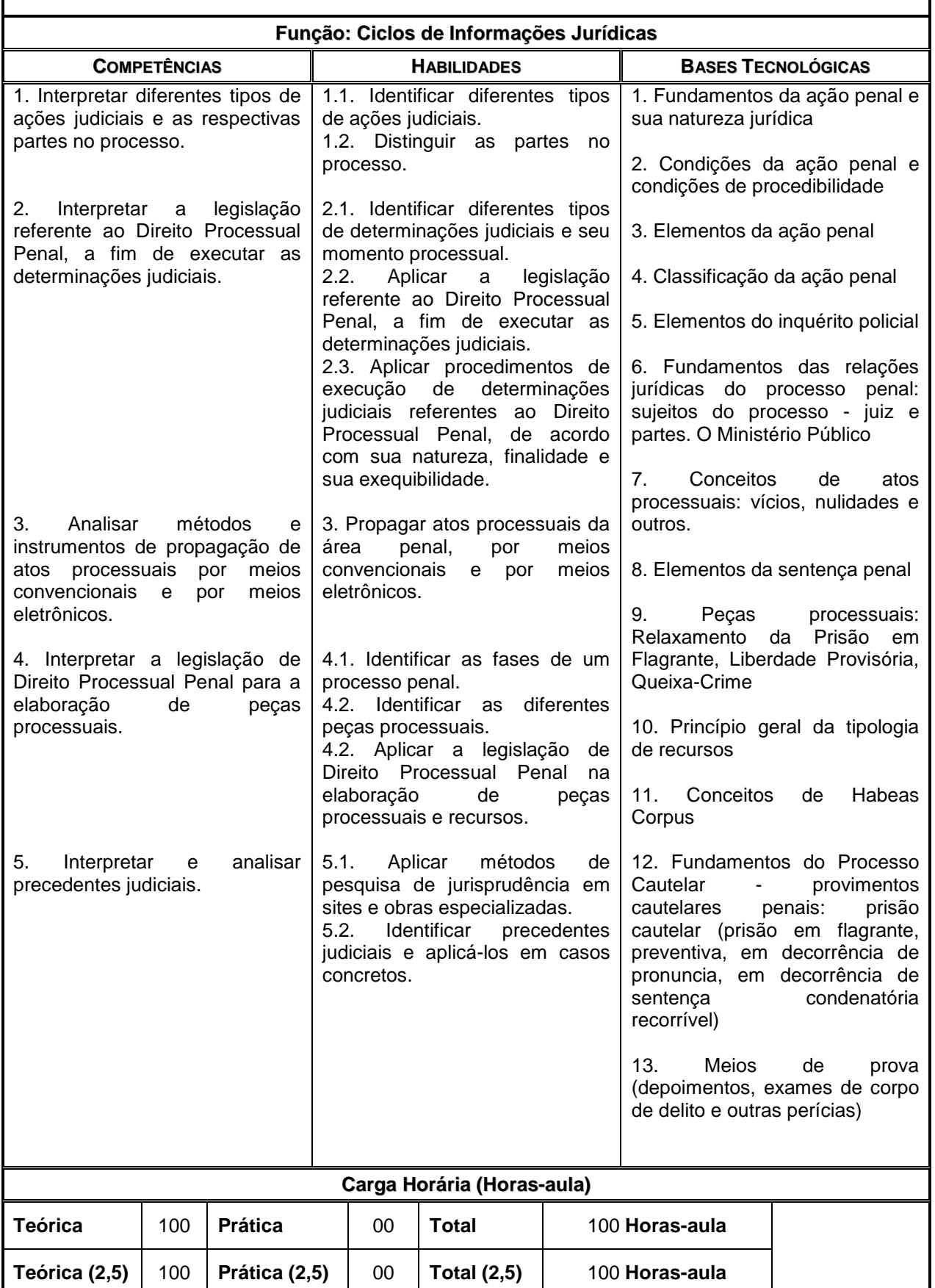

## **III.3 – PRÁTICA DE PROCESSO DE TRABALHO**

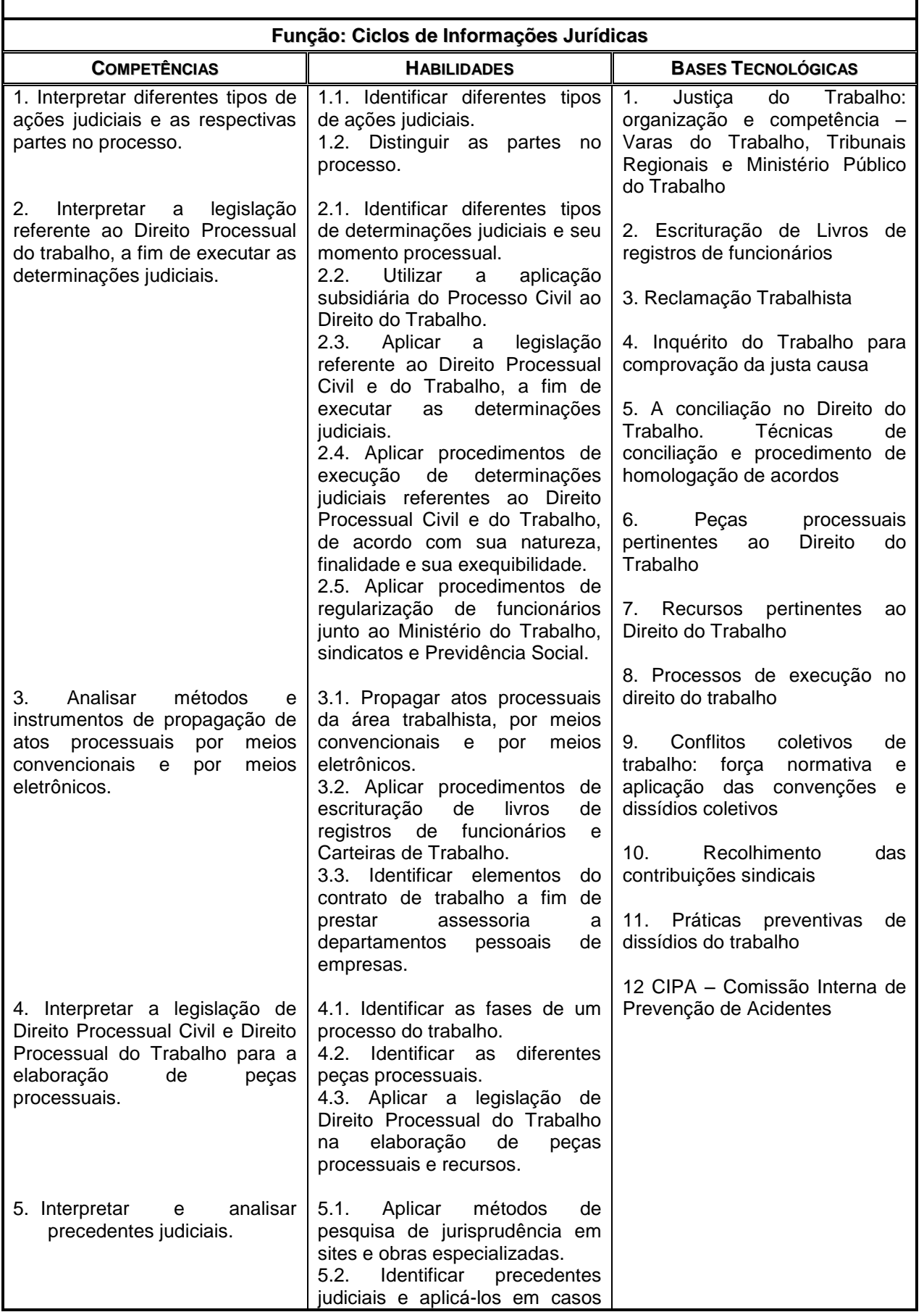

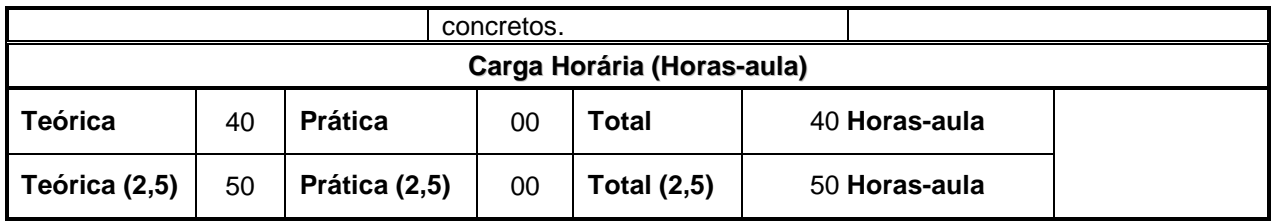

## **III.4 – FUNDAMENTOS DA MATEMÁTICA FINANCEIRA**

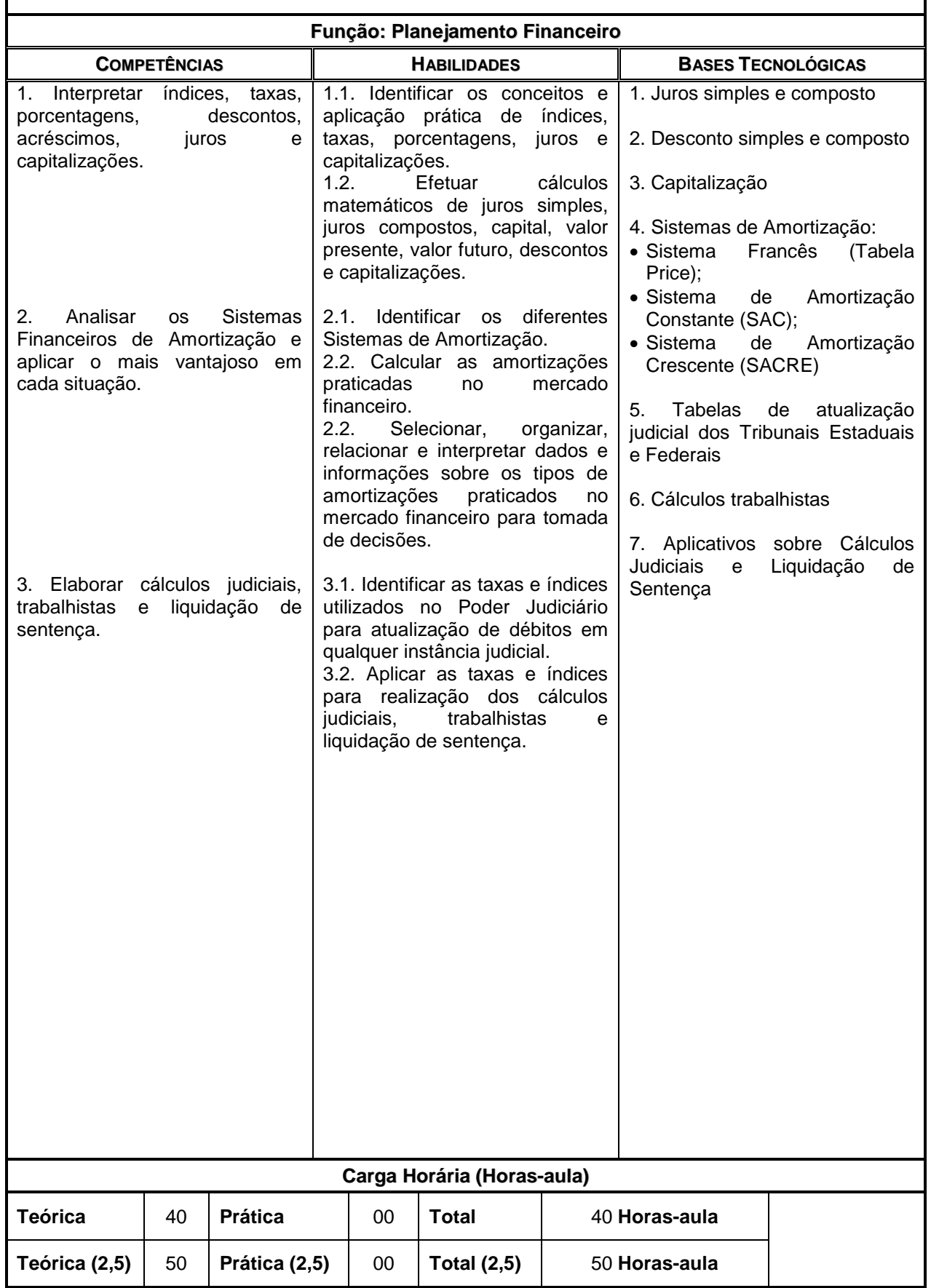

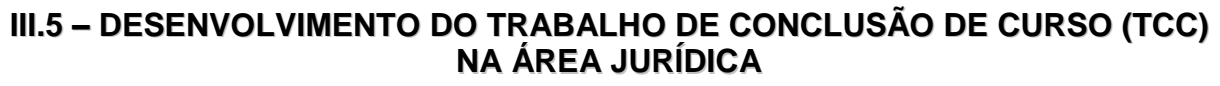

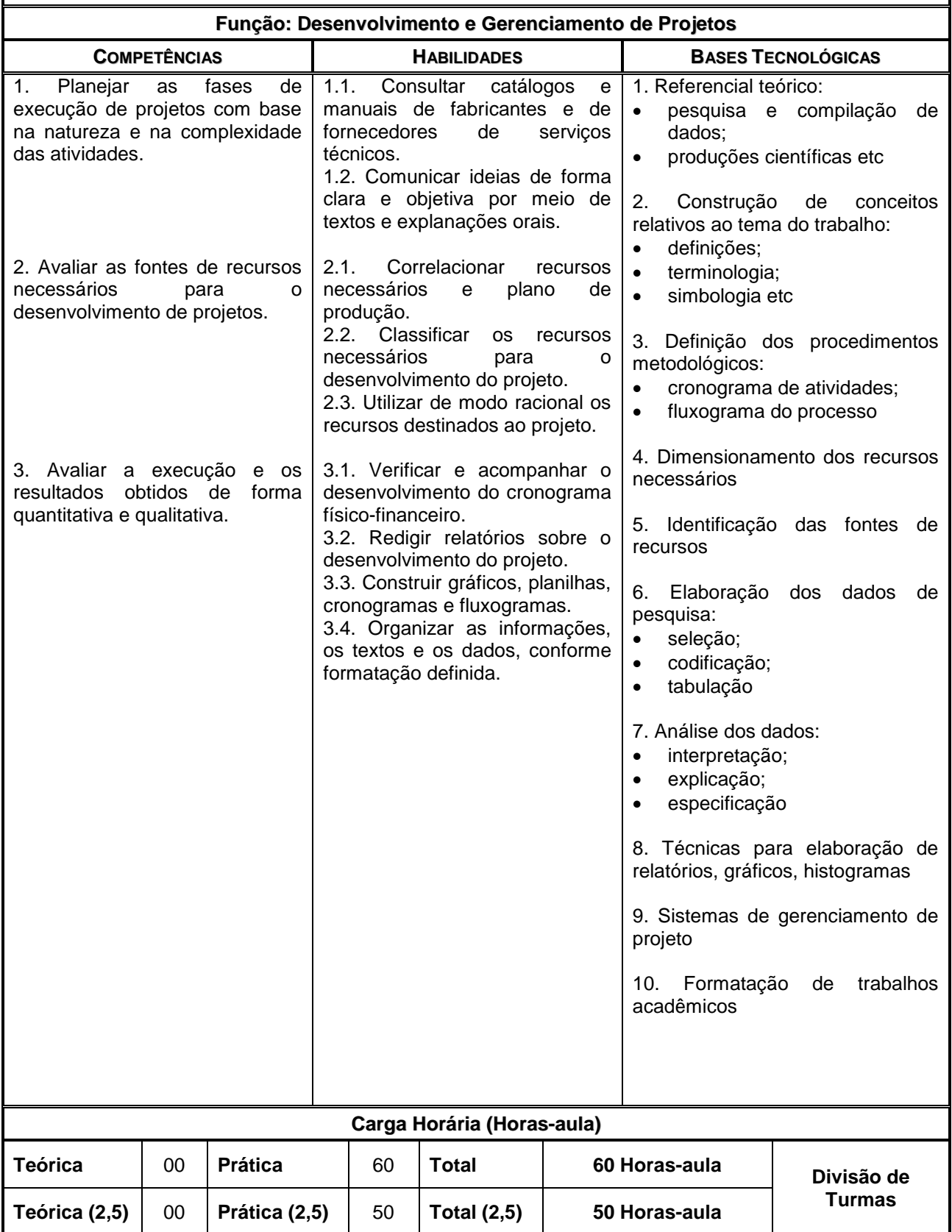

### **III.6 – PROCESSOS E PROCEDIMENTOS ADMINISTRATIVOS**

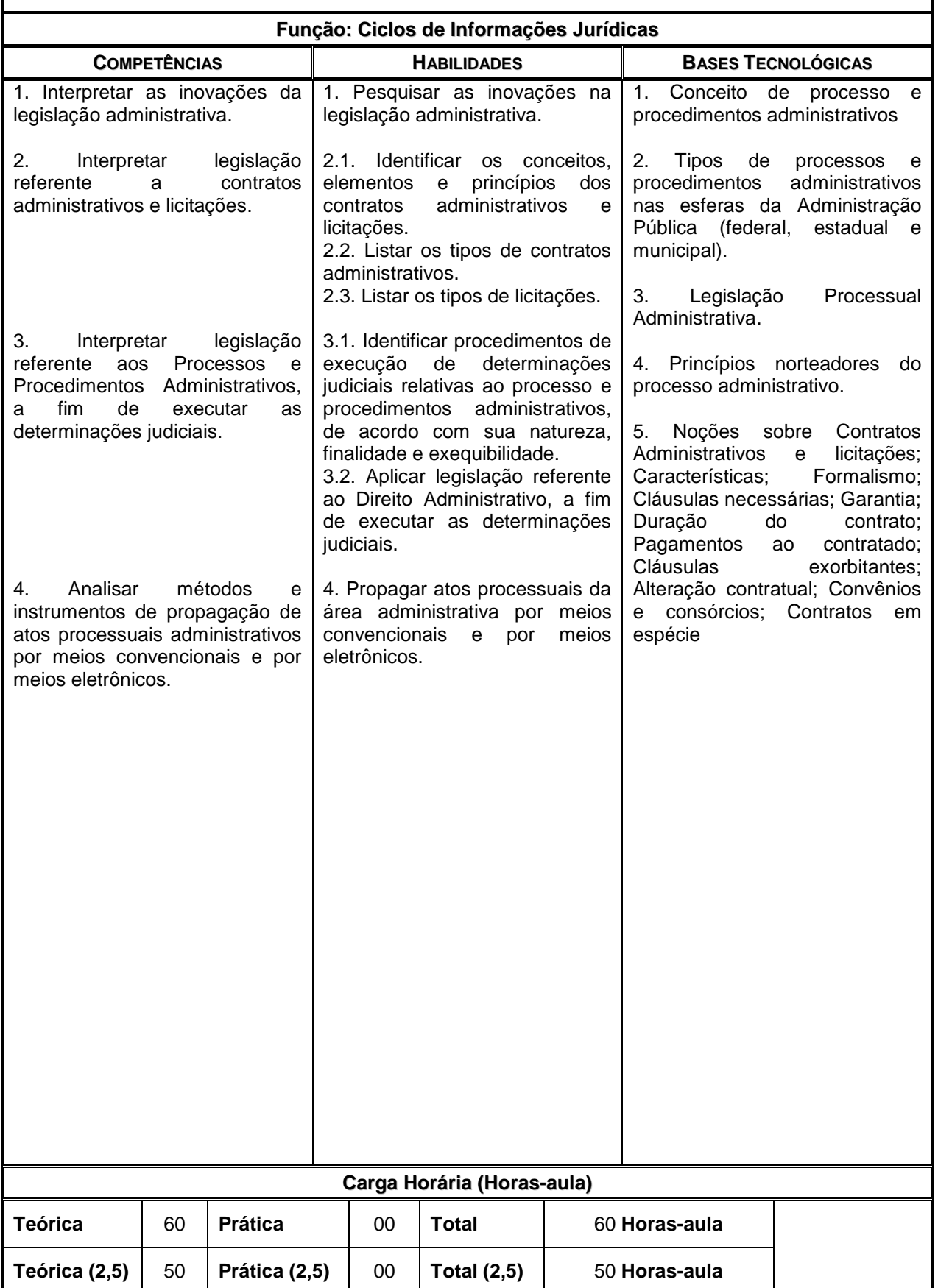

## **III.7 – SISTEMA TRIBUTÁRIO NACIONAL**

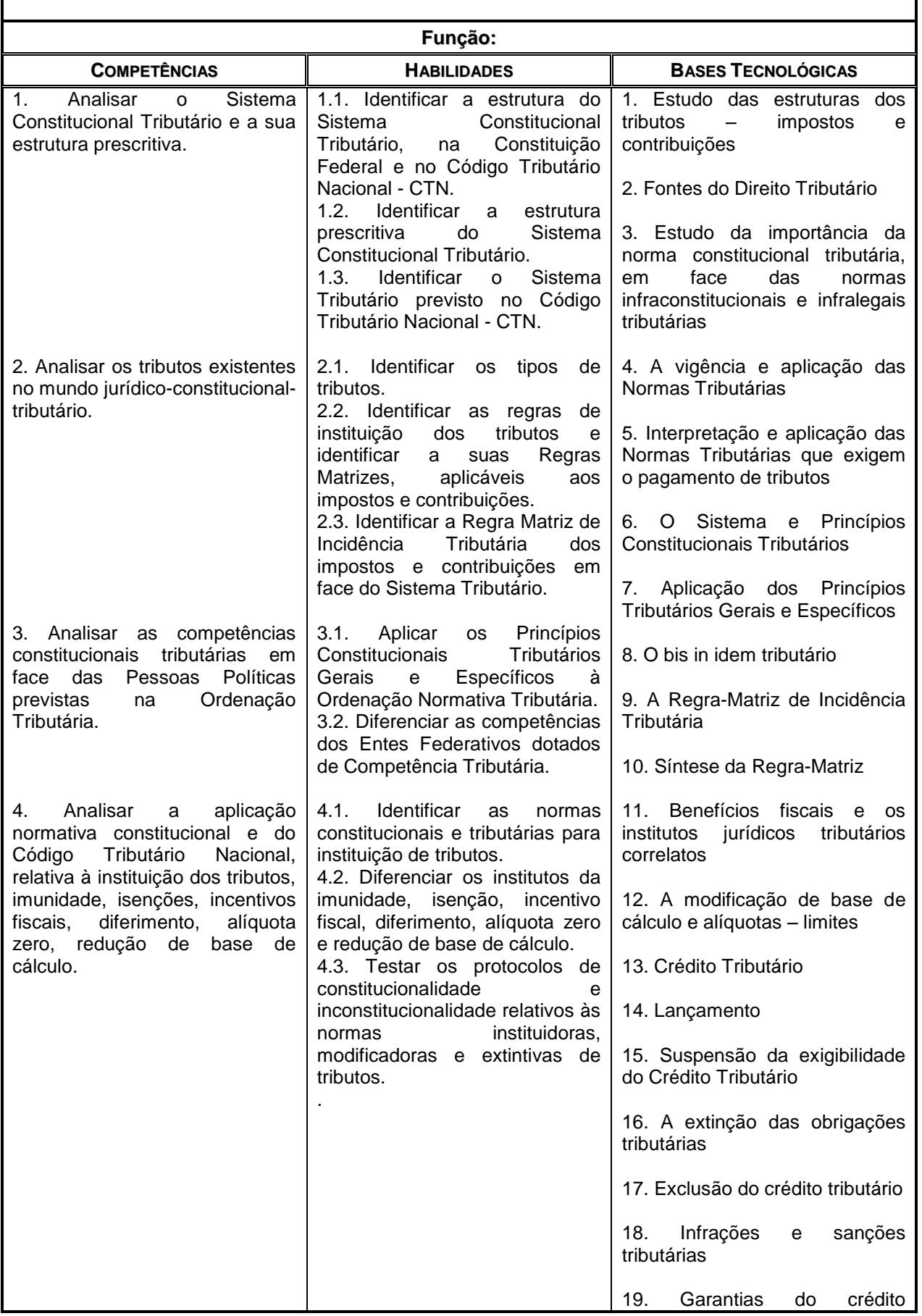

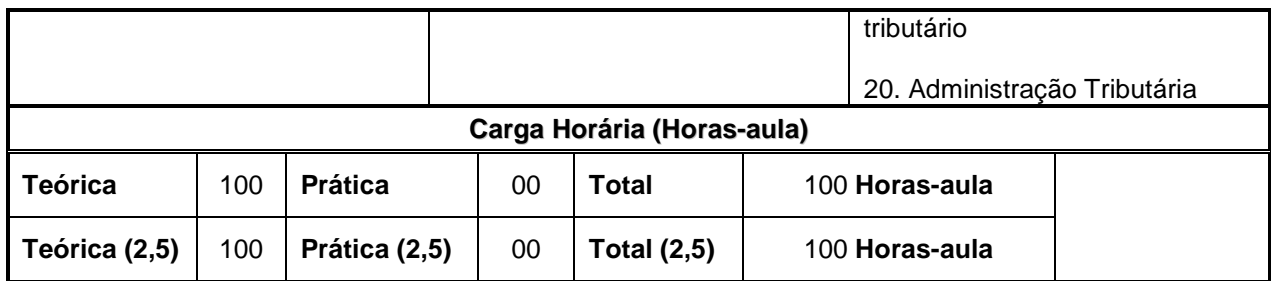

## **4.5. Enfoque Pedagógico**

Constituindo-se em meio para guiar a prática pedagógica, o currículo organizado por meio de competências será direcionado para a construção da aprendizagem do aluno, enquanto sujeito do seu próprio desenvolvimento. Para tanto, a organização do processo de aprendizagem privilegiará a definição de projetos, problemas e/ ou questões geradoras que orientam e estimulam a investigação, o pensamento e as ações, assim como a solução de problemas.

Dessa forma, a problematização, a interdisciplinaridade, a contextuação e os ambientes de formação se constituem em ferramentas básicas para a construção das habilidades, atitudes e informações relacionadas que estruturam as competências requeridas.

### **4.6. Trabalho de Conclusão de Curso – TCC**

A sistematização do conhecimento sobre um objeto pertinente à profissão, desenvolvido mediante controle, orientação e avaliação docente, permitirá aos alunos o conhecimento do campo de atuação profissional, com suas peculiaridades, demandas e desafios.

Ao considerar que o efetivo desenvolvimento de competências implica na adoção de sistemas de ensino que permitam a verificação da aplicabilidade dos conceitos tratados em sala de aula, torna-se necessário que cada escola, atendendo às especificidades dos cursos que oferece, crie oportunidades para que os alunos construam e apresentem um produto final – Trabalho de Conclusão de Curso – TCC.

Caberá a cada escola definir, por meio de regulamento específico, as normas e as orientações que nortearão a realização do Trabalho de Conclusão de Curso, conforme a natureza e o perfil de conclusão da Habilitação Profissional.

O Trabalho de Conclusão de Curso deverá envolver necessariamente uma pesquisa empírica, que somada à pesquisa bibliográfica dará o embasamento prático e teórico necessário para o desenvolvimento do trabalho. A pesquisa empírica deverá contemplar uma coleta de dados, que poderá ser realizada no local de estágio supervisionado, quando for o caso, ou por meio de visitas técnicas e entrevistas com profissionais da área. As atividades, em número de 120 (cento e vinte) horas, destinadas ao desenvolvimento do Trabalho de Conclusão de Curso, serão acrescentadas às aulas previstas para o curso e constarão do histórico escolar do aluno.

O desenvolvimento do Trabalho de Conclusão de Curso pautar-se-á em pressupostos interdisciplinares, podendo exprimir-se por meio de um trabalho escrito ou de uma proposta de projeto. Caso seja adotada a forma de proposta de projeto, os produtos poderão ser compostos por elementos gráficos e/ ou volumétricos (maquetes ou protótipos) necessários à apresentação do trabalho, devidamente acompanhados pelas respectivas especificações técnicas; memorial descritivo, memórias de cálculos e demais reflexões de caráter teórico e metodológico pertinentes ao tema.

A temática a ser abordada deve estar contida no âmbito das atribuições profissionais da categoria, sendo de livre escolha do aluno.

#### **4.6.1. Orientação**

Ficará a orientação do desenvolvimento do Trabalho de Conclusão de Curso por conta do professor responsável pelos temas do Planejamento do Trabalho de Conclusão de Curso (TCC) na Área Jurídica, no 2º MÓDULO e Desenvolvimento de Trabalho de Conclusão de Curso (TCC) na Área Jurídica, no 3º MÓDULO.

#### **4.7. Prática Profissional**

A Prática Profissional será desenvolvida em empresas e nos laboratórios e oficinas da Unidade Escolar.

A prática será incluída na carga horária da Habilitação Profissional e não está desvinculada da teoria; constitui e organiza o currículo. Será desenvolvida ao longo do curso por meio de atividades como estudos de caso, visitas técnicas, conhecimento de mercado e das empresas, pesquisas, trabalhos em grupo, individual e relatórios.

O tempo necessário e a forma para o desenvolvimento da Prática Profissional realizada na escola e nas empresas serão explicitados na proposta pedagógica da Unidade Escolar e no plano de trabalho dos docentes.

#### **4.8. Estágio Supervisionado**

A Habilitação Profissional de TÉCNICO EM SERVIÇOS JURÍDICOS não exige o cumprimento de estágio supervisionado em sua organização curricular, contando com 100 horas-aula de práticas profissionais, que poderão ser desenvolvidas integralmente na escola ou em empresas da região, por meio de simulações, experiências, ensaios e demais técnicas de ensino que permitam a vivência dos alunos em situações próximas da realidade do setor produtivo. O desenvolvimento de projetos, estudos de casos, realização de visitas técnicas monitoradas, pesquisas de campo e aulas práticas desenvolvidas em laboratórios, oficinas e salas-ambiente garantirão o desenvolvimento de competências específicas da área de formação.

O aluno, a seu critério, poderá realizar estágio supervisionado, não sendo, no entanto, condição para a conclusão do curso. Quando realizado, as horas efetivamente cumpridas deverão constar do Histórico Escolar do aluno. A escola acompanhará as atividades de estágio, cuja sistemática será definida através de um Plano de Estágio Supervisionado devidamente incorporado ao Projeto Pedagógico da Unidade Escolar. O Plano de Estágio Supervisionado deverá prever os seguintes registros:

- sistemática de acompanhamento, controle e avaliação;
- justificativa;
- metodologias;
- objetivos;
- identificação do responsável pela Orientação de Estágio;
- definição de possíveis campos/ áreas para realização de estágios.

O estágio somente poderá ser realizado de maneira concomitante com o curso, ou seja, ao aluno será permitido realizar estágio apenas enquanto estiver regularmente matriculado. Após a conclusão de todos os componentes curriculares será vedada a realização de estágio supervisionado.

#### **4.9. Novas Organizações Curriculares**

O Plano de Curso propõe a organização curricular estruturada em três módulos, com um total de 1200 horas ou 1500 horas-aula.

A Unidade Escolar, para dar atendimento às demandas individuais, sociais e do setor produtivo, poderá propor nova organização curricular, alterando o número de módulos, distribuição das aulas e dos componentes curriculares. A organização curricular proposta levará em conta, contudo, o perfil de conclusão da habilitação, da qualificação e a carga horária prevista para a habilitação.

A nova organização curricular proposta entrará em vigor após a homologação pelo Órgão de Supervisão Educacional do Ceeteps.

### **CAPÍTULO 5 CRITÉRIOS DE APROVEITAMENTO DE CONHECIMENTOS E EXPERIÊNCIAS ANTERIORES**

O aproveitamento de conhecimentos e experiências adquiridas anteriormente pelos alunos, diretamente relacionados com o perfil profissional de conclusão da respectiva habilitação profissional, poderá ocorrer por meio de:

- $\checkmark$  disciplinas de caráter profissionalizante cursadas no Ensino Médio;
- $\checkmark$  qualificações profissionais e etapas ou módulos de nível técnico concluídos em outros cursos;
- $\checkmark$  cursos de formação inicial e continuada ou qualificação profissional, mediante avaliação do aluno;
- $\checkmark$  experiências adquiridas no trabalho ou por outros meios informais, mediante avaliação do aluno;
- $\checkmark$  avaliação de competências reconhecidas em processos formais de certificação profissional.

O aproveitamento de competências, anteriormente adquiridas pelo aluno, por meio da educação formal/ informal ou do trabalho, para fins de prosseguimento de estudos, será feito mediante avaliação a ser realizada por comissão de professores, designada pela Direção da Escola, atendendo os referenciais constantes de sua proposta pedagógica.

Quando a avaliação de competências tiver como objetivo a expedição de diploma, para conclusão de estudos, seguir-se-ão as diretrizes definidas e indicadas pelo Ministério da Educação e assim como o contido na deliberação CEE 07/2011.

### **CAPÍTULO 6 CRITÉRIOS DE AVALIAÇÃO DE APRENDIZAGEM**

A avaliação, elemento fundamental para acompanhamento e redirecionamento do processo de desenvolvimento de competências estará voltado para a construção dos perfis de conclusão estabelecidos para as diferentes habilitações profissionais e as respectivas qualificações previstas.

Constitui-se num processo continuo e permanente com a utilização de instrumentos diversificados – textos, provas, relatórios, autoavaliação, roteiros, pesquisas, portfólio, projetos, etc. – que permitam analisar de forma ampla o desenvolvimento de competências em diferentes indivíduos e em diferentes situações de aprendizagem.

O caráter diagnóstico dessa avaliação permite subsidiar as decisões dos Conselhos de Classe e das Comissões de Professores acerca dos processos regimentalmente previstos de:

- classificação;
- reclassificação;
- aproveitamento de estudos.

E permite orientar/ reorientar os processos de:

- recuperação contínua;
- recuperação paralela;
- progressão parcial.

Estes três últimos, destinados a alunos com aproveitamento insatisfatório, constituir-se-ão de atividades, recursos e metodologias diferenciadas e individualizadas com a finalidade de eliminar/ reduzir dificuldades que inviabilizam o desenvolvimento das competências visadas.

Acresce-se ainda que, o instituto da Progressão Parcial cria condições para que os alunos com menção insatisfatória em até três componentes curriculares possam, concomitantemente, cursar o módulo seguinte, ouvido o Conselho de Classe.

Por outro lado, o instituto da Reclassificação permite ao aluno a matricula em módulo diverso daquele que está classificado, expressa em parecer elaborado por Comissão de Professores, fundamentada nos resultados de diferentes avaliações realizadas.

Também através de avaliação do instituto de **Aproveitamento de Estudos** permite reconhecer como válidas as competências desenvolvidas em outros cursos – dentro do sistema formal ou informal de ensino, dentro da formação inicial e continuada de trabalhadores, etapas ou módulos das habilitações profissionais de nível técnico, ou do Ensino Médio ou as adquiridas no trabalho.

Ao final de cada módulo, após análise com o aluno, os resultados serão expressos por uma das menções abaixo conforme estão conceituadas e operacionalmente definidas:

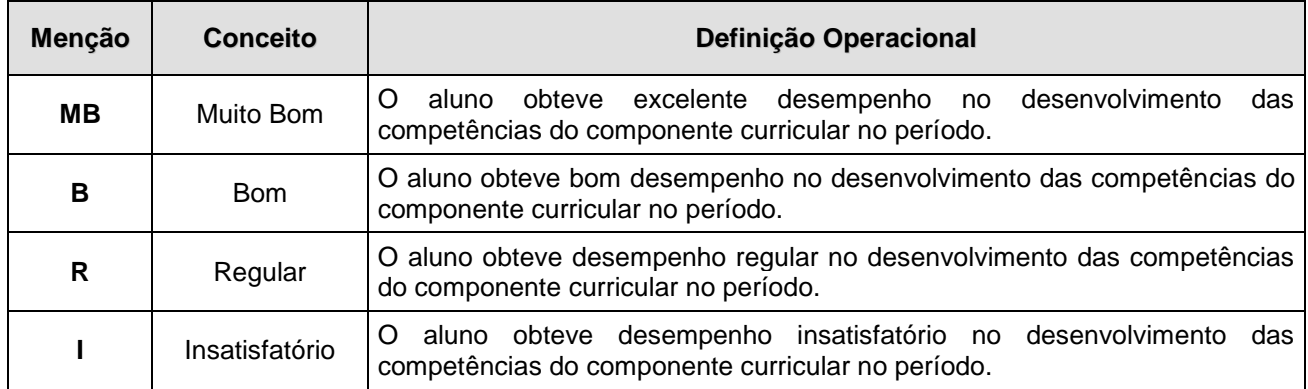

Será considerado concluinte do curso ou classificado para o módulo seguinte o aluno que tenha obtido aproveitamento suficiente para promoção – MB, B ou R – e a frequência mínima estabelecida.

A frequência mínima exigida será de 75% (setenta e cinco) do total das horas efetivamente trabalhadas pela escola, calculada sobre a totalidade dos componentes curriculares de cada módulo e terá apuração independente do aproveitamento.

A emissão de Menção Final e demais decisões, acerca da promoção ou retenção do aluno, refletirão a análise do seu desempenho feita pelos docentes nos Conselhos de Classe e/ ou nas Comissões Especiais, avaliando a aquisição de competências previstas para os módulos correspondentes.

## **CAPÍTULO 7 INSTALAÇÕES E EQUIPAMENTOS**

#### **Estrutura Básica**

#### **Tipos de Laboratórios:**

- Sala Multiuso (para simulações das práticas administrativas);
- Laboratório de Informática.

#### **7.1. Sala Multiuso - Utilização: 1º, 2º e 3º Módulos**

#### **Equipamentos Necessários:**

- 08 notebooks
- 01 lousa educacional interativa
- 01 roteador wireless
- 02 condicionadores de ar
- 01 projetor multimídia
- 01 visualizador de documentos de mesa
- 01 filmadora
- 01 câmera digital

#### **Acessórios/Mobiliários**

- 14 mesas trapezoidal
- 04 armários de aço
- 43 cadeiras

### **7.2 Laboratório de Informática - Utilização: 1º, 2º e 3º Módulos**

#### **Equipamentos Necessários:**

- 21 Microcomputadores
- 01 Impressora
- 21 Aparelhos de *No*-*break stand*-*by* de grande autonomia, 1,2 KVA
- 01 *Swicth* com 24 portas
- 01 Servidor para rede
- Se a rede for sem fio será necessário um roteador wireless e as placas de rede dos computadores devem ser Wi-Fi
- 01 Condicionador de Ar

### **Acessórios/Mobiliários:**

- 21 mesas para computadores
- 40 cadeiras
- 01 mesa para professor
- 01 cadeira para professor
- 01 mesa para impressora
- 01 Tela para projeção
- 01 Quadro branco
- 02 Quadros de avisos
- Cabos
- Conectores
- 02 Armários em aço com chaves
- Protetores de tela
- Suportes de textos

#### **Sugestão de Bibliografia - acervo específico e atualizado**

- A.A. GROPPELLI & EHSAN NIKBAKRT Administração Financeira Editora Saraiva.
- AAKER, David, ALMQUIST, Eric, BROWN, Stephen Planejamento de Marketing Editora Campus.
- ABELL, Derek F. Administração com Dupla Estratégia Editora Pioneira
- ACSELRAD, Henri, HERCULANO, Silene, PÁDUA, José Augusto Justiça Ambiental e Cidadania – Editora Relume Dumará.
- ADIZES, Ichak Os ciclos de vida das organizações Editora Pioneira.
- AKTOUF, Omar Administração entre a tradição e a renovação Editora Atlas.
- ALMEIDA, Amador Paes CLT Comentada Editora Saraiva.
- ALMEIDA, José Luiz Gavião de Temas Atuais de responsabilidade Civil Editora Atlas.
- ALVIM, Arruda Manual de Direito Processual Cívil Editora FT.
- AMORIM, José Olavo Longman, Gramática Escolar da Língua Inglesa Editora Pearson.
- AMORIM, José Roberto Neves Fundamentos Atuais do Processo Cívil Editora Mande.
- ANDRADE, Carlos Drumond A Rosa do Povo Editora Record.
- ANDRADE, Carlos Drumond Alguma Poesia Editora Record.
- ANDRADE, Maria Angela Serafim Power Point xp Editora Senac.
- ANGHER, Anne Joyce Vade Mecum Acadêmico de Direito Editora Rideel
- ANGHER, Anne Joyce Vade Mecum Universitário de Direito Rideel Editora Rideel.
- APRIGLIANO, Ricardo de Carvalho A Apelação e seus efeitos 1ª Edição Editora Atlas.
- ARAUJO JR., Glediel Claudino de Direito de Família: Teoria e Prática Editora Atlas.
- ARGVRIS, Chris, MCCHLLAND, David C., WALDROP, James e BRUTLER, Timothy -Liderança e Motivação – Editora Campus.
- ASSIS, Machado Dom Casmurro Editora L&PM.
- ASSIS, Machado Memórias Póstumas de Brás Cubas Editora Record.
- ASSIS, Machado Quincas Borba Editora Martin Claret.
- ASSIS, Machado de Seus Trinta Melhores Contos Editora Nova Fronteira.
- Atlas.
- AUBERMAN, Léo História da Riqueza do Homem Editora LTC.
- AURÉLIO, Novo Dicionário Editora Nova Fronteira.
- AZEVEDO, Álvaro Villaça Teoria Geral das Obrigações: Responsabilidade Civil 10ª Edição – Editora Atlas.
- AZEVEDO, Márcia Maria Corrêa Prática do Processo Legislativo Editora Atlas.
- BAGNOLI, Vicente Direito Econômico Editora Atlas.
- BAJER, Paula Processo Penal e Cidadania Editora Cromosete.
- BALLESTERO, Alvarez Manual de Organização, Sistemas e Métodos Editora Atlas.
- BASTOS, Celso Ribeiro, MARTINS, Ives Gandra Comentários á Constituição do Brasil – Editora Saraiva.
- BECHARA, Evanildo Gramática Escolar da Lingua Portuguesa Editora Lucema.
- BERGAMINI, Cecília Whitaker Motivação nas Organizações Editora Atlas.
- BERKENBROCK, Volney J. Histórias para Dinamizar Reuniões Editora Vozes.
- BERNARDES, Cyro Sociologia Aplicada a Administração Editora Saraiva.
- BERTERO, Carlos Osmar Gestão Empresarial: Estratégias Organizacionais 1ª Edição – Editora Atlas – Ano 2006.
- BITTAR, Eduardo C. B. Estudos Sobre Ensino Jurídico Editora Atlas.
- BITTAR, Eduardo C. B. Estudos sobre ensino jurídico Pesquisa, Metodologia, Diálogo e Cidadania – Editora Atlas.
- BITTAR, Eduardo C. B. Metodologia da Pesquisa Jurídica Editora Saraiva.
- BITTAR, Eduardo C.B. Ética, Educação, Cidadania e Direito Humanos Editora Mande Ltda.
- BLANCHARD Psicologia para Administradores Editora Kenneth.
- BOAVENTURA, Edivaldo M. Metodologia da Pesquisa Editora Atlas.
- BOFF, Leonardo Ética e Moral a Busca Fundamentos Editora Vozes.
- BOTELHO, Eduardo Administração Inteligente Editora Atlas.
- BOULDIN, Bárbara M. Agentes de Mudanças Editora Makron Books
- BRAGA, Roberto Fundamento e Técnicas da Administração Financeira Editora Atlas
- BRAGA, William Inclusão Digital Informática Elementar Editora Atlas Books.
- BRASIL, Código Comercial e Legislação Editora Saraiva.
- BRASIL, Código Tributário Nacional Editora Saraiva
- BRASIL, Consolidação das Leis do Trabalho Editora Saraiva.
- BRASIL, Constituição da Republica Federativa do Brasil Editora Atlas.
- BRESONI, Umberto Bara Revelia e seus efeitos Editora Atlas.
- BRUNI, Adriano Leal, FAMÁ, Rubens Matemática Financeira com HP 12c e Excel Editora Atlas.
- CAMÕES, Luiz Os Lusíadas Editora Martin Claret.
- CAMP, Robert C. Benchmarking O Caminho da Qualidade Total Editora Pioneira.
- CAMPANHOLE, Adriano Constituição da República Federativa do Brasil Editora Atlas.
- CAMPO, Hélio Márcio Arguição de Descumprimento de Preceito Fundamental Editora Juarez de Oliveira.
- CARNEIRO, Athos Gusmão Jurisdição e Competência Editora Saraiva.
- CARVALHO, Deusvaldo Orçamento e Contabilidade Pública Editora Campus.
- CASTILHO, Elaine Bellinomeni Wordxp. Editora Senac.
- CASTILHO, Ricardo Acesso à Justiça: Tutela coletiva de Direitos pelo Ministério Público: Uma nova Visão – 1ª Edição – Editora Atlas – Ano: 2006.
- CASTRO, Celso Antonio Pinheiro Sociologia do Direito Editora Atlas
- CASTRO, Ceslo A. Pinheiro de & FALCÃO, Leonor Peçanha Ciência Política: Uma Introdução – 1ª Edição – Editora Atlas – Ano: 2004.
- CAVALCANTE, Marly Gestão Estratégica de Negócios Editora Pioneira.
- CAVALIERI Fº., Sérgio Programa de Responsabilidade Civil Editora Atlas
- CAVANHA, Filho, Armando Oscar Logística Novos Modelos Editora Qualitymark.
- CHIAVENATO, Idalberto Administração Financeira Editora Campus.
- CHIAVENATO, Idalberto Administração Teoria, Processo e Prática Editora **Campus**
- CHIAVENATO, Idalberto Introdução a Teoria Geral da Administração Editora Campus.
- CHIAVENATO, Idalberto Introdução á Teoria Geral da Administração Editora **Campus**
- COBRA, Marcos Administração de Marketing Editora Atlas.
- COCCO, Guiseppe Trabalho e Cidadania Editora Cortez.
- COGAN, Samuel A Poderosa Estratégia Empresarial Editora Pioneira.
- COLETIVA Vade Mecum Obra Constituição Federal –2006 Editora Saraiva.
- COOPER, Robert Inteligência emocional na empresa Editora Campus.
- CORREIRA, Marcus Orione Gonçalves Direito Processual Constitucional Editora Saraiva.
- COX, Jeff A Meta Editora Nobel.
- CRESPO, Antonio Arnot Estatística Fácil Editora Saraiva.
- CRESPO, Antônio Arnot Matemática Comercial e Financeira Editora Saraiva.
- CRUZ, Flavio da Auditoria Governamental Editora Atlas.
- D'URSO, Luiz Flávio Borges Estatuto da Advocacia e a Ordem dos Advogados do Brasil Código de Ética e Disciplina – Editora Oab–SP.
- DALLARI, Dalmo de Abreu Direitos Humanos e Cidadania Editora Moderna.
- DAMIÃO, Regina Toledo & HENRIQUES, Antonio Curso de Português Jurídico 9<sup>a</sup> Edição – Editora Atlas.
- DANTAS, Edmundo Brandão Atendimento ao Público nas Organizações Editora Senac.
- DANTAS, Marcelo Navarro Ribeiro Reclamação Constitucional no Direito Brasileiro Editora Metrópole.
- DAVIS, Keirh & MEWSTRON, John Comportamento Humano no Trabalho Volumes I e II – Editora Pioneira.
- DÉCIO, Torres Cruz, SILVA, Alba Valéria, ROSAS, Marta Inglês com Textos Oara Informática – Editora Disal.
- DI PIETRO, Maria Sylvia Zanella Direito Administrativo Editora Atlas
- DI PIETRO, Maria Sylvia Zannella Administração Pública Legislação Editora Malheiros.
- DIAS, Marco Aurélio Administração de Materiais Editora Atlas.
- DINALLI, Adriana Galvão Moura, TEOTÔNIO, Paulo José Freire Constituição e Construção da Cidadania – Editora Mizuno.
- DINIZ, Maria Helena Código Civil Anotado Editora Saraiva.
- DINIZ, Paulo de Matos Ferreira lei nº 8.112/90 Comentada Editora Brasélia Jurídica.
- DONAIRE Gestão Ambiental na Empresa Editora Atlas.
- DONAIRE, Denis Gestão Ambiental nas Empresas Editora Atlas.
- DOWBOR, Ladislau Desafios da Globalização Editora Vozes.
- DR. Haryey M. Deitel e Paul J. Deitel Java Como Programar Editora Pearson.
- DRUCKER, Peter F. 50 Casos reais de Administração Editora Pioneira.
- DRUCKER, Peter F. Administração para o futuro Editora Pioneira.
- DRUCKER, Peter F. Administração Volume I Editora Pioneira.
- DRUCKER, Peter F. Administração Volume II Editora Pioneira.
- DRUCKER, Peter F. Administração Volume III Editora Pioneira.
- DRUCKER, Peter F. Administrando para o futuro Editora Pioneira.
- DRUCKER, Peter F. Administrando para obter Resultados Editora Pioneira.
- DRUCKER, Peter F. Inovação e Espírito Empreendedor (enterpreneuship) Editora Pioneira.
- DRUCKER, Peter F. Introdução a Administração Editora Pioneira.
- FABRETTI, Láudio Camargo Prática Tributária da Micro, Pequena e Média Empresa – Legislações Tributária e Empresarial. Lei do Simples. Tributação da Média Empresa – 6ª Edição – Editora Atlas – Ano 2006.
- FALCINI, Primo Avaliação Econômica de Empresas Editora Atlas.
- FAYOL, Henri Administração Industrial e Geral Editora Atlas.
- FAZZIO JR., Waldo Atos de Improbidade Administrativa Editora Atlas.
- FEDREIS, Paul MC Fórmulas e Funções com Microsoft Excel Editora Ciência Moderna.
- FEIGENBAUM, Armand Controle da Qualidade Total Volumes I, II, III e IV Editora Makron Books.
- FERRAZ JR., Tércio Sampaio Ciência do Direito 2ª Edição Editora Atlas Ano: 1980.
- FERRAZ JR., Tércio Sampaio Introdução ao Estudo do Direito 5ª Edição Editora Atlas.
- FERREIRA, Ademir A. Gestão Empresarial: de Taylor a nossos dias Editora Pioneira.
- FERREIRA, Aurélio Buarque de Honda Novo Dicionário Aurélio da Língua Portuguesa – Editora Positivo
- FIGUEIREDO, Antonio Carlos Vade Mecum Referenciado da Legislação Editora Primeira Impressão.
- FIGUEIREDO, Figueiredo, Claudia Mont'aluao Ginástica Laboral e Ergonomia Editora Sprint Ltda.
- FILHO, Clóvis de Barros Ética na Comunicação Editora Summus.
- FILHO, Fernando da Costa Tourinho Código de Processo Penal Comentado Editora Saraiva.
- FILHO, Manoel Antonio T. Ação de Consignação em Pagamento Ação de Depósito Editora Ltr.
- FILHO, Manoel Antonio T. Embargos de Declaração Editora Ltr.
- FILHO, Manoel Antonio T. Embargos de Terceiro Editora Ltr.
- FILHO, Manoel Antonio T. Embargos Infringentes Incidentes de Uniformização da Jurisprudência Controle da Constitucionalidade – Editora Ltr.
- FILHO, Manoel Antonio T. Execução por Quantia Certa Contra Devedor Solvente I Editora Ltr.
- FILHO, Manoel Antonio T. Execução por Quantia Certa Contra Devedor Insolvente Nulidade,Suspensão e Extinção do Processo de Execução – Editora ltr.
- FILHO, Manoel Antonio T. Manutenção e Reintegração de Posse Interdito Proibitório – Editora Ltr.
- FILHO, Manoel Antonio T. Petição Inicial Editora Ltr.
- FILHO, Manoel Antonio T. Processo Cautelar Medidas , Cautelares Específicas III Editora Ltr.
- FILHO, Manoel Antonio T. Processo Cautelar Medidas ,Cautelares Específicas I Editora Ltr.
- FILHO, Manoel Antonio T. Processo Cautelar Medidas ,Cautelares Específicas II Editora Ltr.
- FILHO, Manoel Antonio T. Processo Cautelar parte Geral Editora Ltr.
- FILHO, Manoel Antonio Teixeira Ação Civil Pública Editora LTR.
- FILHO, Manoel Antonio Teixeira Ação de Nunciação de Obra Nova Ação de Usucapião – Editora LTR.
- FILHO, Manoel Antonio Teixeira Ações de Demarcação e de Divisão de Terras Particulares – Editora LTR.
- FILHO, Manoel Antonio Teixeira Arbitragem Editora LTR.
- FILHO, Manoel Antonio Teixeira Inventário de Partilha Editora LTR.
- FILHO, Manoel Antonio Teixeira Litisconsórcio e Assistência Editora LTR.
- FLEURY, Afonso Aprendizagem e Inovação Organizacional Editora Atlas.
- FLEURY, WANKE E FIGUEIREDO Logística Empresarial A Perspectiva Brasileira – Editora Atlas.
- FONSECA, Jairo Simon, MARTINS, Gilberto de Andrade Curso de Estatística Editora Atlas.
- FRANCISCHINI, Floriano Administração de Material e do Patrimônio Editora Pioneira.
- FRANCO, Hilário Estrutura, Análise e Interpretação de Balanços Editora Atlas.
- FREITAS, Maria Ester Cultura Organizacional Editora FGV.
- FRYE, Curtis Passo a Passo Microsoft Office Excel 2003 Editora Artmed.
- FRYRE, Gilberto Casa Grande e Senzala Editora Global.
- FULRRER, Maximilianus Cláudio Américo & FULRRER , Maximiliano Roberto E. Resumo de Direito Tributário – Editora Malheiros.
- FUX, Luiz Curso de Direito Processual Cívil Editora Forense.
- GAARDER, Jostein O Mundo de Sofia Editora Schwarcz.
- GALLO, Silvio Ética e Cidadania Caminhos da Filosofia Editora Papirus.
- GAMA, Guilherme Calmon Nogueira da Função Social no Direito Civil Editora Atlas.
- GARDNER, Howard, CSIKSZENTMIHALYI, Mihaly, DAMON, William Trabalho Qualificado – Editora Artmed.
- GODOY, Cláudio Luiz Bueno de A Liberdade de Imprensa e os Direitos da personalidade – 1ª Edição – Editora Atlas – Ano 2001.
- GOLEMAN, Daniel Inteligência Emocional Editora Ática.
- GOMEZ, Emiliano Liderança Ética Editora Planeta.
- GONÇALVES, Luiz Carlos dos Santos Comissões Parlamentares Inquérito Editora Juarez de Oliveira.

- GONÇALVES, Odonel Urbano Manual de Direito Previdenciário 12ª Edição Editora Atlas.
- GRANDJEAN, K.H.E. Kroemer E. Manual de Ergonomia Editora Artmed.
- GRECO, Alvísio, Lauroarend, GASTNER, Gunther Contabilidade Teoria e Práticas Básicas – Editora Saraiva.
- GRIFFIN, Gerald R. Maquiavel na Administração Editora Atlas.
- GUIRADO, Marlene Psicologia Institucional Editora Pedagógica e Universitária.
- GURGEL Administração de Produtos Editora Atlas.
- H.L. Capronj .A. Jonhson Introdução á Informática Editora Pearson.
- HADDAD, Renato; HADDAD Paulo Crie Planilhas Inteligentes Editora Érica
- HAMMER, Michael Além da Reengenharia Editora Campus.
- HANIMOND, Allen, HANDY, Charles, JR. Joseph L. Badaraccio Ética e Responsabilidade Social nas Empresas – Editora Campus.
- HARDING, H. A. Administração da Produção Editora Atlas.
- HELOANI. Administração, Teoria, Processo e Prática Editora Cortez.
- HENRIQUES, Antonio Pratica na Linguagem Jurídica Editora Atlas.
- HOMERO Ilíada e Odisséia Editora Planeta.
- HOUAISS, Antonio; VILLAR, Mauro de Salles; FRANCO, Francisco M. de Mello Dicionário Houaiss da Língua Portuguesa – Editora Objetiva
- IBRACON Prática Contábil assuntos tributários 1<sup>a</sup> Edicão Editora Atlas Ano 2003.
- IUDICBUS, Sérgio; MARTINS, Eliseu; KANITZ, Stephens Chartez; RAMOS, Alkindar de Toledo; CASTILHO, Edson; BENATTI, Luiz; FILHO, Eduardo Weber – DOMINGUES, Júnior – Contabilidade Introdutória e Livro de Exercícios – Editora Atlas
- IUDICIBUS, Sérgio; MARION, José Carlos Curso de Contabilidade para não Contadores – Editora Atlas.
- JIMENEZ, Pablo Metodologia do Ensino e da Pesquisa Jurídica Editora Manole.
- JOHNSTON, Clark Administração de Operações e Serviços Editora Atlas.
- JUNIOR, Edilson Pereira Nobre O Principio da Boa –fé e sua Aplicação no Direito Administrativo Brasileiro – Editora Metrópole.
- KINLAW, Dennis C. Empresa Competitiva Ecológica Editora Makron Books.
- KOTLER, Philip Administração de Marketing Volume I Editora Atlas.
- KOTLER, Philip Administração de Marketing Volume II Editora Atlas.
- KOTLER, Philip Administração de Marketing Volume III Editora Atlas.
- LEITE, Hélio de Paula Contabilidade para Administradores Editora Atlas.
- LEITHOLD, Louis Matemática Aplicada a Economia e Administração Editora Habra.
- LEWIS, Jordan D. A Empresa Conectada Editora Pioneira.
- LIENGME, Bernard V. Microsoft Excel 2002 para Negócios e Gestão Editora Campus.
- LOBO, Paulo Luiz Neto Comentários ao novo Estudo da Advocacia e da Oab Editora Brasília Jurídica Ltda.
- LOPES, Mauricio Antonio Ribeiro Constituição da Federal Editora Revista dos Tribunais.
- LUPETTI, Marcélia Administração em Publicidade Editora Pioneira.
- MACEDO, Magda Helena Soares Manual de Metodologia da Pesquisa Jurídica Editora Sagraa Luzzatto.
- MAMEDE, Gladston Direito Empresarial Brasileiro: Direito Societário: Sociedades Simples e Empresariais – Volume 2 – 2ª Edição – Editora Atlas – Ano: 2007
- MAMEDE, Gladstone Direito Empresarial Brasileiro Volume I 2ª Edição Editora Atlas.
- MANKIW, N. Gregory Introdução á Economia, Principais de Micro e Macroeconomia – Editora Compus
- MARCATO, Antonio Carlos & CARMONA, Carlos Alberto Código de Processo Civil Interpretado – Editora Atlas.
- MARION, José Carlos Contabilidade Básica Editora Altas
- MARION, José Carlos Contabilidade Básica, Caderno de exercícios Editora Altas
- MARTINEZ, Paulo Poder e Cidadania Editora Papirus.
- MARTINHO, Geraldo Função Social do Contrato na Dinâmica Constitucional Editora Exlibris.
- MARTINS, Petrônio Garcia Administração de Materiais/ Recursos Patrimoniais Editora Saraiva.
- MARTINS, Sérgio Pinto A Terceirização e o Direito do Trabalho Editora Atlas
- MARTINS, Sérgio Pinto Comentários à CLT Editora Atlas.
- MARTINS, Sérgio Pinto Direito a Seguridade Social 8ª Edição Editora Atlas.
- MARTINS, Sérgio Pinto Flexibilização das condições de trabalho Editora Atlas.
- MARTINS, Sérgio Pinto Instituições de Direito Público e Privado 7ª Edição Editora Atlas.
- MARTINS, Sérgio Pinto Manual da Justa Causa 2ª Edição Editora Atlas.
- MASCARO, Alysson Leandro Barbate Introdução à Filosofia do Direito Editora Atlas.
- MCINTOSH, Malcolm, LEIPZEIPGER, Débora Cidadania Corporativa Editora Qualitymark.
- MEDEIROS, Aloísio Lacerda Em Defesa da Memória Jurídica Bandeirante Editora Parma ltda.
- MEDEIROS, João Bosco & TOMASI, Carolina Comunicação Empresarial Editora Atlas
- MEDEIROS, João Bosco & TOMASI, Carolina Português Forense Língua Portuguesa para o Curso de Direito – 3ª Edição – Editora Atlas.
- MEIRELLES, Hely Lopes Direito Administrativo Brasileiro Editora Malheiros.
- MELO, Nehemias Domingos de Dano Moral Trabalhista Editora Atlas.
- MENDOZA, Carmen E. Flores, COLOM, Roberto, PUEYO, Antonio Andrés Introdução á Psicologia das Diferenças Individuais – Editora Artmed.
- MEZZAROBA, Orides, MONTEIRO, Cláudia Servilha Manual de Metodologia da Pesquisa no Direito – Editora Saraiva.
- MIGUEL, Fernando Bestechi, MIGUEL, Sandra Regina Bestechi Estudo Dirigido de Access xp – Editora Érica.
- MINICUCCI, Agostinho Psicologia Aplicada a Administração Editora Atlas.
- MIRABETE, Julio Fabbrini Manual de Direito Penal Volume II Editora.
- MIRABETE, Julio Fabbrini Processo Penal Editora Atlas.
- MONTENEGRO F<sup>o</sup>, Misael Processo de Conhecimento na Prática Volume I  $2^a$ Edição – Editora Atlas.
- MONTENEGRO Fº, Misael Recursos Cíveis na Prática Editora Atlas.
- MONTENEGRO Fº., Misael Processo Civil: Técnicas e Procedimentos Editoras
- MONTENEGRO Fº., Misael Sentença e outras reformas processuais Editora Atlas.
- MOORE, Christopher W. O Processo de Mediação Editora Mizuno.
- MOORE, Christopher W. O Processo de Meditação Editora Artmed.
- MORAES, Alexandre de Direito Humanos Fundamentais: Teoria Geral Editora Atlas.
- MORAES, Alexandre e & FALCÃO, Joaquim Revista de Direito Administrativo Editora Atlas.
- MORAZ, Eduardo e FERRARI, Fabrício Augusto Entendendo e Dominando o Excel – Editora Universo dos Livros.
- MORETTIN, Wilton de O. Bussab Pedro A. Morettin Estatística Básica Editora Saraiva.
- MOTTA, Júlia Maria Casulari A Psicologia e o Mundo do Trabalho no Brasil Editora Ágora
- MOURA, Reinaldo Desmistificando a ISSO 9000 Editora Instituto Iman.
- MUNHOZ, Rosângela Inglês Instrumental Editora Texto Novo Editora e Serviços.
- MURPHY, Raymond Essential Grammar Inuse Editora Martins Fontes.
- NASCIMENTO, Luis Paulo Administração de Cargos e Salários Editora Pioneira.
- NEGRÃO, Theotonio Código Cívil e Legislação Cívila em Vigor Editora Saraiva.
- NEGRÃO, Theotonio Código de Processo Cívil e Legislação Processual em Vigor Editora Saraiva.
- NEGRÃO, Theotonio, GOUVÊA José Roberto F. Código Processo Civil Editora Saraiva.
- NEIS, Ângela M., ALBUQUERQUE, Antonio R.P.L. de Alburquerque, GUIMARÃES, Antonio T. R. – Qualidade e Competência nas Decisões – Editora Blucher.
- NEMETH, Evi, SNYDER, Garth, HEIN, Trentr Manual Completo do Linux Editora Pearson.
- NEVES, Pastor Adilson Romualdo Qualidade no Atendimento Editora Qualitymark.
- NOHARA, Irene Patrícia Limites à razoabilidade nos Atos Administrativos Editora Atlas.
- NOHARA, Irene Patrícia Segurança e Medicina do Trabalho Volume II 4ª Edição – Editora Atlas.
- NUCCI, Guilherme de Souza Código de Processo Penal Comentado Editora FT.
- NUNES, Rizzatto & SECOLIN, Flávio CD–ROM: Modelos Jurídicos Área Trabalhista – Editora Saraiva.
- OLIVEIRA, Aristeu de Cálculos Trabalhistas 18ª Edição Editora Atlas Ano: 2007.
- OLIVEIRA, Aristeu de Manual de Pratica Trabalhista 41ª Edição Editora Atlas.
- OLIVEIRA, Cláudio Brandão Constituição da República Federativa do Brasil Editora Roma Victor.
- OLIVEIRA, Flávia de Paiva M., GUIMARÃES, Flávio Romero Direito Meio Ambiente e Cidadania – Editora WVC.
- OLIVEIRA, James Eduardo Código de Defesa do Consumidor Editora Atlas
- OLIVEIRA, Pedro e Édula Correspondência Oficial, Empresarial e Conhecimentos de Gramática – Editora Sagra Luzzato.
- OLIVEIRA, Thales Cezar de & DEL CAMPO, Eduardo Roberto Alcântara Estatuto da Criança e do Adolescente – 3ª Edição – Editora Atlas.
- PADOVEZE, Clóvis Luiz Planejamento Orçamentário Editora Thomson.
- PÁDUA, Elisabete Matallo Marchesini Metodologia da Pesquisa Editora Papirus.
- PAESANE, Liliana Minardi Direito de Informática Editora Atlas.
- PAESANI, Liliana Minardi Direito e Internet: Liberdade de Informação, Privacidade e Responsabilidade Civil – Editora Atlas.
- PAESANI, Liliana Minardi O Direito da Sociedade da Informação Editora Atlas.
- PALADINE Gestão da Qualidade Editora Atlas.
- PARENTE, Eduardo de Albuquerque Jurisprudência: Da Divergência à uniformização – Editora Atlas.
- PAULINO, Roseli A. Fígaro Comunicação e Trabalho Editora Aneta Ltda.
- PEREIRA, Alexandre Demetrius Tratado de Segurança e Saúde Ocupacional Editora LTR São Paulo.
- PEREIRA, Maria Isabel Modelo de Gestão Editora Pioneira.
- PERELMAN, Chaim Ética e Direito Editora Martins Fontes.
- PESSOA, Fernando Fecções do Interlúdio/ 1 Editora Nova Fronteira.
- PETERS, Tom Rompendo as barreiras da administração Editora Harbra.
- PINSKY, Jaime, PINSKY, Carla Bassanezi, ZERON, Carlos História da Cidadania Editora Contexto.
- PINTO, Antonio Luiz de Toledo e WINDT, Márcia Cristina Vaz dos S. Código Penal decreto lei nº 2.848 de dez de 1940 – Editora Saraiva.
- PINTO, Antonio Luiz de Toledo e WINDT, Márcia Cristina Vaz dos Santos Código Penal – Editora Saraiva.
- PINTO, Antonio Luiz de Toledo, WINDT, Márcia Cristina Vaz dos S. & CÉSPES, Livia – Código Civil, Lei nº 10.406 de 10–01–02 Acompanhada de Legislação Complementar Súmulas e Índices – Editora Saraiva.
- POLONIO, Wilson Alves Terceirização: Aspectos Legais, Trabalhistas e Tributários Editora Atlas.
- PORTER, Michael E. Estratégia Competitiva Editora Campus.
- PORTO, Roberto Crime Organizado e Sistema Prisional Editora Atlas.
- QUEIROS, Eça A Cidade E As Serras Editora Martin Claret.
- RAMALHO, José Antonio Curso Completo para Desenvolvimento Web Editora Campus.
- RAMOS, Graciliano Vidas Secas Editora Record.
- REZENDE / ABREU Tecnologia da Informação Aplicada a Sistemas de Informações Empresariais – Editora Atlas.
- RIBEIRO, Haroldo 5 S Base para a Qualidade Total Editora Casa da Qualidade.
- RIBEIRO, Osni Moura Contabilidade Básica Fácil Editora Saraiva.
- ROBBINS, Stephen P. Comportamento Organizacional Editora Aplicada
- ROBLES, Gregório os Direitos Fundamentos e a Ética na Sociedade Atual Editora Manole.
- ROCHA Empresas e Clientela Editora Atlas.
- ROCHA, José de Albuquerque Teoria Geral do Processo 8ª Edição Editora Atlas.
- ROCHA, José Manuel de Sacadura Fundamentos de Filosofia do Direito: Da Antiguidade a nossos dias – Editora Atlas.
- ROSA, João Guimarães Grande Sertão Veredas Editora Nova Fronteira.
- ROSA, João Guimarães Grande Sertão Veredas Editora Nova Fronteira.
- ROSA, João Guimarães Sagarana Editora Nova Fronteira.
- ROVER, Aires José Direito e Informática Editora Manole.
- SÁ, Antonio Lopes de Ética Profissional Editora Atlas.
- SACCONI, Luiz Antonio Gramática Essencial Ilustrada Editora Atual
- SALGADO, Léo Motivação no Trabalho Editora Qualiymark.
- SANVICENTE, Antonio Zoratto Administração Financeira Editora Atlas.
- SANVICENTE, Antonio Zoratto Administração Financeira– Editora Atlas.

- SAPIRO, Idalberto Chiavenato Arão Planejamento Estratégico Fundamentos e Aplicações – Editora Campus.
- SARAIVA Catálogo 2008 Negócios Editora Saraiva.
- SARAIVA Obra Coletiva Constituição de República Federal Editora Saraiva.
- SARAIVA, Catálogo Obras Jurídicas 1º Semestre Editora Saraiva.
- SAWAYA, Márcia Regina Dicionário de Informática & Internet Editora Nobel.
- SCHMITT, Klaus M. Leisinger Karin Ética Empresarial Editora Vozes.
- SCHREIBER, Anderson Novos Paradigmas da Responsabilidade Civil Editora Atlas.
- SCHUTZ, Edgar Motivação para a qualidade Editora Insultar.
- SÉ, João Trajano Sento Prevenção da Violência o Papel das Cidades Editora Civilização Brasileira.
- SEGUNDO, Hugo de Brito Machado Direito Tributário e Financeiro Editora Atlas.
- SILVA, Daniela Côrtes, AGUIAR, José Anastácio de Sousa Questões Comentadas de Direito Constitucional – Editora Atlas.
- SILVA, José Pereira da Análise Financeira das Empresas Editora Atlas.
- SILVA, Mário Gomes Informática Terminologia Básica Editora Érica.
- SIMÃO, José Roberto Cidadania e Ética Editora FTD.
- SLACK, Nigel Administração da Produção Editora Atlas.
- SOUZA, João José .b., PEREIRA, Joaquim Gomes Manual de Auxílio na Interpretação e Aplicação da Nova nr–10 – Editora LTR.
- SROUR, Robert Amy Ética Empresarial Editora Campus.
- STONER, James A. F. Administração Editora LCT.
- STUMPF, Stephen A. O Desafio do crescimento empresarial Editora Campus.
- TACHIZAWA Gestão Ambiental e Responsabilidade Social Corporativa Editora Atlas.
- TAPALI, Giselle de Melo Braga, Alexandre, Ana Paula Código de Processo Penal Editora Revistas dos Tribunais.
- TAYLOR, Frederick Winslow Principio da Administração Científica Editora Atlas.
- TEIXEIRA, Nelson Gomes Ética no mundo das Empresas Editora Pioneira.
- TELLES, Gil Trotta Anotações Jurisprudenciais á Constituição Federal de 1988 Editora Juruá.
- TORRES, Gabriel Redes Computadores Editora Aycel Books do Brasil.
- TORRES, Nelson Gramática Prática da Língua Inglesa Editora Saraiva.
- TOSÉ, Armando José Matemática Financeira com Utilização do Excel 2000 Editora Atlas.
- TREUHRZ, Rolf M Análise Financeira por Objetivos Editora Pioneira.
- TRINDADE, Antônio Augusto Cançado, NETO, Cândido Furtado Maia Os Novos Conceitos do Novo Direito Internacional – Editora América Jurídica.
- TUMA, Romeu Estatuto da Criança do Adolescente Editora Brasília.
- TUMA, Romeu Estatuto da Criança e do Adolescente Editora Secretaria Especial de Editoração.
- UHLMANN, Gunter Wilhelm Administração Editora FTD.
- VASCONCELOS, Cristiane Bauren Proteção Jurídica do Ser Humano In Vitro na era da Biotecnologia – Editora Atlas.
- VASCONCELOS, Eduardo Estrutura das Organizações Editora Pioneira.
- VENOSA, Silvio de Salvo Direito Civil Direito de Família Volume VI Editora Atlas.
- VENOSA, Silvio de Salvo Direito Civil Editora Atlas.
- VENOSA, Silvio de Salvo Direito Civil Teoria Geral das Obrigações e Teoria Geral dos Contratos – Volume II – Editora Atlas.
- VIEIRA, Liszt Cidadania e Globalização Editora Record.
- VILELA, Antonio Carlos Dicionário Escolar Inglês Editora Melhoramentos.
- WALD, Arnoldo, BARROS, Benedicto Ferri, TÁCITO, Caio, BRANDÃO, Carlos Ética no Direito e na Economia – Editora Pioneira.
- WISNER, Alain Poemas Completos de Alberto Caeiro Editora Nova Fronteira.
- WISNER, Alain Por Dentro do Trabalho Editora FTDSA.
- WOODS, John Cem Modelos de Cartas de Negócios em Inglês Editora Edicta.
- WRIGHT, Peter e Parmel Administração Estratégica Editora Atlas.
- ZENONE, Luiz Cláudio Customer Relationship Managemente (CRM) Conceitos e Estratégias – 1ª Edição – Editora Atlas – Ano 2001.

#### **Sugestão de Revistas Técnicas**

- Coleção INFO
- Comércio Exterior
- DINHEIRO
- E-COMMERCE
- ÉPOCA NEGÓCIOS
- EXAME
- INFO Corporate
- Meu Próprio Negócio
- Pequenas Empresas Grandes Negócios
- VOCÊ S/A

## **CAPÍTULO 8 PESSOAL DOCENTE E TÉCNICO**

A contratação dos docentes, que irão atuar no Curso de TÉCNICO EM SERVIÇOS JURÍDICOS, será feita por meio de Concurso Público como determinam as normas próprias do Ceeteps, obedecendo à ordem abaixo discriminada:

- $\checkmark$  Licenciados na Área Profissional relativa à disciplina;
- $\checkmark$  Graduados na Área da disciplina;

O Ceeteps proporcionará cursos de capacitação para docentes voltados para o desenvolvimento de competências diretamente ligadas ao exercício do magistério, além do conhecimento da filosofia e das políticas da educação profissional.

#### **Titulações docentes por componente curricular\***

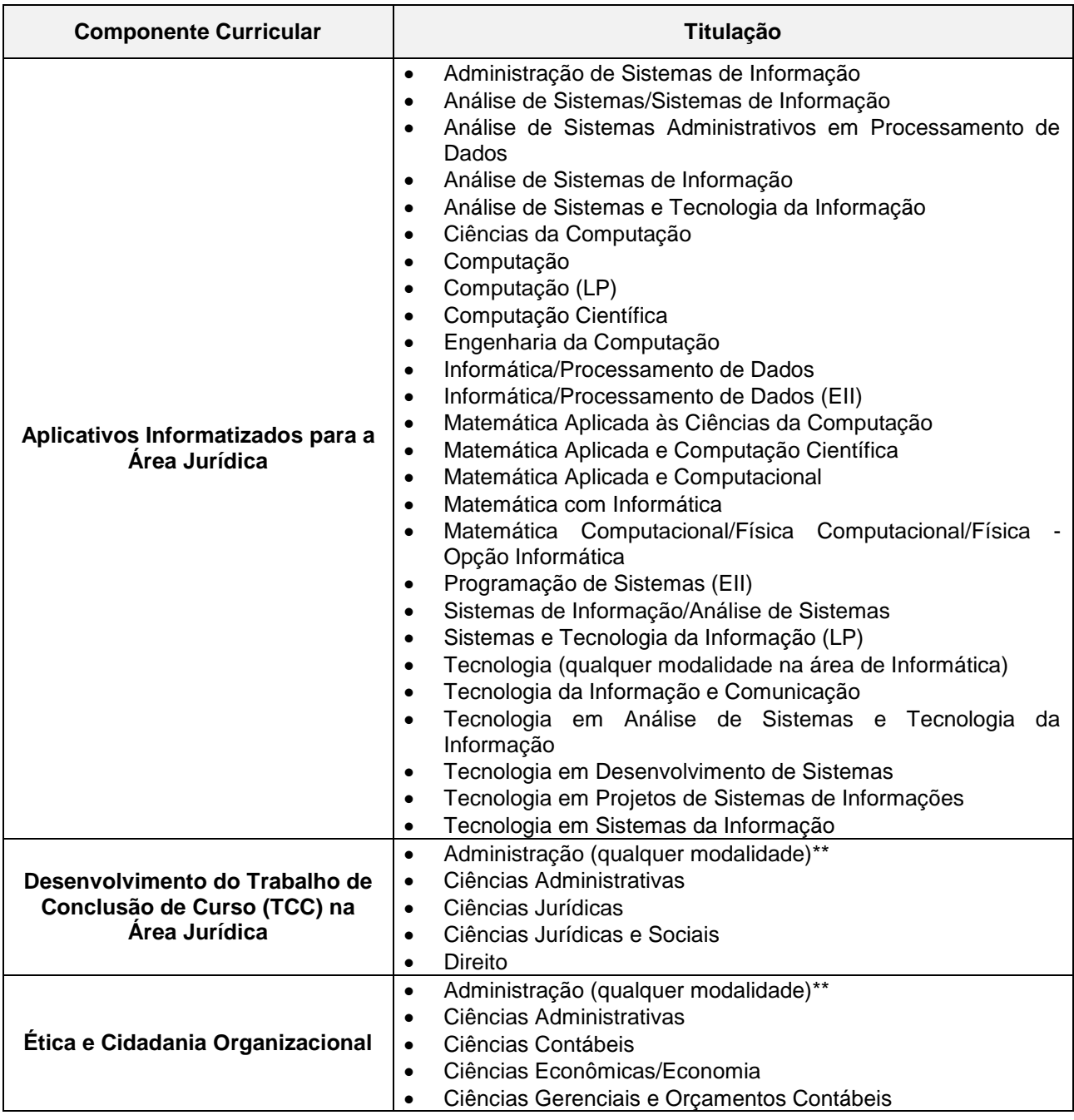

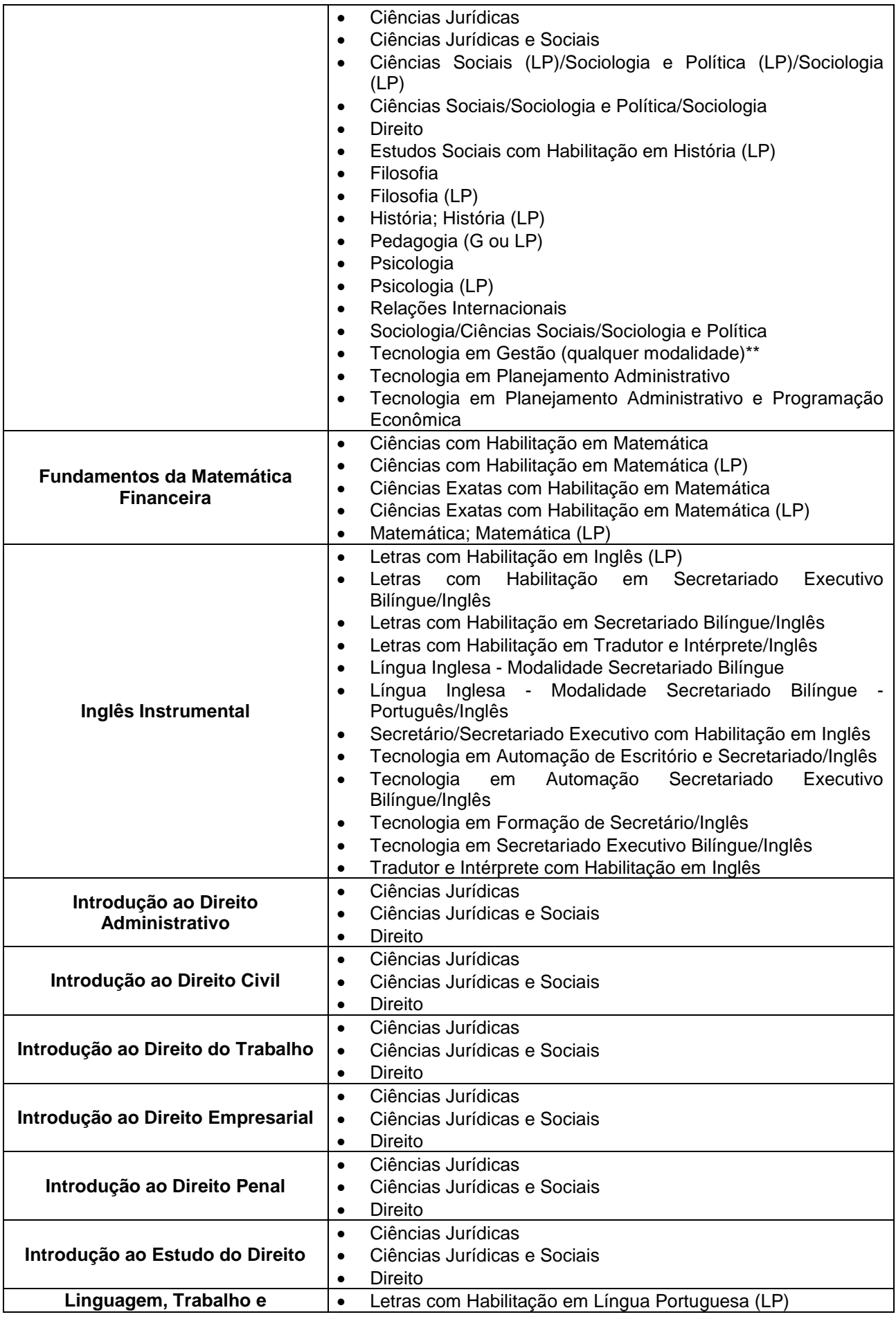

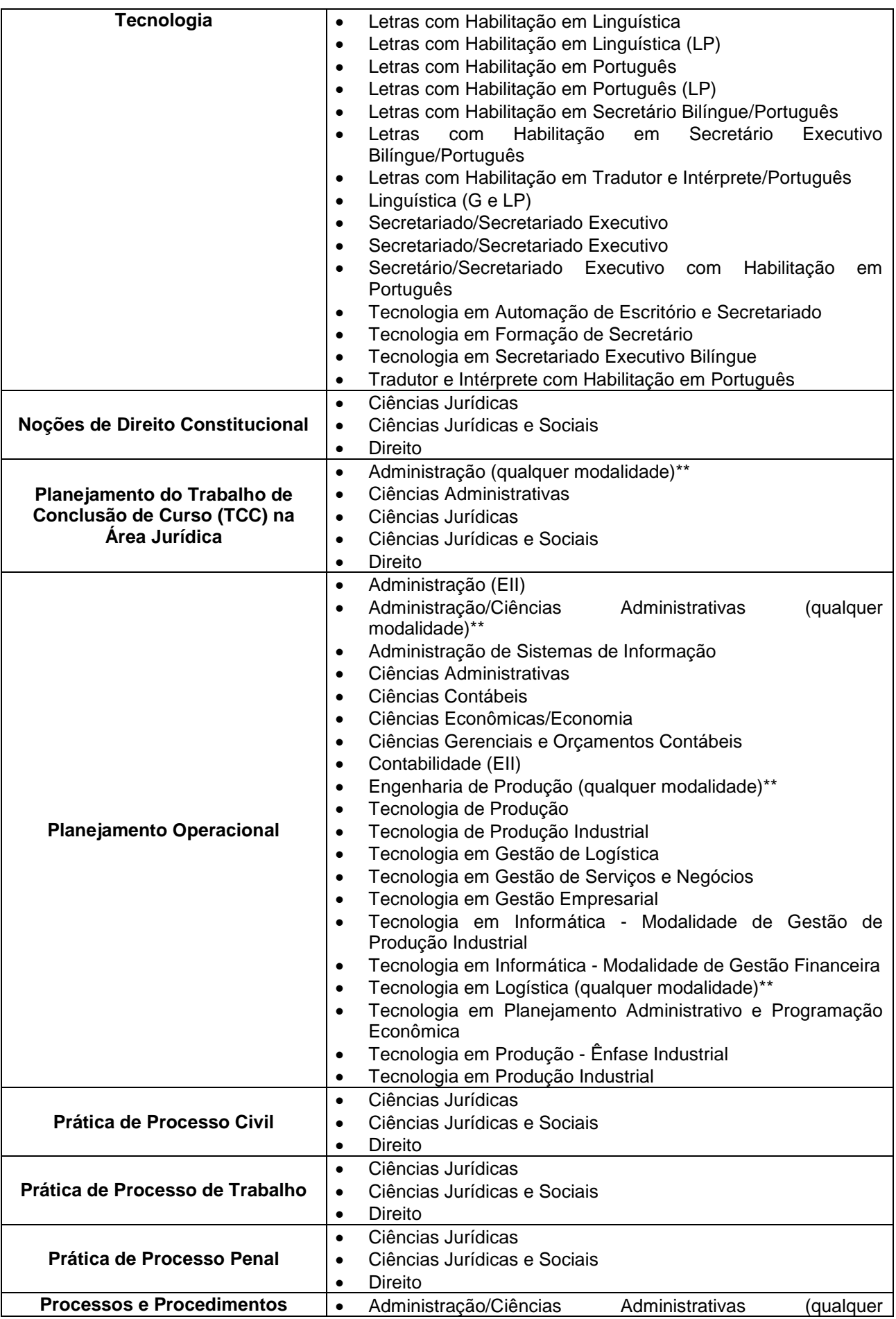

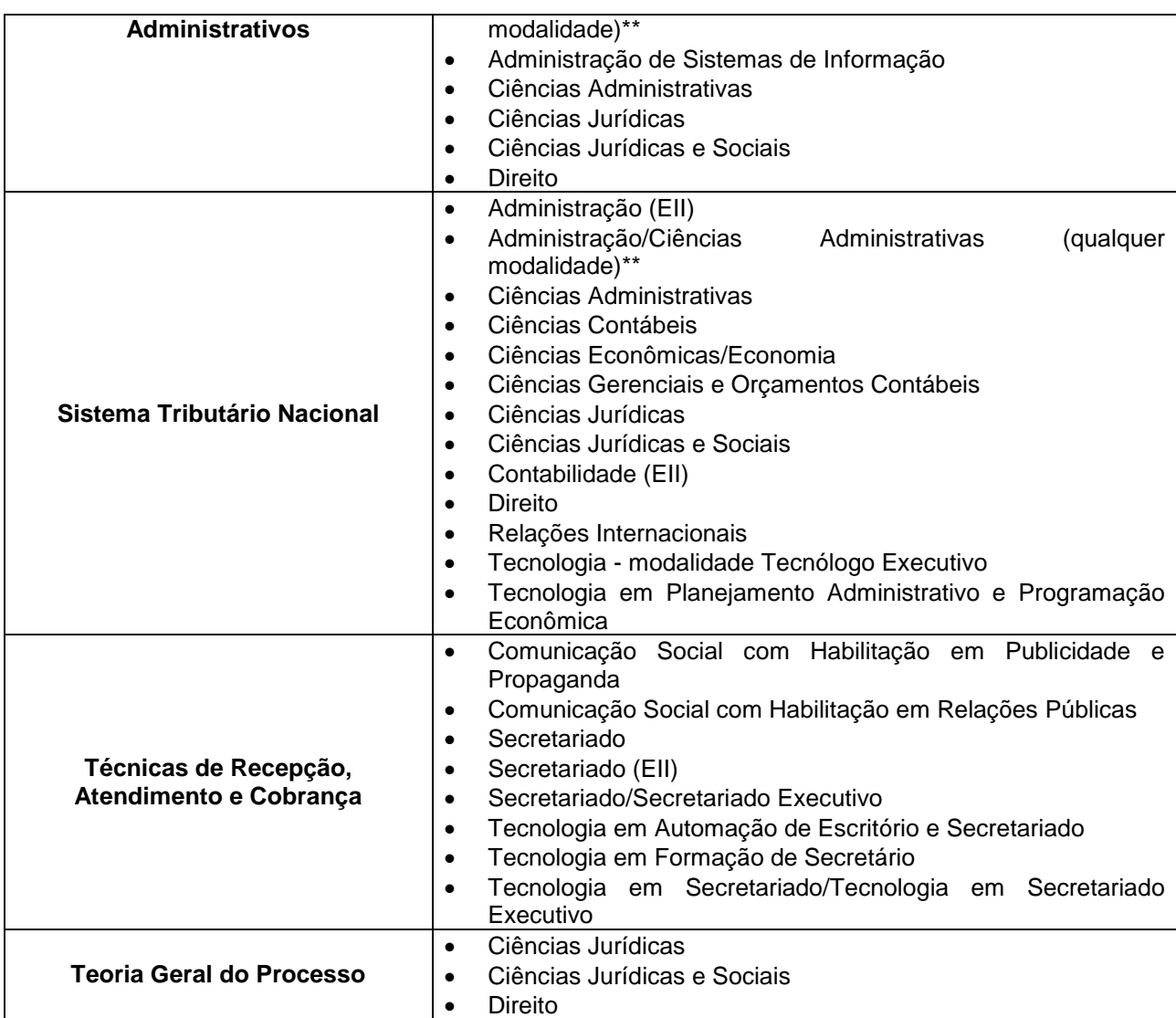

**\* - O quadro acima apresenta a indicação da formação e qualificação para a função docente. Para a organização dos concursos públicos, a unidade escolar deverá consultar o Catálogo de Requisitos de Titulação para Docência.**

**\*\* - Vide anexo "QUALQUER MODALIDADADE" no Site CRT** 

**(http://www.cpscetec.com.br/crt/artigos/Qualquer\_Modalidade.pdf)**

#### **Toda Unidade Escolar conta com:**

- Diretor de Escola Técnica;
- Diretor de Serviço Área Administrativa;
- Diretor de Serviço Área Acadêmica;
- Coordenador de Projetos Responsável pela Coordenação Pedagógica;
- Coordenador de Curso;
- Auxiliar de Docente;
- Docentes.

## **CAPÍTULO 9 CERTIFICADOS E DIPLOMAS**

Ao aluno concluinte do curso será conferido e expedido o diploma de TÉCNICO EM SERVIÇOS JURÍDICOS, satisfeitas as exigências relativas:

- $\checkmark$  ao cumprimento do currículo previsto para habilitação;
- à apresentação do certificado de conclusão do Ensino Médio ou equivalente.

O diploma terá validade nacional.

## **PARECER TÉCNICO**

Análise dos Itens do Plano de Curso

#### **1.1. Identificação da Instituição**

Centro Estadual de Educação Tecnológica Paula Souza

Os Planos de Curso das Habilitações Profissionais Técnicas de Nível Médio, das Especializações, das Habilitações Profissionais Técnicas de Nível Médio Integradas ao Ensino Médio são autorizadas para a Instituição "Centro Paula Souza".

As Unidades Escolares para implantar o curso, já autorizado, deverão fazer solicitação ao Diretor Superintendente, em até 120 dias antes do início do curso, demonstrando que possuem todas as condições para a implantação do mesmo, de acordo com as determinações da Portaria Ceeteps ou seja:

- justificativa: relevância do curso para a região;
- objetivos: impacto social resultante da oferta do curso;
- infraestrutura: espaço físico, instalações, equipamentos, acervo bibliográfico, recursos humanos.

O grupo de supervisão, juntamente com o especialista da área do curso, visitam a Unidade Escolar e emitem parecer acerca do pedido, subsidiando o parecer do Coordenador de Ensino Médio e Técnico oferecido à decisão do Diretor-Superintendente a respeito da autorização da implantação.

### **1.2. Identificação do Curso**

- Habilitação Profissional de Técnico em **TÉCNICO EM SERVIÇOS JURÍDICOS**.
- Eixo Tecnológico: Gestão e Negócios.

O Eixo Tecnológico propõe uma carga horária de 800 horas. O curso apresentado propõe um total de 1200 horas distribuídas em três semestres, com 400 horas cada um, ou 1500 horas-aula com 500 horas-aula por semestre.

#### **1.3. Justificativa e Objetivos**

A instituição desenvolveu o curso juntamente com o Tribunal de Justiça de São Paulo, por intermédio dos representantes da Secretaria dos Recursos Humanos, em função da preocupação com a qualificação com os profissionais serventuários que atuam no Poder Judiciário. O profissional não se confunde com o estagiário de Direito, que se encontra em aprendizado técnico-pedagógico sob a orientação de um profissional da área do Direito, pois que o TÉCNICO EM SERVIÇOS JURÍDICOS atuará diretamente na rotina do escritório de advocacia e nas demais empresas que contam com um setor ou departamento jurídico.

O TÉCNICO EM SERVIÇOS JURÍDICOS é um profissional qualificado a cumprir as determinações legais e judiciais, executando serviços de suporte e apoio técnicoadministrativo a escritórios de advocacia, de auditoria jurídica, recursos humanos e
departamentos administrativos, bem como cumpre as determinações legais atribuídas a cartórios judiciais e extrajudiciais. Presta atendimento ao público, e executando procedimentos e registros cabíveis. É responsável pelo gerenciamento e pelo arquivo de processos e de documentos técnicos.

A clientela do curso, ao longo de seu desenvolvimento, foi ampliada, de modo que o curso deixou de ser destinado somente para os serventuários da justiça e passando a ser oferecido, também, para o público em geral, ou seja, candidatos ou profissionais que trabalham nos escritórios de advocacia e demais empresas que utilizem tais serviços.

A montagem do curso foi feita com a assessoria de profissionais de Direito, de Ciências Jurídicas e de Administração de Empresas das Escolas Técnicas Estaduais - Etecs (além dos profissionais do Tribunal de Justiça de São Paulo e da Unidade de Ensino Médio e Técnico do Centro Paula Souza).

O objetivo do curso é formar o profissional para atuar em diversas atividades do Judiciário, como Acompanhar e manter registro de processos; comunicar-se utilizando a terminologia técnica da área; controlar prazos dos clientes, do escritório ou do departamento jurídico; elaborar cálculos judiciais; executar procedimentos de determinações judiciais; identificar princípios constitucionais administrativos; operacionalizar a tramitação de documentos gerenciais e de informação técnicoadministrativa; prestar atendimento ao público; redigir correspondência e documentação técnica e oficial; elaborar relatórios técnicos; executar procedimentos de registros, protocolos, alimentação de sistemas e arquivos pertinentes à área, bem como consultas de processos e de procedimentos; gerenciar arquivos físicos; dar suporte às atividades de servico de atendimento aos clientes.

### **1.4. Perfil Profissional**

O perfil profissional proposto define a identidade do curso e está descrito de acordo com o proposto no Eixo Tecnológico de Gestão e Negócios.

As competências gerais, atribuições e atividades estão baseadas na Classificação Brasileira de Ocupações (CBO – Serventuários de justiça e afins: Escrevente, Escrivão judicial, Escrivão extra – judicial, Escrivão de polícia, Oficial de justiça, Auxiliar de serviços jurídicos).

O mercado de trabalho proposto está coerente com as áreas de atuação.

# **1.5. Organização Curricular**

**1.5.1.** O curso foi organizado dando atendimento ao que determina a Resolução CNE/CEB nº 04/99 atualizada pela Resolução CNE/CEB nº 01/2005, a Resolução CNE/CEB nº 03/2008, a Deliberação CEE nº 105/2011 e as Indicações CEE nº 08/2000 e 108/2011, assim como as competências profissionais identificadas pelo Ceeteps, com a participação da comunidade escolar.

O curso é estruturado em três módulos, articulados com 400 horas cada um.

Os módulos I e II do curso não comportam terminalidade e serão destinados à construção de um conjunto de competências que subsidiarão o desenvolvimento de competências mais complexas, previstas para o módulo subsequente.

O curso é organizado por componentes curriculares que indicam as competências e habilidades a serem construídas e bases tecnológicas, que são conhecimentos a serem adquiridos e sua carga horária, tanto teórica com a carga horária da parte prática desenvolvida em laboratórios.

O proposto nos componentes curriculares está coerente e suficiente para atingir o perfil proposto para as saídas intermediárias e perfil profissional de conclusão.

O perfil profissional de conclusão está coerente com o perfil proposto ao C.N.C.T., assim como os temas propostos estão incluídos em todos os componentes curriculares do curso.

### **1.5.2. A Metodologia Proposta**

O currículo organizado por competências propõe aprendizagem focada no aluno, enquanto sujeito de seu próprio desenvolvimento. O processo de aprendizagem propõe a definição de projeto, problemas e/ ou questões geradoras que orientam e estimulam a investigação, o pensamento e as ações e a solução de problemas.

A problematização, a interdisciplinaridade, a contextuação e os ambientes de formação se constituem em ferramentas básicas para a construção de competências, habilidades, atitudes e informações.

### **1.5.3. Trabalho de Conclusão de Curso**

O Trabalho de Conclusão de Curso tem como objetivo a sistematização do conhecimento pertinente à profissão e será desenvolvido mediante controle, orientação e avaliação docente; permitirá aos alunos o conhecimento do campo de atuação profissional, com suas peculiaridades, demandas e desafios.

O Trabalho de Conclusão de Curso envolverá necessariamente uma pesquisa empírica, que será somada à pesquisa bibliográfica e dará embasamento prático e teórico ao trabalho.

As atividades, em número de 120 (cento e vinte) horas, destinadas ao desenvolvimento do Trabalho de Conclusão de Curso, serão acrescentadas às aulas previstas para o curso e constarão do histórico escolar.

### **1.5.4. O Estágio Supervisionado**

O curso não exige o cumprimento do estágio supervisionado e sua matriz curricular conta com, 100 horas-aula de práticas profissionais, que serão desenvolvidas na escola ou em empresas da região, por meio de simulações, experiências, ensaios e demais técnicas de ensino que permitam a vivência dos alunos em situações próximas da realidade do mercado de trabalho.

O aluno, a seu critério, poderá realizar, enquanto estiver cursando, o estágio supervisionado. Quando realizado, as horas efetivamente cumpridas deverão constar do histórico escolar. A escola acompanhará as atividades de estágio definido no "Plano de Estágio Supervisionado".

**1.6.** Os critérios de "Aproveitamento de Estudos" e os critérios de "Avaliação de Aprendizagem" estão propostos de acordo com a legislação vigente e o contido no Regimento Comum das Escolas Técnicas Estaduais do Centro Estadual de Educação Tecnológica do Centro Paula Souza.

### **1.7.** Instalações, Materiais, Equipamentos, Acervo Bibliográfico

As instalações propostas para as aulas teóricas e aulas práticas correspondem às necessidades de cada componente curricular a ser desenvolvido, assim como atendem às propostas estabelecidas para o desenvolvimento do curso, as referências bibliográficas e os materiais e equipamentos.

### **1.8. Pessoal Docente e Técnico**

Toda Unidade Escolar conta com:

- Diretor de Escola:
- Diretor de Serviço Administrativo;
- Diretor de Serviço Acadêmico;
- Coordenador Pedagógico;
- Coordenador de Área;
- Grupo de Apoio;
- Docentes.

A habilitação dos docentes está organizada de acordo com o componente curricular que o mesmo deverá desenvolver. Esta relação regulamenta, também, os concursos públicos e a atribuição de aulas.

São Paulo, 6 de setembro de 2011.

Carmem Lilian Calvo Bosque RG 26.468.999-9

Carmem Lilian Calvo Bosque é bacharel e licenciada em Direito, especializada em Teoria do Seguro e Resseguro e em Contratos, bem como colaboradora em projetos da Unidade de Ensino Médio e Técnico do Centro Paula Souza.

# **PORTARIA DE DESIGNAÇÃO DE 01-09-2011**

O Coordenador de Ensino Médio e Técnico do Centro Estadual de Educação Tecnológica Paula Souza designa **Sabrina Rodero Ferreira Gomes**, R.G. 19.328.301, **Ivone Marchi Lainetti Ramos**, R.G. 12.308.925-6 e **Sônia Regina Corrêa Fernandes**, R.G. 9.630.740- 7, para procederem à análise e emitirem aprovação do Plano de Curso da Habilitação Profissional de TÉCNICO EM SERVIÇOS JURÍDICOS, a ser implantada na rede de escolas do Centro Estadual de Educação Tecnológica Paula Souza – Ceeteps.

São Paulo, 01 de setembro de 2011.

**ALMÉRIO MELQUÍADES DE ARAÚJO Coordenador de Ensino Médio e Técnico**

# **APROVAÇÃO DO PLANO DE CURSO**

A Supervisão Educacional, supervisão delegada pela Resolução SE n.º 78, de 07/11/2008, com fundamento no item 14.5 da Indicação CEE 08/2000, aprova o Plano de Curso do Eixo Tecnológico de "Gestão e Negócios", referente à Habilitação Profissional de TÉCNICO EM SERVIÇOS JURÍDICOS, a ser implantada na rede de escolas do Centro Estadual de Educação Tecnológica Paula Souza, a partir de 05-9-2011.

São Paulo, 05 de setembro de 2011.

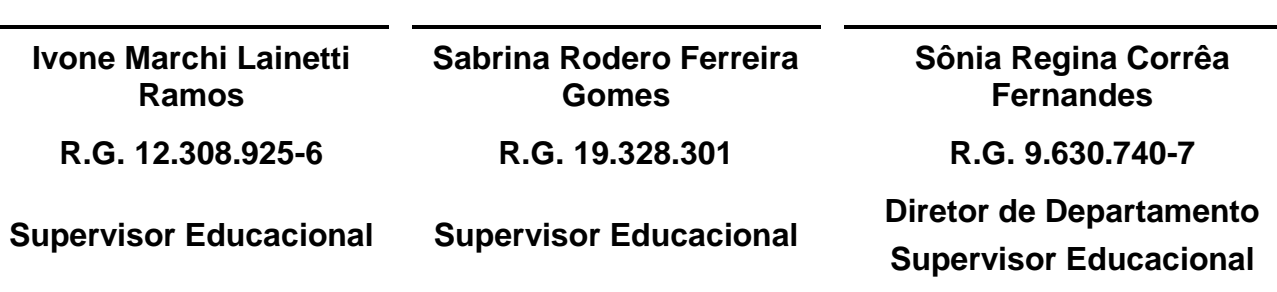

# **PORTARIA CETEC Nº 133, DE 04-10-2012**

O Coordenador de Ensino Médio e Técnico, no uso de suas atribuições, com fundamento na Resolução SE nº 78, de 07-11-2008, Lei Federal 9394/96, alterada pela Lei Federal 11741/2008, Indicação CEE 08/2000, Indicação CEE 108/2011, Deliberação CEE 105/2011, Resolução CNE/CEB 06/2012 e Parecer CNE/CEB 11/2012 e Resolução CNE/CEB 04/2012 e, à vista do Parecer da Supervisão Educacional, expede a presente Portaria:

**Artigo 1º –** Fica aprovado, nos termos da Deliberação CEE nº 105/2011 e do item 14.5 da Indicação CEE 08/2000, o Plano de Curso do Eixo Tecnológico "Gestão e Negócios", da seguinte Habilitação Profissional Técnica de Nível Médio:

**a)** TÉCNICO EM SERVIÇOS JURÍDICOS.

**Artigo 2º –** O curso referido no artigo anterior está autorizado a ser implantado na Rede de Escolas do Centro Estadual de Educação Tecnológica Paula Souza, a partir de 04-10- 2012.

**Artigo 3º –** Esta portaria entrará em vigor na data de sua publicação, retroagindo seus efeitos a 04-10-2012.

São Paulo, 04 de outubro de 2012.

# **ALMÉRIO MELQUÍADES DE ARAÚJO**

*Coordenador de Ensino Médio e Técnico*

### **Publicada no DOE de 05-10-2012, seção I, página 38.**

### **PORTARIA CETEC Nº 733, de 10-9-2015**

O Coordenador do Ensino Médio e Técnico, no uso de suas atribuições, com fundamento nos termos da Lei Federal n.º 9394, de 20-12-1996 (e suas respectivas atualizações), na Resolução CNE/CEB n.º 1, de 5-12-2014, na Resolução CNE/CEB n.º 6, de 20-9-2012, na Resolução SE n.º 78, de 7-11-2008, no Decreto Federal n.º 5154, de 23-7-2004, no Parecer CNE/CEB n.º 39/2004, no Parecer CNE/CEB n.º 11, de 12-6-2008, na Deliberação CEE N.º 105/2011, na Indicação CEE n.º 108/2011, na Indicação CEE 8/2000 e, à vista do Parecer da Supervisão Educacional, expede a presente Portaria:

Artigo 1º - Ficam aprovados, nos termos da seção IV-A da Lei Federal n.º 9394/96, do item 14.5 da Indicação CEE n.º 8/2000, os Planos de Curso do Eixo Tecnológico "Gestão e Negócios", das seguintes Habilitações Profissionais:

- a) Técnico em Administração, incluindo as Qualificações Profissionais Técnicas de Nível Médio de Auxiliar Administrativo e de Assistente Administrativo;
- b) Técnico em Comércio, incluindo as Qualificações Profissionais Técnicas de Nível Médio de Auxiliar Comercial e de Assistente Comercial;
- c) Técnico em Contabilidade, incluindo a Qualificação Profissional Técnica de Nível Médio de Auxiliar de Contabilidade;
- d) Técnico em Finanças, incluindo as Qualificações Profissionais Técnicas de Nível Médio de Auxiliar Financeiro e de Assistente Financeiro;
- e) Técnico em Logística, incluindo as Qualificações Profissionais Técnicas de Nível Médio de Auxiliar de Logística e de Assistente de Logística;
- f) Técnico em Marketing, incluindo a Qualificação Profissional Técnica de Nível Médio de Assistente de Vendas;
- g) Técnico em Recursos Humanos, incluindo as Qualificações Profissionais Técnicas de Nível Médio de Auxiliar de Recursos Humanos e de Assistente de Departamento Pessoal;
- h) Técnico em Secretariado, incluindo as Qualificações Profissionais Técnicas de Nível Médio de Auxiliar de Secretaria e de Assessor Empresarial e de Eventos;
- i) Técnico e Seguros, incluindo as Qualificações Profissionais Técnicas de Nível Médio de Auxiliar Técnico em Seguros e de Assistente Técnico em Seguros;
- j) Técnico em Serviços Jurídicos;
- k) Técnico em Serviços Públicos;
- l) Técnico Transações Imobiliárias, incluindo a Qualificação Profissional Técnica de Nível Médio de Avaliador Imobiliário.

Artigo 2º - Os cursos referidos no artigo anterior estão autorizados a serem implantados na Rede de Escolas do Centro Estadual de Educação Tecnológica Paula Souza, a partir de 10-9-2015.

Artigo 3º - Esta portaria entrará em vigor na data de sua publicação.

# **ALMÉRIO MELQUÍADES DE ARAÚJO**

*Coordenador de Ensino Médio e Técnico*

### **Publicada no Diário Oficial de 11-09-2015, seção I, página 53.**

# **ANEXO I – MATRIZES CURRICULARES ANTERIORES**

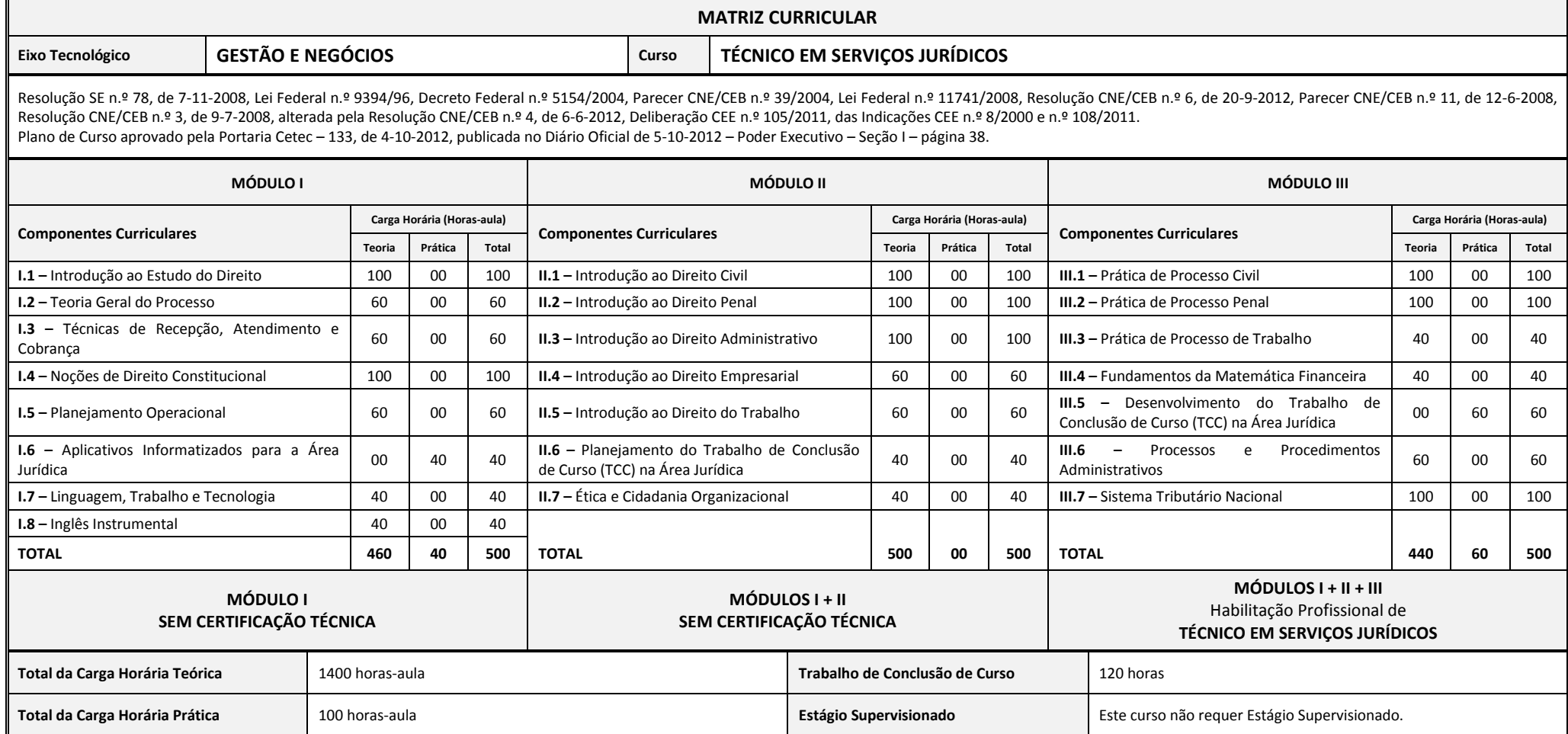

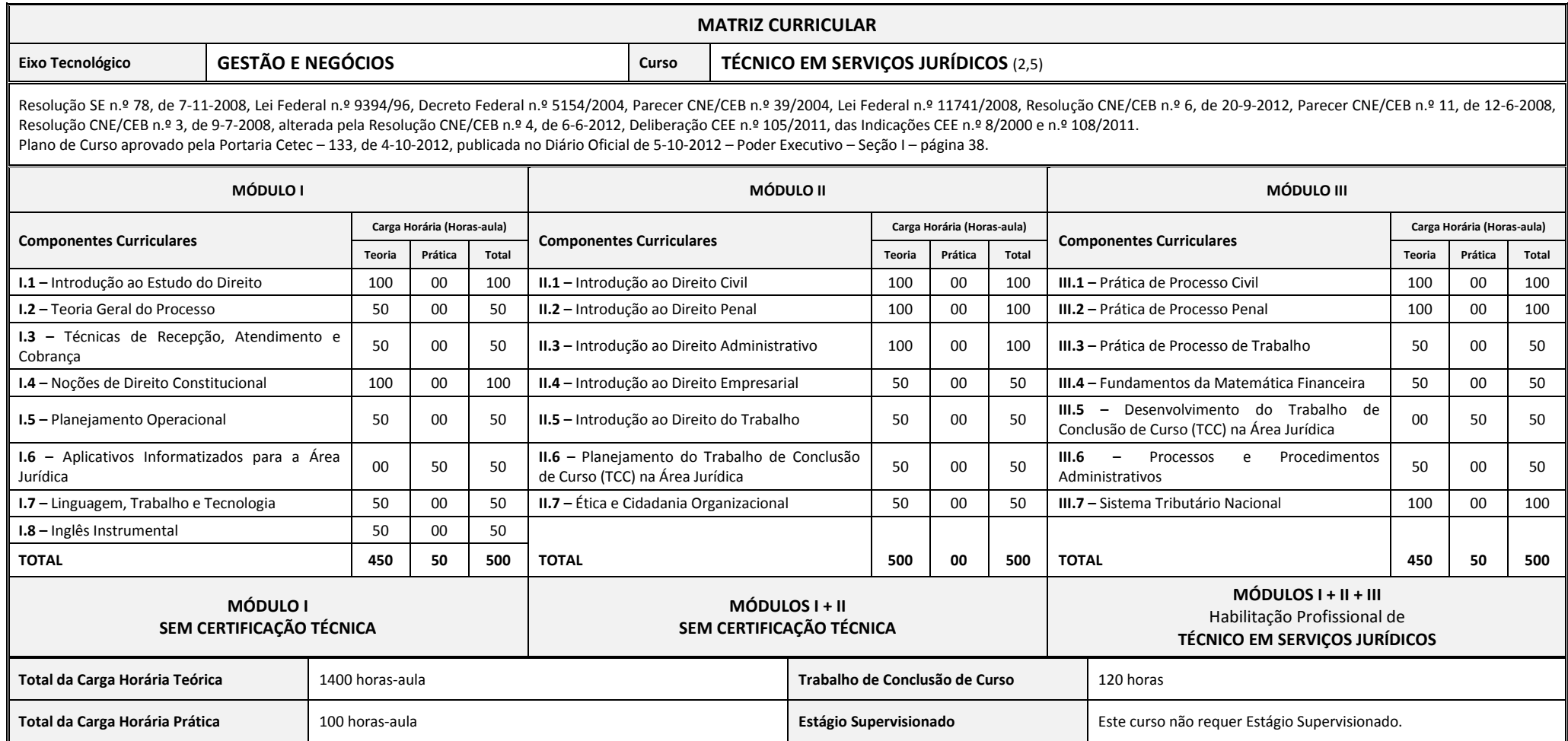

### **ANEXO II – MATRIZES CURRICULARES ATUALIZADAS**

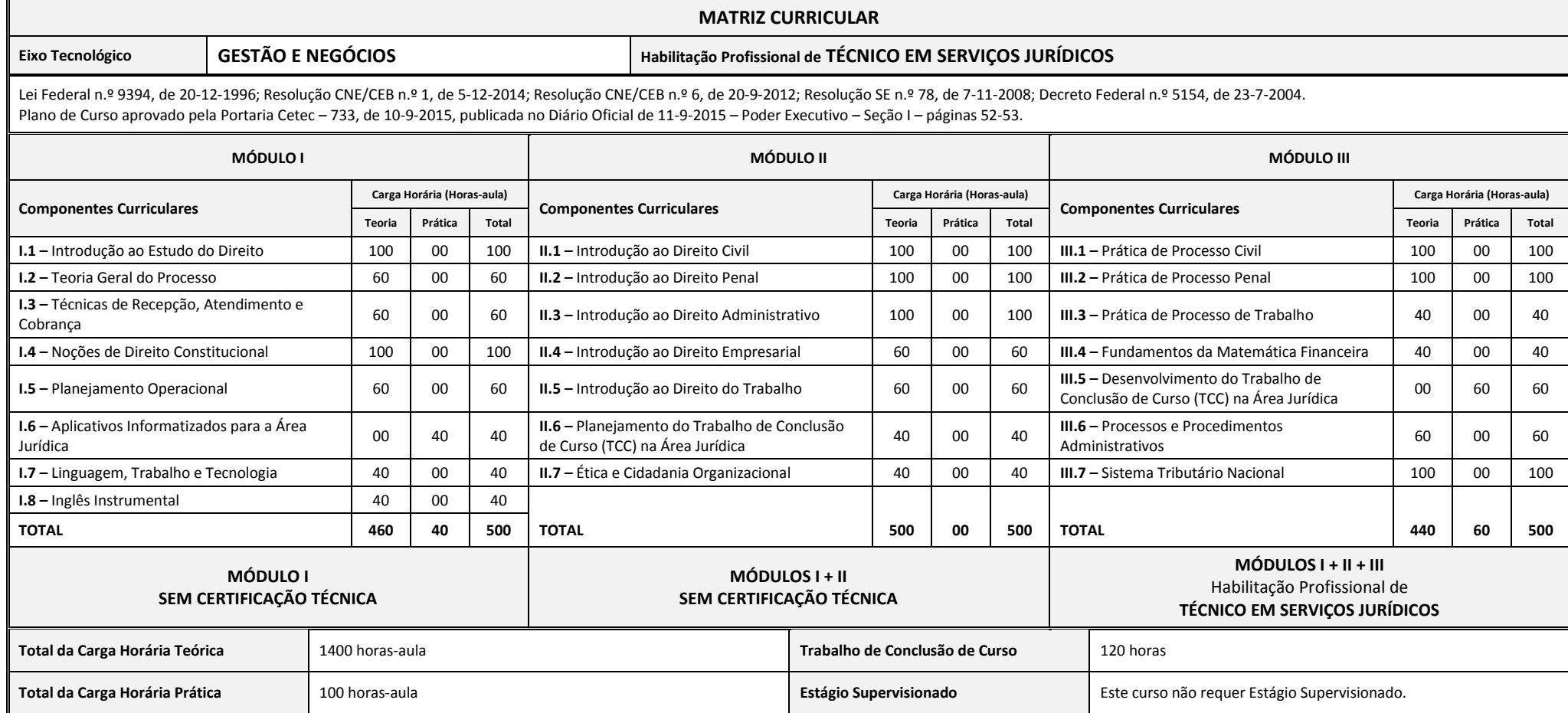

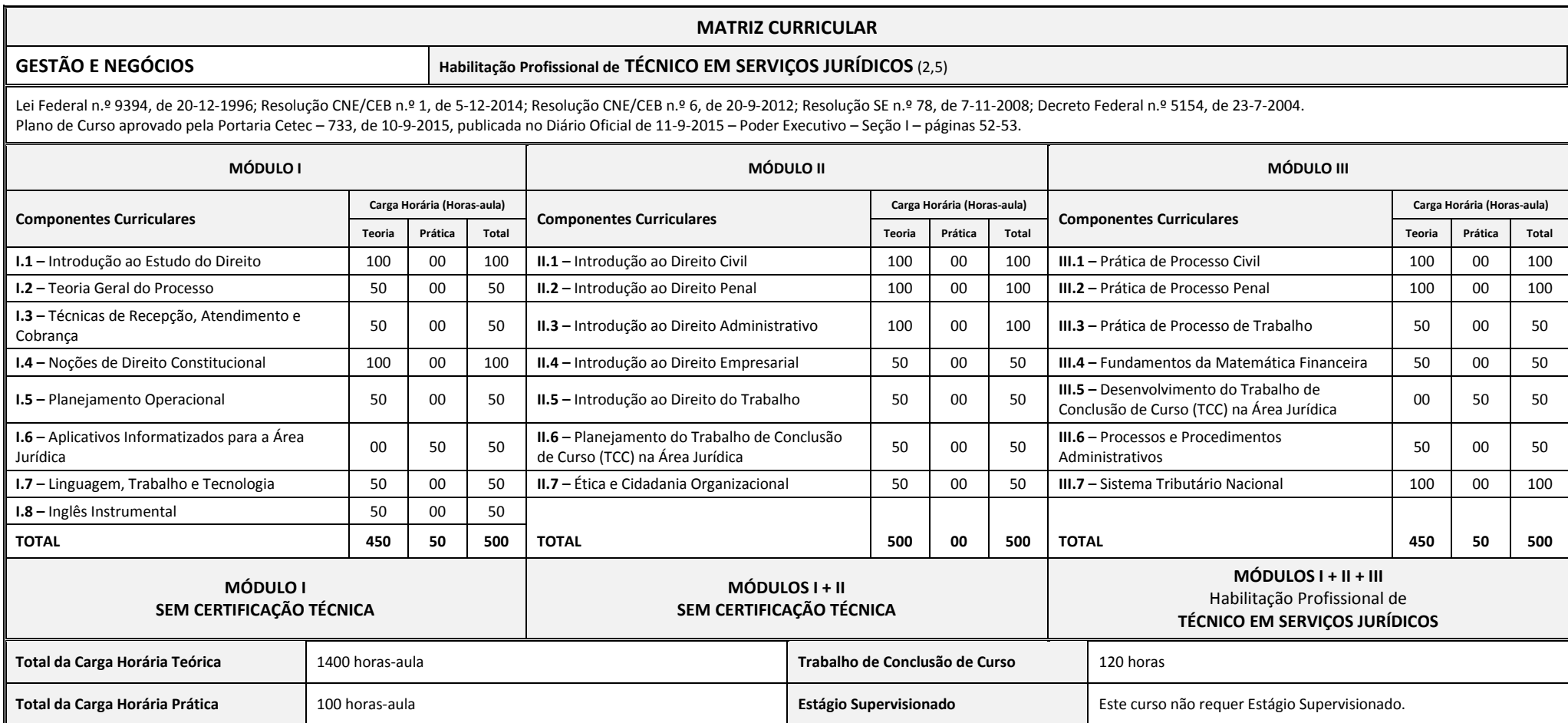